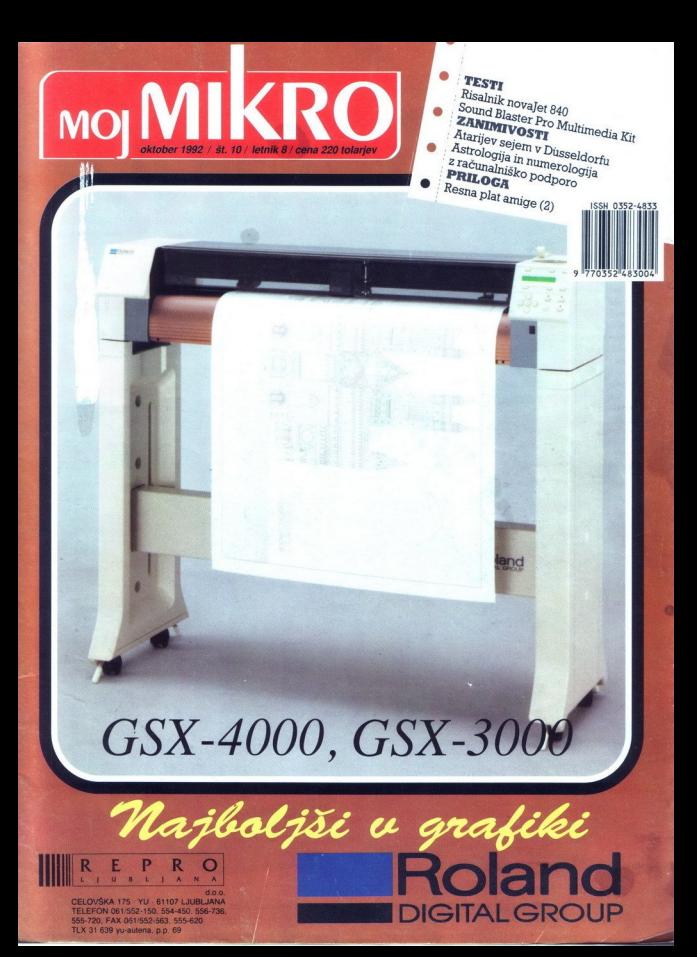

### Edinstven

Bravo, Maestro IBM.

Adagio, non troppo presto/mirno,<br>ne prehitro/ Če želite dobro igrati klavir, potrebujete:

- 
- 

2. dober inštrument<br>Č e želite dobro uporabljati svoj<br>Č računalnik, in izberete IBM, boste zadostili obem zahtevam. Lahko<br>odvrnete, da niste vadili, da nimate posebnega talenta, da nimate posluha<br>ali celo da ne poznate notnega sistema. Ampak, to ni pomembno! Naši<br>strokovnjaki se pripravljajo vrsto let<br>namesto vas. Preostane vam le, da<br>zaigrate. Poskusite in poslušajte to<br>dudovito simfonijo:<br><u>Andante</u>/počasi/prvi stavek: Novice<br><u>Andante</u>/počasi/prvi stave

« novi modeli PS/2 z mikrokanalsko<br>« arhitekturo in novim operacijskim<br>« sistemom OS/2 Verzija 2 za<br>» zahtevnejše uporabnike sistemom OS/2 Verzija 2 za zahtevnejše uporabnike

L

Ļ

- 
- \* novi modeli PS/1 s klasično AT<br>arhitekturo, operacijskim sistemom<br>DOS in aplikativnimi programi<br>\* novi 386SLC procesor, ki je v novih<br>PS/2 modelih do 80% močnejši od<br>386SX .
	- € novi Laptop modeli z barvnim prikazovalnikom
	- novi Notebook modeli z vgrajenim
	- <u>Adagio</u> /mirno /drugi stavek:<br>Distribucija<br>● IBM-ova prodajna mreža v Sloveniji
	-
- ova prelij jna mreža v Sloveniji » IBM-ovi PoobikišČ prodajalci v Sloveniji Menuetto serioso /resni ples / tretji

stavek. Ponudba

- $\bullet$  vzdrževanje v garancijskem obdobju
- ževanje po izteku garancijskega obdobja
- e izobraževanje
- % instalacija LAN omrežja
- 
- Instalacija sistema kabitranja<br>• "prva pomoč"<br>• "prada alla brave / in sedaj hitro /<br>« Četrti stavek- Uporaba<br>• Samostojne delovne postaje<br>• Samostojne delovne postaje<br>• NAS delovne in servisne postaje<br>• NAS delovne post

"prva pomoč"<br>Finale, alla brave / in sedaj hitro /<br>četrti stavek: Uporaba

- 
- 
- 
- 

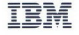

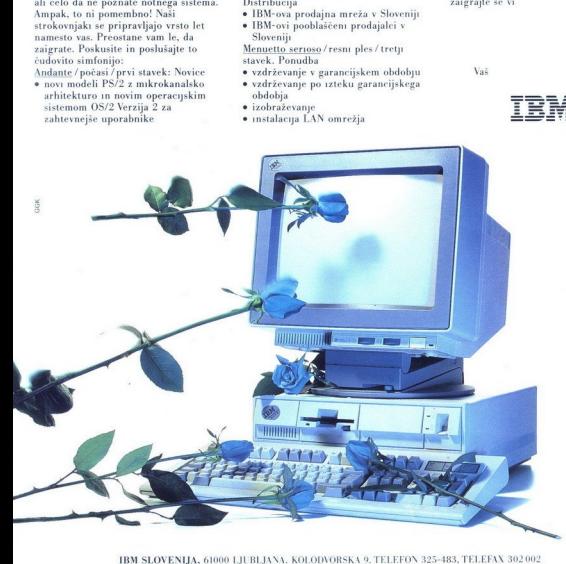

IBM SLOVENIJA, 61000 LJUBLJANA, KOLODVORSKA 9. TELEFON 325-483, TELEFAX 302 002

L

ź

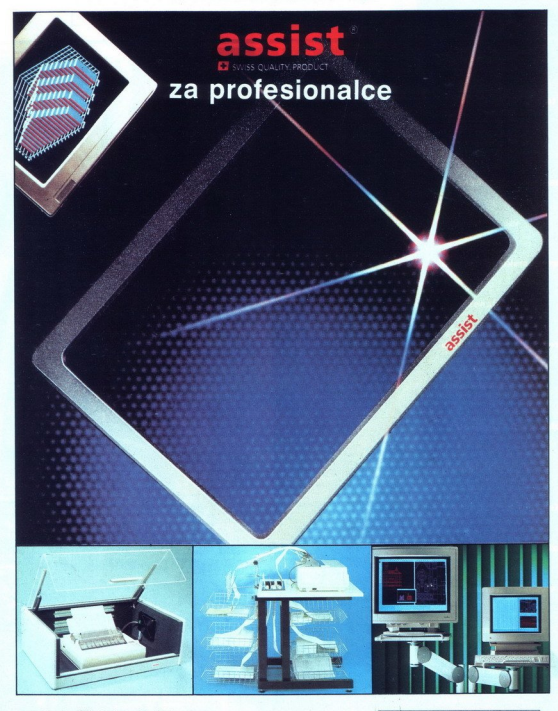

- 
- 
- **m** stekleni zaščitni ekranski filtri z atestom m dušilci zvoka (do 90%) omarice za tiskalnike mize za navadne in profesionalne tiskalnike u enojni in dvojni nosilci monitorjev in procesorjev in profesionalne tiskalnike

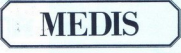

MEDIS, Podjetje za proizvodnjo m trženje, d.o.o. Einspielerjeva 3 (Titova 85), 61000 Ljubljana Telefon. (061) 329-270, 315-753 Telefax: (061) 329-270

í.

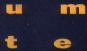

Stik umetnosti s

r.

 $\mathbf{r}$ 

h

L1.

tehnologijo vzpodbuja

vedno hitrejši razvoj

osebnih računalnikov z

vse popolnejšo

programsko opremo, ki

jo danes brez

predsodkov uporabljajo

projektanti,

oblikovalci, ilustratorji

In umetniki. Dengan pada 2000 setelah pada 2000 setelah pada 2000 setelah pada 2000 setelah pada 2000 setelah

Ker smo vam sposobni

tako opremo zagotoviti

 $\mathbf{z}$ 

Ja | k E

stičišču umetnosti in poveza po poveza po poveza po poveza po poveza po poveza po poveza po poveza po poveza p<br>Po poveza po poveza po poveza po poveza po poveza po poveza po poveza po poveza po poveza po poveza po poveza

tehnologije.

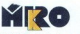

 pe iš MIKRO - Podjetje za računalniški<br>inženiring, d.o.o.<br>Pot Draga Jakopiča 26a<br>SLO - 61231 Ljubljana-Črnuče<br>telefon 061 372 113<br>telefaks. 061 371 522

**NR EPSON EIZO<sup>\*</sup> ERGIAN** 

 $\frac{1}{2}$ 

Ħ

**J** 

÷.

### MOJ MI<mark>KRO</mark> **MOI MIKRO**

### oktober 1992 / št. 10/ letnik 8

### cena 220 tolarjev

### neodvisna računalniška revija

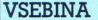

### | HARDVER

erisalnik novajet 840 (10)<br>Serijsko – paralelni pretvornik (23) rijsko – paralelni pretvornik 23<br>etovna mreža Internet (2) 21 etovna mreža Internet (2)

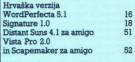

PRILOGA.

Resna plat prijateljice (2) sl

### PRILOGA<br>Resna plat prijatelj<br>ZANIMIVOSTI

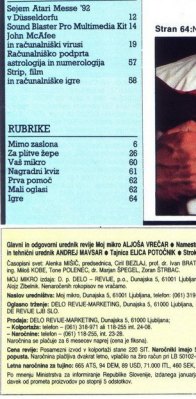

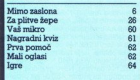

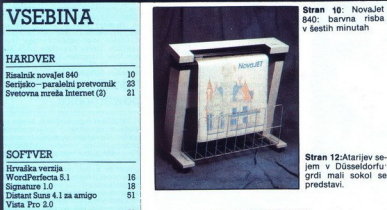

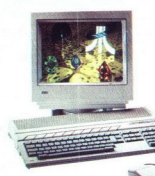

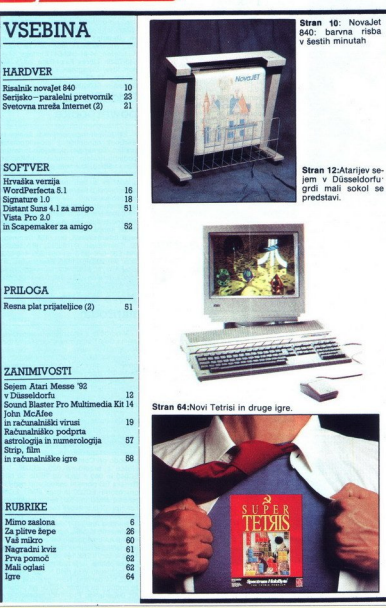

**WEAR & Nemetrik givening in colorerage**<br> **WEAR & Nemetrik givening in colorerage in colorerage in colorerage in colorerage**<br> **Wear & Newton States (See Mark)**<br> **CAS (SOS) Ladison, Denote, Anne (SEAN)**<br>
and CAS (SOS) Ladis the first statement construction as a series of the construction of the construction Glavni in odgovorni urednik revije Moj mikro ALJOŠA VREČAR o Namestnik glavnega in odgovornega urednika SLOBODAN VUJANOVIĆ o Oblikovske<br>In tehnični urednik ANDREJ MAVSAR o Tajnica ELICA POTOČNIK o Strokovni nasveti: mag, M

Company and Assistance Million (1990) (1990), and other BRATKO, put Aleksander CODUA, may han GERLIC, dat ing Bandar HADŽBABIC,<br>Ing Mand Collogic Tea, p. D.I.D.C. - Banger SPECEL, Dura STRING.<br>Ang Zhenn, Neumonarh relation

Nastov undrállova Maj mira, Dunajda 5, 61001 Ljubljana, telefon: (051) 319-798, telefax (161) 319-873, telefa; 31-255 SLO DELO,<br>Oglesno triterje: CELO REVUE-MARKETING, Dunajda 5, 61000 Ljubljana, France Logonder, tel. (951

DE REVLJE LJO SLO.<br>Prodaja: DELO REVLJE-MARKETING, Dunajska 5, 61000 Ljubijana;<br>- Kolportaža: telefon - (061) 318-971 ali 118-255 int. 24-08.

Cena revije: Posamezni izvod v kolportaži stane 220 SIT. Naročniki imajo S% popusta, naročniki, ki se odočjo za plačilo preko trajnikov pri LB, pa 10%<br>popusta, Naročnica slačiliva dvakat letno, vslačilo na žiro račun ori L – Naročelnica talicko –<br>Planckina se plačuje 2<br>Cena nevije: Posamez<br>popusta, Naročnina za tu<br>Letna naročnina za tu<br>Po mnenju Ministrstva<br>čavek od prometa proz<br>čavek od prometa proz<br>čavek od prometa proz

Letna naročnina za tulino: 665 ATS, 94 DEM, 89 USD, 71.000 ITL, 460 SEK, 417 FRF.

Po mnenju Ministsiha za informiranje Republike Slovenije, izdanoga januarja 1992, sodi edicija med pridovođe informativnega značaja, za katere se plačuje<br>davek od prometa proizvođov po stopnji 5 odstatkov.

V saka nova vlada hoče imeti pr-<br>vih sto dni mir Carina po naših izkušnjah<br>porabi toliko časa za sestavljanje uradnega<br>odgovora (glej Cariniki ne zavlačujejo, Moj<br>mikro 5/1991, str. 15). Zato smo pospodu Fran-<br>čakali od 5. cu Koširju z Republiške carinske uprave. martinska 152a, 61000 Ljubljana, poslali naă

alempe particular as a posicion concellate car-<br>as a measurement of the measurement of the state of the state of the state and the state and results in the state of the state and results are a measurement of the measureme

 $\begin{bmatrix} 0 \\ A \end{bmatrix}$ 

v stari<br>
Lepo<br>
uredniji<br>
Moj mij<br>
Dunajs<br>
Aljoša<br>
P. S.<br>
nakol<br>
mejo<br>
stari

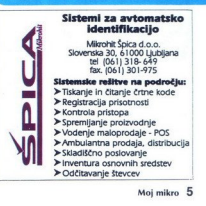

# <u> Tarihin da batu da da a</u> MIMO ZASLONA

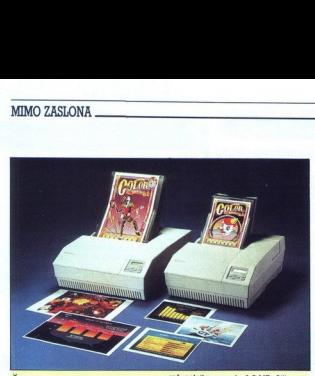

Računalniška industrija industrija je ena redkih, se zmogleda industrija je ena redkih, se zmogleda industrija je ena redkih, se zmogleda industrija je ena redkih, se zmogleda industrija je ena redkih, se zmogleda industri skalniki s takšnimi zmogljivostmi so do-<br>slej stali okrog 20.000 USD, novi cal- $\begin{tabular}{c|c|c} \bf \textcolor{red}{\bf \ddot{S}\bf e} & \bf C\bf en \bf eje, \\ \bf \textcolor{red}{\ddot{S}\bf e} & \bf n\bf e~\bf oob, \\ \bf \textcolor{red}{\bf \ddot{S}\bf e} & \bf n\bf e~\bf oob, \\ \bf \textcolor{red}{\dot{S}\bf e} & \bf n\bf e~\bf oob, \\ \bf \textcolor{red}{\dot{S}\bf e} & \bf n\bf e~\bf oob, \\ \bf \textcolor{red}{\dot{S}\bf e} & \bf n\bf e~\bf oob, \\ \bf \textcolor{red}{\dot{S}\bf e} & \bf n\bf$ če ne odvietnika (sie staria i prie odvietnika (sie staria i diskolini)<br>delico metodeko odvijenje presencijo a predstavljanje vrhedenskom spolutiva (sie staria i diskolini)<br>delici presencijo a predstavljanje vrhedenski sta

sem on nika, CL 000 uporablja Porlesov kr. milni z na nika, CL 000 je uporablja Porlesov kr. milni z novim intelsov kr. milni z novim intelvim, koprocesorjem Gtoniko "Be Verje olio racije", in kar je najpomertbrejše, in na

Še ceneje, še boljše računalnika, na največ 2 MB. Sliko nato razširja (dekomprimira) po ozkih pasovih po<br>in jo pas za pasom tudi natise. V dose-<br>danje modele podobno zmoglijivih iskalpakov so vdelovali na desetine megabaj-<br>tov pomnilnika, kamor so tiskalniki po-<br>spravili vso sliko, ki je bila vedno enako

> 1200 dpi, kar je precej blizu tiskarskim<br>strojem. Tiskalnik je tudi pravi poliglot,<br>saj razume Adobov.postcript ter Hewieth.<br>Packardova jezika PCL5 in HP-GU2. Tudi pa poliega intas, kot je plajenje robov.<br>Pri predstavljanje robov svijet predstavljanje robov svijet za političnje da bodo prihodnji<br>Pri Intell na se nestpečetim lideljevanja strojen.<br>Tiskalnik je tudi pravi političnje ro

brex fax-i-data/tury 2400. Ze ime pove, da<br>je 2400-baudni. Podpira protokola za<br>je 2400-baudni. Podpira protokola za<br>jiv je s standardoma VA2 in V.42bis. Žal<br>pa ima napravica precej pomanjkljivosti,<br>med njimi nezdružljivos

Mini modem, mini faks

Med načrtovalci vseh mogočih in ne- mogočih računalniških napravic je goto- vo najbolj priljubljen format kreditne kar-

mory Card International Association in<br>mnoge uporabnike je prav to pripeljalo<br>do sklepa, da je standard namenjen le setletje vse veliko kot «plastika». Tudi<br>dodatki, ki jih prebavlja razširintveni vitlo PCMCIA 2.0, so te velikosti. Kratica<br>PCMCIA pomeni Personal Computer Me-<br>mmyr Card International Association in<br>moroge uporabnike je pr

Podjetje Nippon Steel Computers je na primer izdelalo miniaturni faks-mo-<br>dem. Drobnemu modemčku pravijo li-

OS/2 No. 1.000.000

Navkljub premnogim skeptikom, ki so

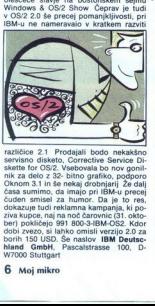

Serviano anteno de San Maria Control de San Maria Control de San Maria Control de San San Maria Control de San San Maria Control de San Maria Control de San Maria Control de San Maria Control de San Maria Control de San Ma različice 2.1 Prodajali bodo nekakšno<br>servisno disketo, Corrective Service Dicasa sumimo, da imajo pri IBM-u precej<br>čuden smisel za humor. Da je to res.

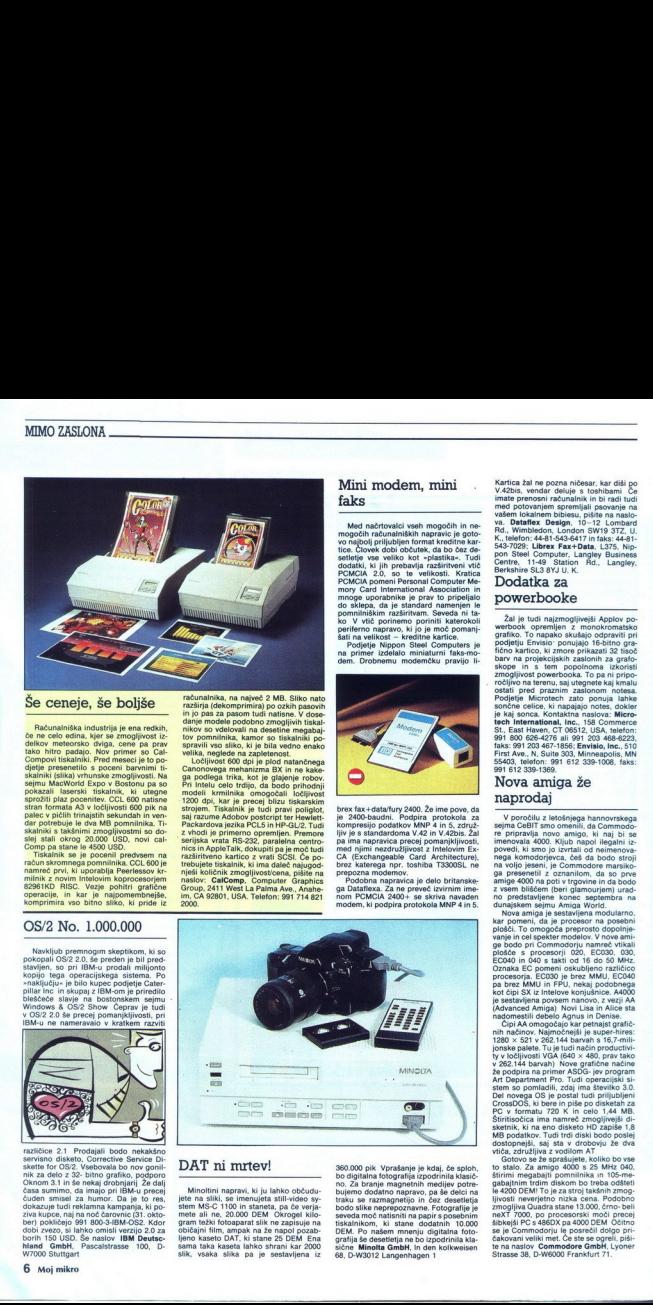

L

### DAT ni mrtev!

Minoltini napravi, ki ju lahko občudu-<br>jete na sliki, se imenujeta still-video sy-<br>stem MS-C 1100 in staneta, pa če verjamete ali ne, 20.000 DEM Okrogel kilo-<br>gram težki fotoaparat slik ne zapisuje na običajni film, ampak na že napol pozab-<br>bjeno kaseto DAT, ki stane 25 DEM Ena<br>sama taka kaseta lahko shrani kar 2000 slik, vsaka slika pa je sestavljena iz

ik. Vprašanje magnetnih medijev potre- bujemo dodatno napravo, pa branje magnetnih medijev potre-<br> branje magnetnih medijev potre- bujemo dodatno napravo, pa e desetletja bodo slike neprepoznavne. Fotografije je potre- bu je kd<br>izpod DEM. Po našem mnenju digitalna foto-<br>grafija še desetletja ne bo izpodrinila kla-<br>sične Minolta GmbH, in den kolkweisen<br>68, D-W3012 Langenhagen 1

Kartica žal ne pozna ničesar, kar diši po<br>V.42bis, vendar deluje s toshibami Če imate prenosal raduralmente inclusivativa del preno mediante anticolari mediante anticolari e na regionalización de la contrata de la contrata de la contrata de la contrata de la contrata de la contrata de la contrata de l

### powerbooke

Žal je tudi najzmogljivejši Applov po-<br>werbook opremljen z monokromatsko<br>grafiko. To napako skušajo odpraviti pri 1863; 991-203-467-1856; Envisio, Inc., 510<br>First Ave., N, Suite 303, Minneapolis, MN<br>55403, telefon: 991 612 339-1008, faks<br>991 612 339-1369.

### Nova amiga že naprodaj

V poročilu z letošnjega hannovrskega<br>sejma CeBIT smo omenili, da Commodo-re pripravlja novo amigo, ki naj bi se

vanje in cel spekter modelov. V nove ami-<br>ge bodo pri Commodorju namreč vtikali<br>plošče s procesorji 020, EC030, 030,<br>EC040 in 040 s takti od 16 do 50 MHz. COznaka EC pomeni oskubljeno različico procesorja. ECOSO je brez MMU in EPU, nekaj podobnega kot čipi SX iz Intelove konjušnice. A400<br>pa brez MMU in FPU, nekaj podobnega konjušni Jean porota ZNI (Aavanced Amiga). Novi Lisa

Del novega OS je postal tudi prijubljeni CrossDOŠ, m pie po disktan za in celo 1,44 MB.

Governess at a presiduent of the State Doverness and the Color<br>to state. 2.4 ammpto 400 a.s. S. Mick Governess and addition transfer discontinued in the AGS of the AGS of the AGS of the AGS of the AGS of the AGS of the AGS

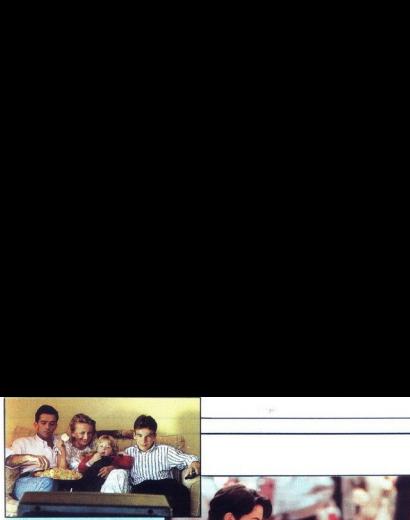

### varne!

- 2

malo dije nastavijali soncu, obupano ča<br>kajo, kdaj bodo dobili kožnega raka, sajih<br>je, «ožgala ozonska luknja».<br>Albertinien je nekoč dejal: «Zanimivo, koli-<br>ko ljudje vedo in kako malo razumejo. Počitnice so mimo in tisti, ki so se

**EXAMPLE 1988**<br>  $\frac{1}{2}$  **Collision is much in multiplier and the multiplier of the multiplier of the multiplier of the multiplier of the multiplier of the multiplier of the multiplier of the multiplier of the multiplier** 

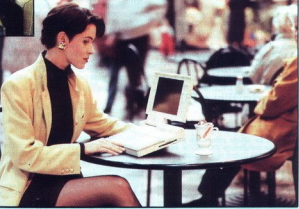

**s klasičnimi z**<br>ravili pri londo skem Svetu za epidemiološka opazova<br>nja, izsledke pa objavili v ugledni revij<br>British Journal of Industrial Medicine. Če vas zanima kaj več, pišite na naslov He-<br>alth and Safety Executive, Baynards Ho-<br>use, 1 Chepstow Place, Westbourne Gro-<br>ve, London W2 ATE, UK. Telefon: 9944<br>742 892345

### Montaža videa tudi  $S = PQ + P$

Vsi lastniki PC-jev, ki so s temno zele-<br>no zavistjo gledali, kako njihovi kolegi<br>z amigami montirajo in podnastavljajo<br>video oosnetke, si lahko oddahnejo

Fantje pri podjetju Gold Disk so odlični<br>paket za amigo Video Director napisal<br>tudi za PC-je Hardversko-softverska mo rekorder s PC-jem, za to pa sta po-<br>trebna omenjena vtiča. V paketu priložijo tudi daljinca, ki ga postavimo na ciljni rekorder. Sliko lahko gledate na monitor-<br>ju, če nimate tako opremljenega računal-<br>nika, pa na televizorju Med ogledova-<br>njem posnetkov izberete kadre, ki so vam všeč, PC pa si jih zapomni. Po pregledu 90501, USA. Telefon 991 310 320-5080 in<br>faks 991 310 320-0298.

### NeXT Step 486

Tvrdkam, ki jim Microsoftovo in IBM-<br>ovo jalovo pehanje z 32-bitnimi operacij-<br>skimi sistemi že preseda, se je pridružil tudi NeXT. Pri Velikem črnem, kot popu larno imenuiejo Jobsovo podietie, bodo napisali novo različico okenskega operacijskega sistema za stroje, zgrajene<br>okrog i486. Ko tole berete, sistem NeXT<br>Step 486 preskušajo, naprodaj pa naj bi bil v začetku leta 1993. Na voljo pa je že<br>NeXT Step 3.0, namenjen manj zmogljivim PC-jem. Po SunSoftovem Solarisu 2.0 je NeXT Step 486 v kratkem času že<br>drugi alternativni OS, ki utegne odtrgati precejšen kos trga Microsoftu in IBM

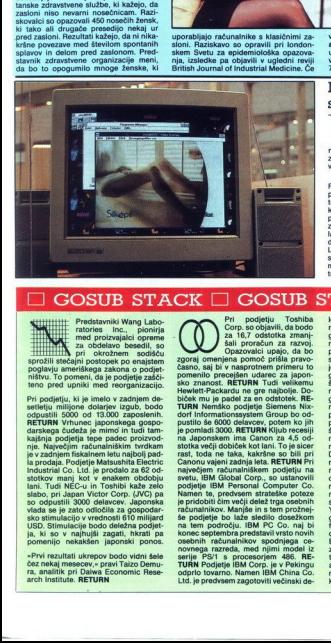

Predstavniki Wang Labo- ratories Inc., pionirja proizvajalci opreme za obdelavo besedili sotopi za obdel ri oki teno pred upniki med reorganizacijo.<br>Pri podjetju, ki je imelo v zadnjem de- sotlju miljone dolarjev izgub. bo

vlada se je zato od<br>sko stimulacijo v vra<br>USD. Stimulacijo v vra<br>ja, ki so v najhujš<br>pomenijo nekakše<br>-Prvi rezultati ukre<br>čez nekaj mesecev.<br>ra, analitik pri Dalv<br>arch Institute. RETI o nekakšen japonski ponos.

spir rezultati ukrepov bodo vidni šele<br>čez nekaj mesecev,« pravi Taizo Demu-<br>ra, analitik pri Dalwa Economic Rese-<br>arch Institute. RETURN

razional serije PS/1 s procesorije PS/1 s procesorije PS/1 s procesorije PS/1 s procesorijem 486. Reference of Podjeje PS/1 s procesorijem 486. RE- TURN Podjeje Political večinski de-<br>analysis de- Turno. Nami dje predvsem Pri podjetju Toshiba<br>Corp. so objavili, da bodo<br>za 16,7 odstotka zmanj-šali proračun za razvoj. sko znanost. RETURN Tudi velikemu<br>Hewlett-Packardu ne gre najbolje. Do-<br>biček mu je padel za en odstotek. RE-TURN<br>Memško podjetje Siemens Nix-<br>dorf Informationssystem Group bo od-<br>pustilo še 6000 delavcev, poten ko jih<br>je največjem računalniškem podjelju največjem<br>svetu, IBM Global Corp., so ustanovili<br>podjelje IBM Personal Computer Co.<br>Namen Is, predvsem strateške poteze<br>je priodotti čim večji delaž trga osebnih<br>računalnikov. Manjše in s t

acijo po razpatu<br>odpredsednik U. š<br>Eugene Lawson.<br>recej pripomoge<br>recej pripomoge<br>skega zunanjetni<br>dijaja RETURN Fi<br>Advanced Info :<br>Advanced Info : lež obsežnega kitajskega trga matične- podpisali pogodbo o dolgoročnem somu podjelju. Razvijajoče se kitajsko delovanju s tajsko družbo Zhinawatra gospodarstvo potrebuje vse weč raču- Computer and Communications Gro-<br>gospo podnikov in podjetju, ki po s Pekingom<br>- "podpisalo pogodbo, se obetajo milijon- — 20 mio USD mrežnih sistemov. RE-<br>ski posli. RETURN Kalifornijsko podjet- — TURN IBM in Sears sta sklenila sodelo-<br>je Sun Microsystems je pr a sekala in the material results in the control of the state of the state of the state of the state of the state of the state of the state of the state of the state of the state of the state of the state of the state of the state ameriškega. zunanjetrgovinskega. pri-<br>manjkljaja RETURN Finski podjetji No-<br>kia in Advanced Info Service Ltd. sta

**MARKETER** <u>is as a pola a a leggiol</u>a i **THURSEY** 

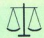

produit in  $\mathcal{X}$  2,7 mio 1930 Perevision in the production of the matrix of the matrix postala even da bi Makedonija postala evropsi postala evropsi da bi Makedonija postala evropsi da bi Makedonija metala meka. The me

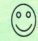

ila aretačija nezakor<br>
20 matematik za kontralnih vinak<br>
siturnalniški intenko<br>
abunalniški intenko<br>
abu Makedonija posta<br>
abu Makedonija posta<br>
abu za ili Tajvan, Ito<br>
shka.<br>

»

### Dvakrat hitrejši CD

Ena največjih napak CD-romov je po-<br>časen dostop do podatkov, vendar so se<br>bistre glave iz Texel America domislile<br>rešitve, ki bi jo Sherlock Holmes pospremil z » ..elementary, my dear Watson-<br>Inženirji so podvojili hitrost vrtenja diska v pogonu in tako zmanjšali povprečni<br>dostopni čas na 265 ms (IBM-ova ultimedia, testirana v prejšnji številki Mikra, po-

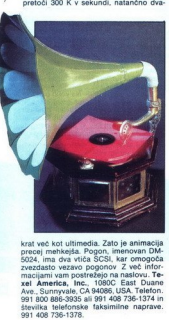

### Bibiesi so kot mamuti v ledeni dobi

V prejšnji številki sem v tej rubriki pod<br>podobnim - naslovom - objavil - novico<br>o prenosu softvera po televizijskem signalu, ki omogoča skoraj brezplačno (n kaj mark na mesec) sprejemanje do 150 megabaitov podatkov na dan. Zareklo se mi je, da je moč podatke pretakati tudi neri uporabnik-televizijska postaja To severia ne gre. Monoče na je neome jeno količino softvera poslati na Pro7 po<br>pošti. Postaja obljublja, da bo vsako da-<br>toteko tudi objavila. Za spodrsljaj se bralstvu opravičujem. Na to malomarnost so<br>me prijazno opozorili nekateri slovenski<br>bibiesarji, ki so trideset sporočili na to<br>temo skromno označili za «zajebavanje<br>in sranje po 8. T. in MM», pri čemer se je<br>posebej izkazal pr sveta revije Programer Še enkrat se jim

 

### Mac združljiv z IBM om

To, da za amige pišejo vse mogoče<br>softverske emulatorje PC-jev, je še ra-<br>zumljivo, toda početi to z macom je pravo samomučenje, v redkih primerih pa epim operacijskim sistemom ovesili s poči<br>Okni? putti operacijaniti sistemoti ovesili Za tiste, ki poznajo odgovor, so pri Okni? Za tiste, ki poznajo odgovor, so pri<br>tvrdki linsignia napisali novo različico<br>programa SoftPC, ki omogoča zagon Oken 3 1 v zmogljivejših macitoshi

Softverske emulacije so bile že od nekdaj silno počasne in SoftPC ni izjema, zato pri Insigniji priporočajo vsaj lici sai so pri macu classic że programi iz DOS-a<br>strahovito počasni Celo v stroju, kakršen je quadra 950, se uvodni zaslon za oken sko igrico Backgammon izrisuje nemoons, član razvojne skupine pri Insigniji, sicer pravi, da bo prodaina različica pro grama nekaj hitrejsa. Žal pa bi ta »nekaj» moral biti »precej», če naj bi z macom<br>poganjali kake bolj zahtevne okenske programe. Predstavljajte si, da bi z Lotu-1-2-3 3.0 pod Okni preračunavali som i-2-3 3.0 pod Okni preracunavan ral po dveh mesecih

vidira po dveh mesecih<br>Zanimivo je tudi, da SoftPC še vedno<br>emulira procesor 286. Tehten razlog-na<br>trgu je premalo programov, ki bi zanteva-<br>ii-386 ali 486. No, mogoče ni vse tako<br>mračno SoftPC med drugim podpira zaščiteni način, podaljšani pomnilnik in

locijivost VGA, še fem pa tudi celo ni bilo moč, poganjati, želite iz 040 narediti 286, motali odšteti 650 ameriških dolarjev fir.<br>Če želite iz 040 narediti 286, morali odšteti 650 ameriških dolarjev fir.<br>mi Insignia Solut

### **IBM** združliiv

### z macom

Ste se kdaj vprašali, kje se predstavniki konkurenčnih računalniških firm naj-<br>pogosteje srečujejo? Pomislili ste na se-<br>minarje, podpise pogodb, sejme... Nakh<br>Ne pozabite: to je računalniška industri-

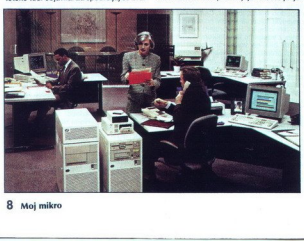

zajela tudi računalniške tvrdke in število<br>agencijskih novic, ki poročajo o združe-<br>vanju podjetij, se nevarno bliža tistim o tožbah

Lani je dvignila največ prahu aliansa<br>med IBM-om in Applom, Mnogi skeptiki meg ipm-om in Appiom, mnogi skepijki<br>so zmajevali z glavami in trdili, da je to<br>zgolj ustrahovalna poteza dveh velikanov prezanje, da bi posebej za to priložnost dvignili raven komuniciranja. In taktiziranje, da bi posebej za to priložnost računalniške industrije. Da ne gre le za dvignili raven komuniciranja. Itaktiziranje, dokazuje novi IBM

šalo. Mini računalnik AS-400 je namreč<br>združljiv z Applovim macom! Novi mini je<br>v bistvu le izboljšana različica pred štiriv bistvo ili izborjsana razlicica pred stiri-<br>mi leti predstavljenega računalnika<br>z istim imenom. Pri IBM-u so jih prodsli dvajset odstotkov hitrejši in precej bolj zanesljiv, žal pa v jovički ne calistrasse 100, D-W70000 Stutter 100, D-W7000<br>ti. Naslov: IBM Deutschland GmbH, Pas-<br>calstrasse 100, D-W7000 Stuttgart 80.

### **TRASH CAN ◀ ▶ TRASH**

oblasti obtožile dva ameriška državlja-<br>na kraje intelektualne lastnine Ruske na kraje intelektualne lastnine huske<br>fuderacije. Sydneya Levitusa in bivšega<br>ruskega državljana Jurija Avrotina so x foderacije. Sydneya Levitusa in bivšega of zavijana Jurija Airotina so ne<br>zasačili na letališču v Murmansku, ko ne<br>sta se skušala z laptopom in nekaj di-<br>sketami vkrcati na letalo. Podatke preizkusov ki zasegliji, Američ

Preiskava proti skorumpiranemu<br>brazilskemu predsedniku Collorju, ki je<br>poneveril milijone dolarjev, je v nevar-<br>nosti. Uradniki, ki shranjujejo podatke računalniški sistem vidri, da je v njihov<br>stal precej obremenilnega gradiva.<br>stal precej obremenilnega gradiva.<br>odatkov. Sumijo, da so virus nastavili<br>Collorjevi agentje, zato da bi preprečili<br>adaljnje preiskave.

cisti, ki so zadnje čase sila aktivni, se vedno bolj organiziraj Ob neredih v Rostocku so uporabil no komuniciranje in motilce za onemo-<br>gočanje policijskih frekvenc. Ustanovili<br>so tudi lastne računalniške centre z baso tuoi iastrie racunalniske centre z ba<br>zami podatkov in celo bibiese, kjer iz<br>menjujejo izkušnje in objavljajo razpo menjujejo izkusnje in objavljajo razpo<br>rede »aktivnosti«. Računalniški odde<br>lek neonacistov vodijo hamburški he **Here** heronacistov vodijo hamburski he-<br>kerji (Chaos Computer Club), ki so nike ameriške agencije za aeronavtiko in vesolje (NASA).

Če v ITT-jevem izobraževalnem cendružina ne more počivati v miru.

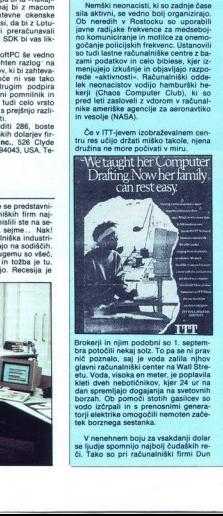

kieli dveh nebotiční<br>dan spremljajo dog<br>okorzah. Ob pomoči zčenali na spremljajo dog<br>vodo izčenali in s je<br>torji elektrike omoga sesta<br>W roenehnem boji<br>se ljudje spomnijo<br>električní spremnijo sesta Brokerji in njim podobni so 1. septem-<br>bra potočili nekaj solz. To pa se ni prav<br>nič poznalo, saj je voda zalila njhov<br>glavni računalniški center na Wall Strevodo izčrpali in s prenosi<br>torji elektrike omogočili na<br>tek borznega sestanka.

 $rac{c}{c}$ . Tako V nenehnem boju za vsakdanji dolar<br>se ljudje spomnijo najbolj čudaških re-<br>či. Tako so pri računalniški firmi Dun

L

-

L

& Bradstreet Software sklenili, da bodo.<br>z mobilno satelitsko anteno pošiljal<br>sporočila v vesolje. Razpisali so nate čaj za najbolj domiselne pozdrave ve-<br>nerjanom in dobili čez tisoč resnih in<br>neresnih odgovorov. Vodja projekta<br>Steve Klein je odločil, da bodo pošiljali<br>sporočila kar v angleščini. Pravi tudi, grant v Ameriki, Lepo je, Rad bi postali emigrant na vašem planetu, vi pa pridi-

Cudovite in ravno prav velike raču-<br>Iniške omarice ponujajo pri Govern<br>int Purchasing Guide. Seveda sodi

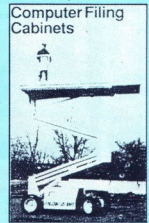

kate

zraven dvigalo, s katerim dosežemo<br>najvišji prodal.<br>Marion Tinsley, svetovni prvak<br>v igranju dame, se je pomeril<br>z najmočnejšim računalnikom za to<br>igro, imenovanim Chinook. Na polovici rgro, menovanim Chinoos, Na polovici<br>enajstičnevnega turnirja je prvaku, ki je<br>zalo precej Islabo. Rezultat je bil 2:2<br>zalo precej Islabo. Rezultat je bil 2:2<br>zvi naslednjih dvajsetih igrah (odigrala<br>stajih dvajsetih igrah

oblasti. S curkom is<br>mu je uspelo razbe<br>dehteća tekočina<br>malniški center okra<br>nalniški center okra<br>malniški center okra<br>til se je napačne suradujejo urbanisti<br>"Všeeno mi je, če<br>Zdaj se počutim v<br>mentiral nesojeni vi<br>mentir Neki britanski kmet je v napadu jezo, počitniške hišice, s štirimi tonami kravi<br>počitniške hišice, s štirimi tonami kravi<br>pih iztrebkov osvežil prostore lokalnih Oblasti. S curkom iz gasilske brizgalke<br>m iz jezofilo stabil ietni kmet napravil majhno napako: lo-<br>til se je napačne zgradbe, tisto, kjer<br>uradujejo urbanisti, pa je pustil čisto.<br>»Vseeno mi je, če sem zgrešil stavbo.<br>Zdaj se počutim veliko bolje,« je ko-<br>mentiral nesojeni vikendar.

### BIG R SE JE KONČNO ODLOČIL PONUDITI TRŽIŠČU TUDI PO KOMPATIBILNE LASTNEMU IBM STANDARDU **MI POZNAMO ODGOVOR!**<br>
WEAFTES TO NOT USE ON MORE CONSUMING TO NOT USE ON MORE STATES. . .

WEARNESOVE by manufacturing Katerimi so tudi A BANKA, **Qiant Wearnes**" "PC will t<br>in Sing<br>by manuf<br>giant We<br><sup>Decek</sup><br>FC DEALER 4

ČP DNEVNIK, Dereck Lewis ORIA pa vam zagotavlja FE IZLAKE, TKI HRASTNIK, IBM managing director of Technology ple. ok cene in design studio ARTELJE "——7-———————-——————— - takojšnjo dobavo. ih moga duga C DEALER 4 MARCH 1992. | izkotse vgoen eks EE IZLAKE, TKI HRASTNIK, IBM managing director of Technology plc<br>
in mnoga druga  $\frac{PC\ DEALER\ 4\ MARCH\ 1992}{PQDEALER\ 4\ MARCH\ 1992}$ 

AERO, RUDIS, ETOL,<br>ČP DNEVNIK,

**KOLINSKA, MK TRGOVINA** 

SLIMLINE 386-25 SX<br>
2MB RAM, 84 MB HD<br>
SVGA MONO<br>
RAM. 84 MB HD, 2FD<br>
SVGA MONO<br>
LIP (ABSIDGA MONO BOLDLINE 386-33 4 MB RAM. 84 MB HD. 2FD

UGODNI PLAčILNI POGOJ

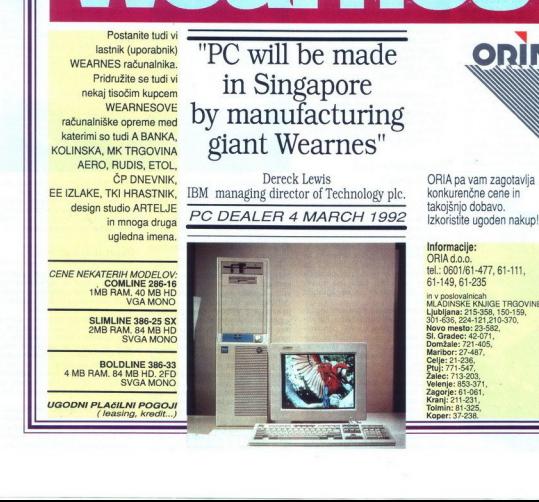

# NOVAJET 840

# Barvna risba v šestih minutah <sub>novaer</sub>...<br>Barvna risba v šestil

### ZVONIMIR MATKO

 $\begin{tabular}{|c|c|c|c|} \hline \textbf{A} & \textbf{B} & \textbf{B} & \textbf{B} & \textbf{B} & \textbf{p} & \textbf{p$ 

### Hopla, na noge!

Novalet dobite v dveň štátilní spisovatel dobite v dveň štátilní spisovatel a matematik kapiter pohybe v dvehlení spisovatel a matematik v spisovatel v dvehlení spisovatel v dvehlení spisovatel pohybe v dvehlení spisovatel

sko tehnologijo in znanostjo, ki se skriva za njo Š tega stališča je knji-<br>žica, ki obsega približno sto strani, čisto dovolj. Povedala vam bo, vse

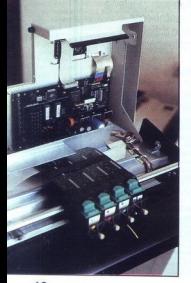

o odpiranju škatel, sestavljanju in<br>priključitvi risalnika, menijih, nasta-<br>vitvah, številnih možnostih, risanju<br>in nadvse preprosti uporabi Vendar tudi tukaj velja' navodila vsekakor

nikom s tekočimi kristali. Vse mož-<br>nosti, ki jih ponuja novaJet, lahko<br>krmilite in nastavljate s pritiski na

y nanopolis ali<br>Posagudento no condito de la condito de la conditor de sinte funcionalisme<br>sinte de la conditor de la conditor de la conditor de la conditor de la conditor de la conditor de la conditor de la conditor de l

Levo zadaj je priključek za omrež- ni kabel. Omrežni del risalnika se samodejno prilagaja napetosti med 187 in 264 V. Energetske bilance fisalnik ne bo bistveno poslabšal, saj porabi le od 40 do 60 W

### Kaj se skriva pod pokrovom?

vendo al miso inserior por al miso control de posterior presentation de posterior de la miso control de la miso control de la miso control de la miso control de la miso control de la miso control de la miso control de la m

postavi na sredino. Glave so pritrje-<br>ne z vijaki (pri tiskalnikih in risalni-<br>kih HP pade glava v ležišče tako, da<br>se zaskoči). Ker proizvajalec predvi-<br>deva, da bo kakšen uporabnik privil

kam vtikate prstel Posebej so ogro-<br>ženi dolgolasci in lastniki razkošnih

vijake malomano, je razumljevo, da izvarijevo, da izvarijevo slobinski slavilnica izvarijevo slobinski slav<br>Između slobinski predstavljanje pokredi slav<br>Između slobinski predstavljanje između slavilnica između slavilnica i njega, nekaj velikih gosenic, med<br>njimi posebej za ta risalnik narejeno<br>vezje, ki opravi zares garaško delo<br>rastriranje vektorske slike. Tu je tudi<br>Rio risalnika. jezikom P-GL in HP-GL in HP-<br>GL/2 (skupaj z jezikom RTL) Ob

vsem tem je res impresivno, da je Sicer pa je notranjost risalnika prazna. Pod notranjim pokrovom so. skriti le še koračni motorji, ki premi- kajo glavo risalnika in papir

### Papir noter in ven

Novalet rise na posanezne listen a posteriori elemento del segundo papir Tako koti designate uporabljanje i papir na primi papir na primi papir na primi papir na primi papir na primi papir na primi papir na primi papir na

dovolili.<br>Mehansko stikalo je povezano<br>s kolescem na vozičku Ko kolesce vršini, je voziček prišel do roba lista. Tako risalnik ugotovi, kje je levi rob.

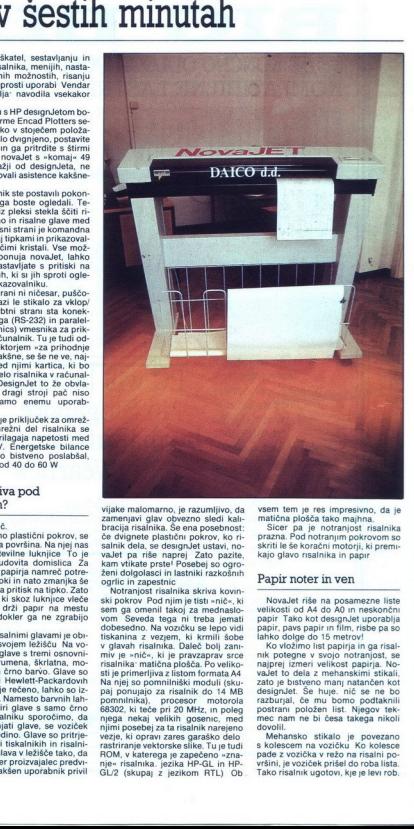

Nato postavi voziček na sredo pa pirja, potegne list vase in poišče ko-<br>nec lista Vsakič, ko se voziček zanec lista vsakic, ko se voz<br>pelje čez rob papirja v lež zasliši rahel »klik«, ki ga povzroča to kolesce Risalnik meri samo velikost papirja in ne gleda na poravna-<br>vo desnega roba papirja z osjo X. kot to počne designjet.

L

### Kalibracija

DesignJet z zahtevno elektroniko avtomatsko odkrije slabe stike v nosilcu glave, zamašene šobe itd. No-<br>vaJet pa ne zna testirati stikov na vajet pa ne zna testirali stikov na kontaktih risalne glave s kontakti v nosilcu glave in prav tako ne pre verja, ali glava res brizga barvo ali ne. Zato mora uporabnik nadzirati delovanje K sreči bo risalnik narisal goro risb, preden se bo kakšna gla-

va izpraznila lo glave v voziček, je tre-<br>ba risalnik kalibrirati. Ločljivost je tako velika, da se še tako majhne napake v položaju risalnih glav zelo<br>poznajo Medtem ko designJet sam nariše im premeri kalibracijsko ris-<br>bo, je tudi to pri novajetu popolno-

Risalnik kalibriramo v treh kora-<br>kih Prvi je kalibracija pri risanju glave v obeh smereh Tako se izloči »prazni tek« pri premikanju risalnih glav levo-desno Os Y (pot vozička čij, od katerih lahko kalibriramo vsako posebej Drugi korak je povariše navpišne navpične črte, na ka-<br>Fisalnik nariše navpične črte, na ka-<br>terih se zlahka ločijo barve glav Na-<br>to je treba glave poravnati Zadnji<br>korak je kalibracija po osi X Risal-<br>nik bo naisal črto, na kateri boste<br>

Pri vseh treh korakih je treha od-

mike glav, menjeno od free, vreste metamor (odnosta)<br>mike glav, metamor (odnosta) je pravzaprav pre-osori (odnosta) je pravzaprav pre-osori (kijih uporabnik vrasta s boljnica)<br>nosti z sloštenskim vrasta s boljnica (kijih

### Risanje v barvah

Za čimboljše delovanje je treba nastaviti velikost lista, debelino in barvo črt, ki jih rišejo »peresca«,  $^{\circ}$   $^{\circ}$   $^{\circ}$ 

 i,

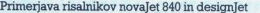

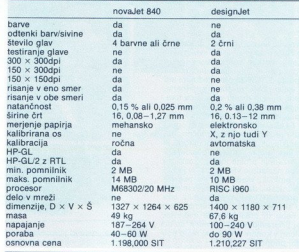

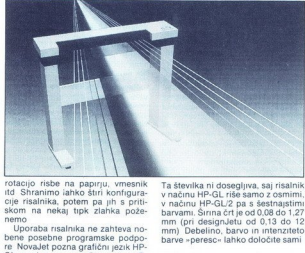

ampaign Tacharan Bernard Marian Serbian Serbian Serbian Serbian Serbian Serbian Serbian Serbian Serbian Serbian Serbian Serbian Serbian Serbian Serbian Serbian Serbian Serbian Serbian Serbian Serbian Serbian Serbian Serbi rotacijo risele na papriju, venenika iz prijunijenih slovenskih distantanta iz ale na prijunijenih slovenskih slovenskih slovenskih slovenskih slovenskih slovenskih slovenskih slovenskih slovenskih slovenskih slovenskih s

ku pa ni treba iskati eksotičnih go-<br>nilnikov in podpornih programov<br>Adut tega risalnika so barve<br>Uradno jih pozna 255, vendar števi-<br>ka ni čisto natančna Proizvajalci so senčenje Tako se pravzaprav paleta skrči na 72 barv (za črte), ki jih lahko nariše v 256 odtenkih Toda pozor! Ta številka ni dosegljiva, saj risalnik<br>v načinu HP-GL riše sano z osmimi,<br>barazim pred Life sano z osmimi,<br>barazim, Sinras črt je od 0.08 do 1,27<br>mm (pri designJetu od 0,13 do 12<br>mm) Debelino, barvo in intenziteto<br>barve »

### Uporaba

namesto raznobarvnih glav vstavil<br>samo take s črno barvo, je narisal<br>isto risbo v nekaj manj kot treh mi-<br>nutah (2 min 47 sek) Poudarjam,<br>samo narisal, kajti tu ni upoštevan<br>prenos podatkov iz računalnika v n- $\begin{array}{l} \textbf{L}(D0230764) \textbf{for} \textbf{0} \& \textbf{0} \&$  sainte (usin la figlia més al material més al material de la figlia més al material de la figlia de la figlia de la figlia de la figlia de la figlia de la figlia de la figlia de la figlia de la figlia de la figlia de la fi

čin) Zanimiva možnost je uporaba izredno tankih črt za konceptne risbe Tako si na primer Iskiciramol<br>risbo s tankimi črtami na formatu<br>papirja A4, jo natančno pregleda-<br>mo. vnesemo moreblitie popravke in jo šele nato s črtami normalne debeline izrišemo na večji papir S tem prihranimo ne samo čas, papir in barve, ampak tudi živce

NovaJet je resna konkurenca de signalelu, predsese marzati baru Na-<br>signalelu predsese da se bodo marzati anche predsese da se bodo<br>morali pri Encad Plotters és marsi-<br>morali pri Encad Plotters és marsi-<br>ki je v designalel valla baru Na-<br>ki je v designa treba dolgo čakati na dan, ko bo tudi Hewlett-Packard ali kdo drug

### Tehnične lastnosti

**Tip:** novalet asu<br> **Način risanja:** strr risalne glave (čr.<br>
ne ali črna, rumena, škritatna in mo-<br>
dro-zelena), brizanja: franita na papir<br> **Nelikost risbe:**najmanj A4, največ<br> **A0, risba dolga največ** 15 m<br> **Medij:** pap

RTL)<br>Lodijivost: 150 × 150 pik na palec<br>Lodijivost: 150 × 150 × 300 pik na palec<br>palec (quality)<br>Natančnost: 0,15 % oblžine črte ali<br>0,025 mm, kar je več<br>Barve: osem (HP-GL) oz šestnajst<br>CHP-GL/2) od 256 pri tem 72 barv za

Vmesnik: centron<br>(300-38.400 baudov)

Sirina črt: 0,08, 0,17: 0.25, 0,68; 0,68; 0,68; 0,85<br>0,42, 0,51, 0,59, 0,68; 0,76, 0,85<br>0,93, 1,01, 1,10, 1,18, 1,27 mm<br>Winesnik: entronies, | RS-232<br>(300-38.400 baudov)<br>Procesor: motorola 68302 (takt 20<br>MHz) in posebno ve

Pomnilnik: 2 MB, največ 14 MB<br>(standardni moduli SIMM z 1 MB in/<br>ali 4 MB)

Mrežni del: 184-264 V/48-63 Hz, 40-60 W<br>Antežni del: 184-264 V/48-63 mm<br>Dimenzije: 1264 × 1327 × 625 mm<br>(višina × širina × globina), 49 kg<br>Proizvaialec: Encad Plotters, Enter

MHz) in posebno vezje za rastriranjec: Medvedova 28, Ljubljana, 1914<br>ali (standardi moduli SIMM z 1 MB in ali 4 MB)<br>ali 4 MB)<br>ali 4 MB in 245 taks (261) 318-455 taks (061)<br>**Mirezil** 81: 184-254 × 1327 × 625 mm<br>(181m x × ši (061) 315-528

۰

÷

i,

÷

### OBISKALI SMO ATARI MESSE '92 v DUSSELDORFU

### Sokol se je mukoma izvalil. <sup>obiskali smo atari messe %% düsse<br>Sokol se je m</sup>

JAKA TERPINC

D.asedoriski sejem, osrednji kramarski dogodek na' atarijevski se je zgodil in upam, da ga kot vsa leta poprej. Z drugimi besedamı. Atarijeva evolucija se nadaljuje ustaljeno, z nekaj negotovimi poskusi bolj radikalnih pospeškov Hardveraši so predstavili nekaj novih dodatkov, programske hiše, razen nekaj izjem, nove verzije vsem nray dobro znanih programov, Atari piav uobio znami programo tedonošeno verzijo svojega novega ra-

curainika falcon 030, ki bo morda,<br>
na palimo si ako, mardil nastedini postanovanje poprav je Ako, mardil nastedini postoprav je Ako Marijevski postanovanje v svoji svih bila na oljen je bilo več Ako dotino,<br>
na se znani s bila na njem zbrana vsa elita stare in še te so na seimu pokazali nemški zastopniki, nekaj malega so k ponudbi prispevali Francozi, prevladovali pa so nemški izdelki. V Nemčiji<br>si namreč Atari last zajeten kos ra-<br>čurigije Skratka, med 21. in 23. av-<br>drugije Skratka, med 21. in 23. av-<br>gustom so podjetja in zasebniki do<br>zadnjega kotička napolnili stojnice<br>dveh

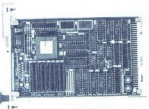

Kartica mega vision 300<br>novosti željni javnosti, pa v nasled-<br>njih vrsticah.

### Grdi mali sokol

Tokrat ne bom zvest svoji gur-<br>mansko prehranjevalni navadi »ta<br>glavn' za na konc'« in bom takoj<br>obelodanil, kaj se je v tem svetu<br>kuhalo zadnje leto. Takšnih in dru-<br>načnjih in dru-<br>u-nu-pahalo kuhalo zadnje soloh ho je konec, začenja se faza. v nauči 1. okako se oblasti 1. vratnjena 1. vratnjena 1. vratnjena pod povedane poznata 1990. predsta 1990. predsta oblasti 1. vratnjena 1. vratnjena 1. vratnjena 1. vratnjena 1. vratnjena 1. vratnjena 1. vratnjena 1. vrat povedano, nagravžen lKo je Atarieta 1990 predstavil model TT, ga je postavil v novo, estetsko oblikovano ohišje, ki je dajalo vedeti, da imate pred sabo računalnik nove genera-<br>pred sabo računalnik nove genera-<br>cije, zmogl

12 Moj mikro

ravno so bili porodni krči precej hu- di. Falcon, ki je sicer po svojih lastzapakiran v čisto navadno ohišje modela STF, ki že pred sedmimi leti

m vella franceza a dolarn principale a constantino del metropologico del metropologico del metropologico del metropologico del metropologico del metropologico del metropologico del metropologico del metropologico del metr falcon resnično lahko ponosen Po-

**CT** hank

Falcon

mogliyost DMA stereo, ki so jih siyasari<br>Tereores do 50 KHz mail malical posterior do 50 KHz mail malical posterior<br>Secondo de Manuel de Society (1993)<br>Cesar, 16 megaherichi Biliteri (1941)<br>Cesar, 16 megaherichi Biliteri nikom lotijo marsikaterega resnega falcon z 1 MB RAM-a in 64 MB trdeyeoan, oa falcon z 1 MI ga diska stal 2299 DEM To ob vseh naštetih zmogljivostih zelo diši po starem Atarijevem geslu »Power without price« Sicer pa več o no- vem računalniku v eni naslednjih številk Mikra.

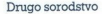

TT-ji so, kot že rečeno, postali orodje zakrknjenih založnikov, po-<br>javljati so se začele modifikacije do<br>neprepoznavnosti, hardverske stolpne<br>neprepoznavnosti, hardverske stolpne<br>zizličice z dvema paralelno delijo-<br>čima ( šenim procesorjem, grafičnimi karticami in vsemi mogočimi vhodno-<br>izhodnimi enotami. Če ima TT vsai

200 MB ringe disks in a MB RAM.<br>
also later the state in a MB RAM state in a state in the disk of the<br>state in a state in the state in the state in the state in the state<br> $\alpha$  state in the state in the state in the state žepnimi PC-ji, portfolio, se bistveno

kov na liniji portfolio— PC/ST/mac<br>- Cene na sejmu so glasno opozar-<br>jale, da ST-ji počasi zahajajo v zgo-<br>- dovino. Model 1040 STE so prodaja-<br>li za 600, mega 2 za 500, 520 ST+, ki<br>- je leta 1985 stal dva jurja in bil »po in XL ste lahko kupili za ceno malce<br>boljšega kosila, predkambrijske<br>igralne konzole, na katerih so se<br>šolale. prve generacije branilcev<br>zemlje, pa namesto prigrizka<br>v MeDonaldu.

### Nič več daltonizma in lenobe

Sprehod mimo stojnic, ki so raz- kazovale železnino, je dal kmalu ve- deti, da je najbolj zaželen hardver- ski dodatek v atariju grafična karti-

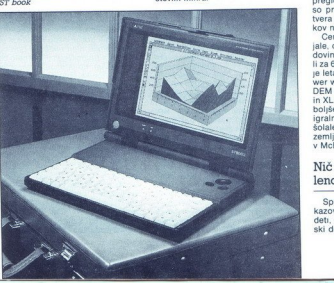

ca. Ponudba je bila pestra kot šal napravodnišega i priznati kot se nekatelja priznati priznati priznati priznati priznati priznati priznati priznati priznati priznati priznati priznati priznati priznati priznati priznati Še najbolj se obnesejo tipi EIZO fle-<br>xiscan. če sklepam po tem. da je Xisch, če sklepam ponudnikov svoje kartice pri-<br>Klopila na omenjeni model.<br>Poleg Matrixa naj omenim Wittich<br>Comp. s prav tako mamliivo ponudmožnostmi, ki jih najboljši obstoječi

 

Computersysteme, ki je na sejmu varianto MEGA VISI: ON 300 true color z devetimi novimi z opcijskim priključkom genlock in ceno okrog 1400 DEM, z opcijskim priključkom genlock in ceno okrog grafičnih kartic so med speševal

megaherčnega pulza ali pa v Moto-<br>rolini oznaki kako ničlo zamenjate<br>s troliko. Oh, seveda, emulatorji. Največji<br>blišč si je privoščilo podjetje **vortex**,<br>ki je za propagiranje svojih **AT-once**<br>(286 plus, 386/SX-ST, 386/SX kar se je o AT-onceu (pohvalnega)<br>znašlo na straneh računalniškega ti-<br>znašlo na straneh računalniškega ti-<br>torjev za PC ni bilo ne duha ne sluha<br>o s peetre GCR, izjemno conjenem<br>in iskanem emulatorju macintosha<br>Dogajanje Oh, seveda, en propagira<br>USS si je privošči ki je za propagira<br>Izdalo prospekt n<br>Izdalo prospekt n<br>Izdalo prospekt n<br>Kar se je o AT-or<br>Znašla na staneh ki njih si severe GCR, i<br>Ibiri iskanem emula<br>Unjih iz svezdire GCR, i<br>

Didot Professional

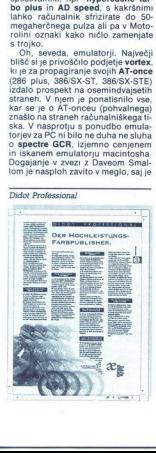

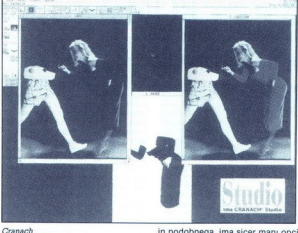

portožuje Apple, kar je razumljivo, pritožuje Apple, kar je razumljivo, saj stane mega STE z emulatorjem pol toliko (ali še manj) kot mac, ki ga spectre GCR popolnoma pos- nema<br>pol toliko (ali še manj) kot mac, ki ga spect po obetavni premieri emulatoria

SCSI, operacijski sistem TOS 2.0<br>v ROM-u za ST, matematični kopro-<br>osoriji, moduli za razbijanje softver<br>skih zaščit in nenazadnje celo sistem<br>mi za krmljenje elektromotorjev<br>Fischertechnik pa so sara, ki je na<br>sejmu prav

### Dedek Mraz bo presenečen

Po grobo contra pisakara priori<br>por grobo contra de la contrada de la contrada de la contrada de la contrada de la contrada de la contrada de la contrada de la contrada de signal de signal de la contrada de la contrada de staja čedalje bolj zaželen), zraven<br>pa si prizadevajo domisliti sleherno<br>uporabno opcijo, ki je konkurent ne<br>pozna. Poidimo po vrsti

in razstaviti 16,7 milijona barv, naredobra plat Moduli za montažo stra- ni, oblikovanje stolpcev, določanje sloga, okvire, črte, vektorsko grafi- ko, a oenk besedil, vektorizaci- Jo slik, pretvorbo starih Calamuso- vih datotek itd omogočajo uporab- niku, da sam prilagodi program svo- jim potrebam, ne da bi tratil pomnil- nik in denar za vse tisto, česar ne bo nikoli potreboval. Primer: PKS Edi- tor odslej ni samostojen program, temveč neobvezen modul za Cala- mus. Tako Calamus, podobno pa je s programom Didot PRO, ki je bil puterbild. V nasprotju s Calamusom je bolj prilagojen izdelavi plakatov

L,

in podobnega, ima sicer manj opcij<br>za besedilo, je pa prav tako izjemno<br>spreten pri obdelavi barv in vsakršne grafike, predvsem zaradi močnega<br>gra modula za vektorsko risanje in<br>pretvorbe Urejevalnik fontov, ki je<br>pratvorb namizno založništvo - precej nena-<br>vadna pot

Založba 3K Computerbild pred-<br>stavlja še en izjemno zanimiv pro-Najnovejša verzija (legendarnega brandarnega kontrologija (legendarnega brandarnega brandarnega brandarnega brandarnega brandarnega brandarnega brandarnega brandarnega brandarnega brandarnega brandarnega brandarnega branda mitten para pertama de la propieta de la propieta de la propieta de la propieta de la propieta de la propieta de la propieta de la propieta de la propieta de la propieta de la propieta de la propieta de la propieta de la

Calamus S

verzija za delo v mreži in hišna verzi-

ormain as fractes in the main and the space of the proposition of the proposition of the proposition of the proposition of the proposition of the proposition of the space of the space of the space of the space of the spac ve itd Calamus ima tudi nekaj bolj<br>očitnih posnemovalcev (o konku-

Compo je prevzel pokroviteljstvo<br>nad Softlogikovim programom Pu-<br>blishing Partner Master, v lastni<br>produkciji pa ponuja That's Write

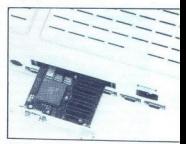

Matrixova kartica

Shift je poleg legendarnega pro-<br>grama Arabesque Pro in že omece editor), ki naj bi bil prilagojen vsem novostim v TOS-u, vključno<br>s tistimi v falconu, in Poison!, še<br>eno unovčenje strahu pred virusi

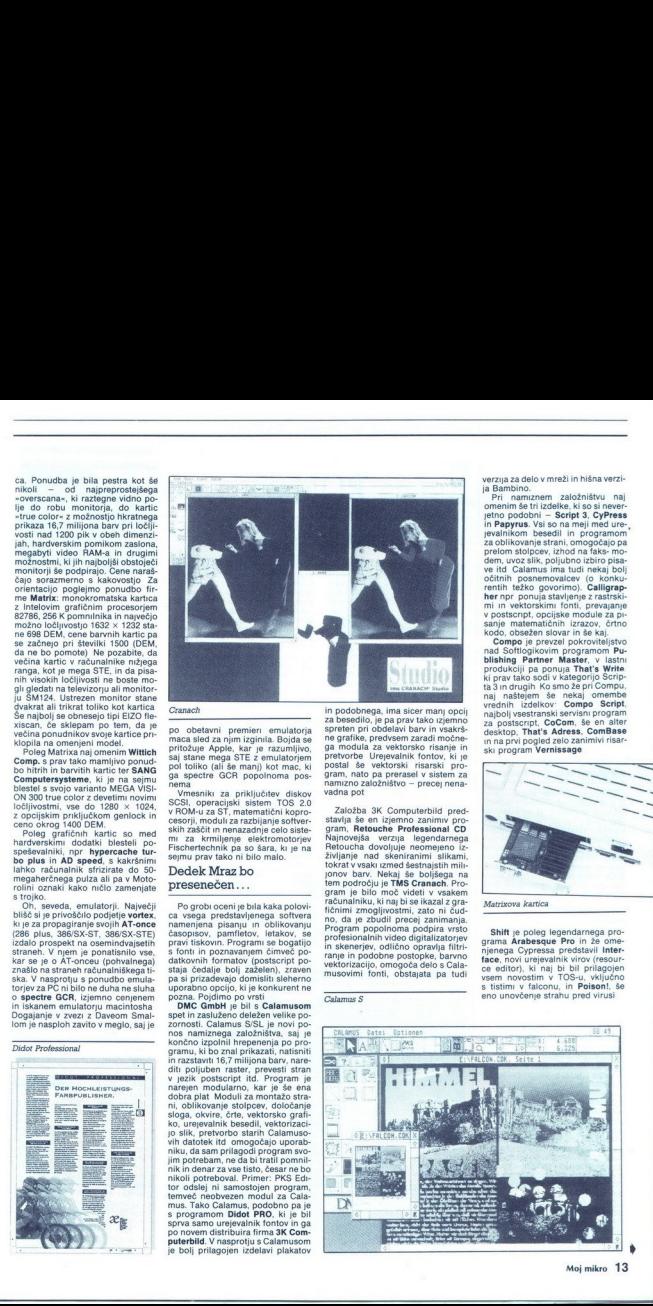

### SOUND BLASTER PRO MULTIMEDIA UPGRADE KIT.

Raj za ROMarje

Sel Graph, ki ga izdaia založba založba založba založba založba za velikovine za se počeom na se ne oblikovi založba za velikovine za velikovine za velikovine za velikovine za velikovine za velikovine za velikovine za vel

CADD/3 iz založbe CRP velja za enega najdražjih predstavljenih progra-<br>mov (okrog 2500 DEM), superlativ zaluži tudi njegova zahlevnost, ve-<br>selje v tretjem delu pa prinaša čisto<br>nova opcija za fotorealistično izved-<br>bo (rendering).

### ... čeo sveti Cilki sploh ne govorimo

Mimogrede, Düsseldorf, kjer ima-<br>jo svoj študio manifestatorji techna,<br>skupina Kraftwerk, je za elektron-<br>sko glasbo to, kar je Salzburg za<br>klasko. Vendar so se ponudniki<br>klasko. Vendar so svoj Woodstock<br>kot je njihov dele MIDI Mikro je o tem izčrpno poro-

dal, zato tokrati le na kratko o dveh postali sa zatočne se se ponosno razisano-<br>pohudnáh ne s ponosno razisano-<br>Masterscore II in Cubase Audio 3.0<br>Masterscore II in Cubase Audio 3.0<br>dentro 7. Modulativo rapisana poletica<br>

pro+ in junior (druga uspešnica se-

Zona so otroške verzije programov).<br>Skratka, glasbe kljub vsemu ni<br>Aliari Messe (92 je na splošno po-<br>Aliari Messe (92 je na splošno po-<br>trdil smennice, po katerih pri Aliari<br>nazvajajo svoje mikre S falconom si<br>przadevajo trimediji vabijo V neizprosnem svetu<br>tržne konkurence jim zaželimo veli-<br>ko sreče

jo uveljaviti tudi v transformaciji vabilje Vrtranskom konstantarne konstantarne konstantarne konstantarne v svegar sliktevnega v fotoaparatu, ki v četrti rdečih svet<br>vegar sliktevnega<br>v totoaparatu, ki v četrti rdečih sve P S Avtor se cenjenim bralcem<br>opravičuje zaradi pomanjkanja »živ četrti rdečih svetilk v Amsterdamu

<u>And the company of the company of the company of the company of the company of the company of the company of the company of the company of the company of the company of the company of the company of the company of the com</u>

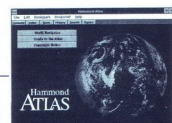

grafície na druge principale<br>de a Stern and CD-ROM passitativa a statistical and bon moral CD-ROM passitativa<br>a superior de a statistical proprietativa a statistical proprietativa and proprietatival proprietatival proprie

nove enote, saj se podatki s CDja berigo sicolari de solo la control de la control de la control de la control de la control de la control de la control de la control de la control de la control de la control de la control de la control de la control de l

slušalke, gumb za nastavitev glasnosti in gumb za izstreljevanje porablienih CDiev Tako lahko glasbene CDje positiske tudi, če minatelj med positiske tudi<br>pratelj začelj vojnom positiske sa se bistvenih začelj začelj začelj začelj začelj začelj začelj začelj začelj začelj začelj začelj začelj začelj začelj začelj vojnom

Hole

premience preceptive<br>and the main respective term in the state in the state of the state<br>of state in the state of the state of the state of the<br>state is a state of the state of the state of the main<br>the main respective is priloženih programov, ki naj bi po-skrbeli za vašo glasleno kariero, ne<br>pusti pogrami z optičnega diska, saj<br>pusti pogrami z optičnega diska, saj<br>vsti ti programi z optičnega diska, saj<br>drugačno mešanico pritajenih go-<br>nil

### BORUT GRCE National variants politically a state of the state of the state of the state of the state of the state of the state of the state of the state of the state of the state of the state of the state of the state of the state o

 $\overline{5}$ . That is reached to reach the control of the control of the control of the control of the control of the control of the control of the control of the control of the control of the control of the control of the co

znancem, ki imajo kakršen- koli stik s preprodajanjem (ali pobi- ranjem odstotkov od preprodaje) železnine, sem izdatno zatežil, naj mi iztuhtajo najboljšo varianto za nabavo nove igrače. Seveda bi bilo najbolje kupiti kar CD-ROM Kit fir- me Corel Systems Corporation. re- gistriran uporabnik Corel DRAWla naj bi za pičlih 600 USD dobil novo verzijo programa in CD-ROM s kr- milnikom SČSI. Pa ni vrag, da so pri Corelu prav tedaj, ko so nas temelji- to zrajcali, nehali prodajati ta paket Tako vsaj trdijo pri njihovem sloven- skem zastopniku  $\frac{1}{10}$  continue the six of nix six tensors in the fact instantist. Vontista is continued to reach the continued product as calculated the six of nix of nix of nix of nix of nix of nix of nix of nix of nix of nix of ni

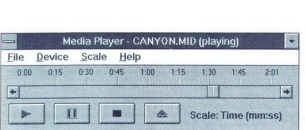

  $\label{eq:2.1} \begin{split} \frac{1}{\sqrt{2\pi}}\left\{ \frac{1}{\sqrt{2\pi}}\left( \frac{1}{\sqrt{2\pi}}\right)^{2} \left( \frac{1}{\sqrt{2\pi}}\right)^{2} \left( \frac{1}{\sqrt{2\pi}}\right)^{2} \left( \frac{1}{\sqrt{2\pi}}\right)^{2} \left( \frac{1}{\sqrt{2\pi}}\right)^{2} \left( \frac{1}{\sqrt{2\pi}}\right)^{2} \left( \frac{1}{\sqrt{2\pi}}\right)^{2} \left( \frac{1}{\sqrt{2\pi}}\right)^{2} \left( \frac{1}{\sqrt$ 

No uporabli prekniheva števika S.7 ini<br>nicionalizacija (S. 1996)<br>promininki (Principache), lako da bi prekniheva inicionalizacija (S. 1996)<br>lahko uporabili prekniheva števika<br>lahko uporabili prekniheva števika<br>ločini prekn ponovim vajo Vključno z resetira-

mean in this consist due to the state of the state of the state of the state of the state of the state model in the model model in the model model in the state in the state of the state of the state of the state of the st

 $\begin{tabular}{p{0.855\textwidth}} } \hline \textbf{marginal} & \textbf{Poisson} \\ \hline \textbf{marginal} & \textbf{Poisson} \\ \hline \textbf{marginal} & \textbf{Rab} \\ \textbf{marginal} & \textbf{Rab} \\ \textbf{marginal} & \textbf{Rab} \\ \textbf{marginal} & \textbf{Rab} \\ \textbf{marginal} & \textbf{marginal} \\ \textbf{marginal} & \textbf{marginal} \\ \textbf{marginal} & \textbf{marginal} \\ \textbf{marginal} & \textbf{marginal} \\ \textbf{marginal} & \textbf{marginal}$ edini razlog, zaradi kateria<br>seks kupil maca 2al ustvi<br>seks kupil maca 2al ustvi<br>ga udinka, vendar sem<br>ni Okna ob nalaganju og al ustvi<br>maca ba konstantini okna ob nalaganju og ali maca ba kateria<br>seks SSPMUK, je sese stin

stereo izho<br>standi zuna<br>nastavitev izho nastavitev izho izho kar posp<br>jakosti in m<br>bi ustrezeno do sestavit<br>naskontigua sestavit<br>ustrezeno do MIDI ali<br>torje.

mente francés de la possível de la possível de la possível de la possível de la possível de la possível de la possível de la possível de la possível de la possível de la possível de la possível de la possível de la possív iatorial principalità della Contenta della Contenta della Contenta della Contenta della Contenta della Contenta della Contenta della Contenta della Contenta della Contenta della Contenta della Contenta della Contenta della kar precej takih, ki omogočajo ob-<br>delavo in predvajanje najrazičnej slovenskom predvajanje najrazičnej<br>ših zvočnih in glasbenih zapisov<br>Zaenkrat je razmeroma malo pro-<br>gramov, ki bi tekil pod Okni Napa-<br>spraviti skupaj na

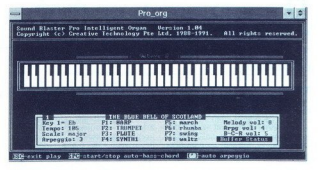

digitaliziran zook ali pa vrimo MMM (Microsoft Multimedia Move), SBP<br>Pro Microsoft Multimedia Move), SBP<br>prava), dva JukeBoxa (za datoteke<br>prava), dva JukeBoxa (za datoteke<br>MMD) in Septimedia Move), Drumo<br>Recorder, Klavira nja na računalnik namesto na navadne električne organisa sicer še deljena, vendar lahko upra-<br>nekkako vičeno pričakujete vsaj zmerno ob-<br>zbrko, čudovanje brhkih vaških deklic. Če<br>zbrkih vaških deklic. Če popestrite v bolj poslovnem sve-<br>ke ke- kilo. U.

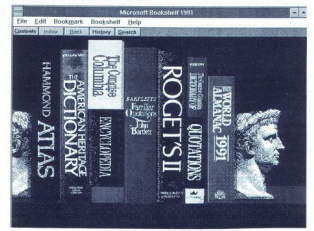

He Edt Bookmark Bookshelt<br>Former Bookshelt<br>| compact disc compared data of CD<sub>A</sub><br>
signal stronger the start of the start of the start of the start of the start of the start<br>
data of the start of the start of the start of the start of the start<br>
of the start of the start of the s yes, na kar kako misiwa na karakati na karakati na karakati na karakati na karakati na karakati na karakati na karakati na karakati na karakati na karakati na karakati na karakati na karakati na karakati na karakati na ka **Boot**   $\frac{1}{2}$ Signad – Bisket, zvočni – disk i starističnih starističnih starističnih starističnih starističnih starističnih starističnih starističnih starističnih starističnih starističnih starističnih starističnih starističn

2 godio iz razlicimih vrov se nekon predstavi predstavi sa obranica za predstavi predstavi predstavi predstavi predstavi predstavi predstavi predstavi predstavi predstavi predstavi predstavi predstavi predstavi predstavi p

nim zapisom, je lahko odličen učin<br>pripomoček za vaše mulce Meddem<br>koje Sherlock Holmes, kijer se spremen<br>hajate med digitaliziranimi vide-<br>poposnetki, ki so taki, kio tukintami<br>zmešal skupaj oglje in kredo, konec<br>citata ( crosoft Works for Windows, saj gre<br>za slab ponaredek videokasete z ne-<br>posrednim dostopom. Skratka, še nekaj vode bo moralo preteči, pre den bodo multimediji dozoreli za<br>splošno uporabo. Če nič drugega,<br>je zaenkrat cena te zabave previso-<br>ka v primerjav z alternativnim možicev<br>nostmi, zlasti ker ma le malo bral-<br>cev Mojega mikra pod palcem toliko<br>kot Bill G

Ko mi je Emil ob SBPMUK porinil<br>v naročje petnajst CDjev firme<br>STARCOM s programi v javnem kro-<br>ženju, sem bil seveda ves navdušen

Ce to welch, kinking parameter & a<br>military parameter & any of the state of the state of the state of the<br>military parameter and the state of the state of the state<br>in the state of the state of the state of the state of th

# <u> La componenta de la componenta de la componenta de la componenta de la componenta de la componenta de la compo</u> WORDPERFECT 8.1, HRVAŠKA VERZIJA

# <sub>wordperfect s.i, hrvaška verzija</sub><br>Preprosto kot ČŠŽ Preprosto kot ČŠŽ

### DAVOR PETRIČ

WordPerfect je danes eden iz-<br>med naimočneiših programov za ureanin besedil in eden tistir iz te<br>vrste (vendat tudi zunaj svoje kate-<br>vrste (vendat tudi zunaj svoje kate-<br>Hrvati imamo opravili s prvim pro-<br>gramom za osebne računalnike, ki<br>je v celoti preveden v hrvaščino Na-<br>majejn

lastnosti ameriške, zagotavlja iz-<br>jemno podporo vseh tiskalnikov,<br>kombiniranje grafike, tabel in forfonti v enem dokumentu ali na eni strani, izredne možnosti za določi-

Testiran hrvaška različica imana<br>Naško izvrao konjo (18. st. 1992), drugi pisa izviro konjo (18. st. 1992), drugi pisa izviro ameriško (31. 5. 1991),<br>Testiran pisa izviro ameriško (31. 5. 1991), drugi pisa izviro ameriško **EXECT 5.1, HRVAŠKA VERZIJA**<br> **EXECT 5.1, HRVAŠKA VERZIJA**<br> **EXECT 6.** THE TRISTIAL TO THE TRIST OF THE TRIST OF THE TRIST OF THE TRIST OF THE TRIST OF THE TRIST OF THE TRIST OF THE TRIST OF THE TRIST OF THE TRIST OF THE

Skatla je drugačna od ameriške,<br>precei lepša. Pazlivo si morate precej lepša. Pazljivo si morate ogledati stran pokrova: majhna okrogla hologramska na-<br>lepka z napisom WordPertect Cor-<br>poration in obrisom gore je jamstvo<br>registriranim uporabnikom Word-<br>registriranim uporabnikom Word-

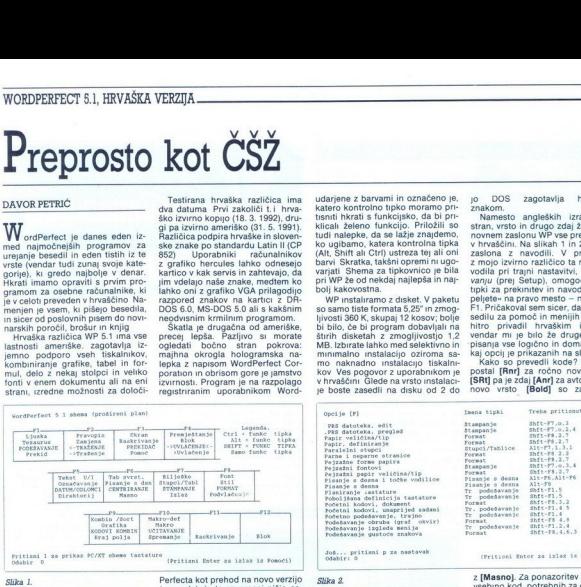

ie volučen in je zato je moč s tem<br>programom besedilo v celoti pripra-<br>viti za tisk oziroma knjižno izdajo<br>Program dela v tekstnem načinu,<br>z miško ali roletnimi meniji, v grafič-<br>nem načinu pa si lahko ogledamo,<br>kakšna bo Siika I.<br>Siika I.<br>nenranje indekson<br>la Nadzor nad viro<br>je odličen in je z<br>programom besec<br>viri za tišk ozirom<br>Program dela v<br>nem načnu pa si<br>kakšala bo povser<br>kakšala bo povser<br>Rakkšala bo povser

### Paket

Odkar je Microsoft napovedal, da<br>zamje oblasti v rozdičine za predstaviteljenom tekst političine kontrolektivne političine kontrolektivne političine kontrolektivne političine političine političine političine političine pol trg, je to prvi program, ki so ga

ackina bo povsem urejena stan<br>
algebra de povsem urejena stan<br>
algebra de la program ki esperantista de la program ki esperantista de la program ki esperantista de la program ki esperantista de la program de la program de ippin so ta novi Najvažanja<br>Konstantine v Najvažanja<br>Novi Zagrebu 23. renchi<br>Itako rekoč ves pa Noromini<br>Itako rekoč ves pa Noromini<br>Itako rekoč ves pa Noromini<br>Inhuri Prevede - debial Noromini<br>Inhuri Prevede - debial Noro dveh debelih knjig, ki ju sicer prilagajo drugim neameriškim različi-<br>cam programa

Perfecta kot prehod na novo verzijo<br>(upgrade), in to za precej nižjo ce-<br>no. Za takšne kupce stara številka<br>registracijske kartice še vedno velja.<br>Novi kupci seveda dobijo registra-

Now keep a seeking dood (organisation)<br>and the main of the main of the main of the main of the main of the<br>state of the main of the main of the main of the main of<br>state of the main of the main of the main of the main of

۰

-

udarjene z barvani in označeno je, konstanti i kratnih kratici stanovnih pristnih kratici za konstanti i kratnih kratnih zabiteljanovani i kratnih kratnih zabiteljanovani i kratnih kratnih zabiteljanovani i kratnih zabite

mo naknadno instalacijo tiskalnikov Ves pogovor z uporabnikom je v hrvaščini Glede na vrsto instalaci- je boste zasedli na disku od 2 do

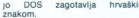

Namesto angleških izrazov zastavne stanovne zaslonu WP vse prebremovnem zaslonu WP vse prebremovnem zaslonu z navodili. V primerjavi zaslona z navodili. V primerjavi zaslona z navodili. V primerjavi vodila pri tranja nasta vendar mi je bilo že drugega dne<br>pisanja vse logično in domače. Ne-

postal [Anr] za ročno novo vrsto,<br>[SRt] pa je zdaj [Anr] za avtomatsko novo vrsto [Bold] so zamenjali

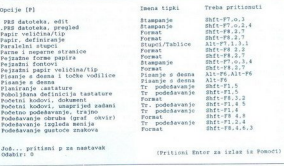

### Slika 2.

۰

L

3 MM, stare maior vienterines dans mais viente al maior viente la proposa de la proposa de la proposa de la proposa de la proposa de la proposa de la proposa de la proposa de la proposa de la proposa de la proposa de la pr poro - ta ključni element identifika-<br>cije je dostopen s preprostim klicem

ob stari ameriški Že čez dva dni sem ameriško zbrisal Vam to pove<br>dovoli? Edini pomemben pogoj za normalno uporabo je že omenjeni reznored naših šumnikov po standardu Latin II. WP zna na karticah VGA acupa is simplatorio definicijo misi. združiji viz EBM PC, so nameće tipicovnice sam oblikovati hrvaške oprti na IBM Extended Character<br>tipicovnice sam oblikovati hrvaške oprti na IBM Extended Character<br>tipicovnico za VGA skupaj s standardno definicijo<br>tipkovnice sam oblikovati hrvaške<br>črke. Krmilni program za zaslon in<br>tipkovnico zasede 10 K pomnilnika<br>in je povsem neodvisen od WP<br>uporabiti ga je torej moč tudi za<br>druge programe. Za up porabitig<br>porabitig<br>ruge prod<br>GA in DO:<br>ajpreprost<br>compreprost

۰

z [Masno]. Za ponazoritev prilagam<br>vsebino kod, potrebnih za oblikova-<br>nje novinarske rokopisne strani na<br>neskončnem papriju [V/D mar:15,5<br>[L/D Mar:10,10] [Rd prored:2] [Pe.<br>pir. vel/tip:82,2 × 72,Standard] [Je-<br>zik:HR] [N

ZikHRJ (Num stranica: V/m Centar)<br>
(Tab podeš: Rel; +5, +45).<br>
Mogli b zameriti, ker hiso nkjer<br>
v priročniku zbrani prevodi limen<br>
v priročniku zbrani prevodi limen<br>
vsk kod. Mar bodo res vsi uporabne<br>
nkk WP že prvi hip v priročniku zbrani prevodi imen

### Šumniki

L

Enaizmed tekstv. kinározatelne<br>Magyar filosofia (\* 1838)<br>1936 – Maria Carolina (\* 1838)<br>1936 – Maria Carolina (\* 1838)<br>1936 – Maria Carolina (\* 1838)<br>1936 – Maria Carolina (\* 1838)<br>1948 – Andrej Salam (\* 1838)<br>1948 – Andr nekdanie Jugoslavije, saj je bil stan-

÷

÷.

 $\label{eq:2.1} \begin{array}{ll} \mathcal{L}^{2} \mathcal{N}^{2} \mathcal{N}^{2} \mathcal{N} \mathcal{N} \mathcal$ pa a

generiral in jin izpisal, ne da bi upo-<br>rabnik karkoli opazil<br>Prednost takšnega dela, ne uzgur<br>bijo se vogalni elementi okvira ta-<br>bel, ki so pokitti šchkami, ni izpisati<br>je mogoče neprimerno več znakov,<br>kot jin prepoznajo

jo nove tiskalnike s podporo za La-<br>tin ll, in celo oni, ki imajo črke raz-<br>porejene po ASCII Gonilniki za ti-<br>skalnik, ki jih dobite z WP, žal niso<br>dobro usklajeni z razporedom AS-CII Če uporabljate Latin II (CP 852), ne morete izpisati oklepajev in obrnjene poševne črte, ker je YUASCII<br>te znake uničil S posegom v gonil-<br>nik za tiskalnik (s programom, ki ga<br>vsebuje WP) tudi to težavo zlahka<br>odpravimo

### Osnovne možnosti

Čeprav je WP 5 1 že dolgo na tr-<br>gu, naj na kratko omenim osnovne<br>možnosti za urejanje besedil, da bi<br>si novi uporabniki lažje predstavljali<br>paket.<br>WP zagotavlja odljčno sprotno

WP. zagotavlja odlično sprotno pomoč Edina sprememba je ta, da se morate zdaj navaditi na hrvaške ukaze. Videz strani se da določiti do zad-

nje podrobnosti Število fontov je omejeno glede na vaš tiskalnik, toomejeno glede na vaš tiskalnik, to-<br>da v vsaki vrsti brez težav kombini

Direktorij Prikazuje se popis dat editor za deanadabo (za deanadabo) za deanadabo (za deanadabo) za deanadabo<br>Prikazuje se popis dat editor za deanadabo (za deanadabo) za deanadabo (za deanadabo) za deanadabo (za deanada<br>o

 $\frac{\partial}{\partial x^{\alpha}}\left( \frac{\partial}{\partial x^{\beta}}\right) \frac{\partial}{\partial x^{\beta}}\left( \frac{\partial}{\partial x^{\beta}}\right) \frac{\partial}{\partial x^{\beta}}\left( \frac{\partial}{\partial x^{\beta}}\right) \frac{\partial}{\partial x^{\beta}}\left( \frac{\partial}{\partial x^{\beta}}\right) \frac{\partial}{\partial x^{\beta}}\left( \frac{\partial}{\partial x^{\beta}}\right) \frac{\partial}{\partial x^{\beta}}\left( \frac{\partial}{\partial x^{\beta}}\right) \frac{\partial}{\partial x^{\beta}}\left( \frac{\partial}{\partial x^{\beta}}\right) \frac{\partial}{\partial x^{\$ 

Izvršavanje operacija nad datotekom mode uzlijedili nakon njenog (1910)<br>Izvršavanje (Nepracije tipko) Ako os tradi s vlad datoteka, pririuškoj<br>Iligeres avstatices) – Ros datoteka direktorija označavaju se priličkom na<br>Ilig

so je u dnu ekrana poruka: "Ime datoteke:" (prilikom Dofimiranja<br>afičkih okvira, Definiranja Blila itd ) mode pe pritimnuti PS i tako<br>biti na uvid popis datkoteka 'U Bditoru wa jednadzbe tipkom PS kursos

premješta na popis komandi<br>1 Utitavanje: 2 Brisanje. 3 Premj/Prom imena -4 štampsnje, 5 Ime<br>6 Pregled 7 Drugi dir , 8 Kopiranje 9 Promalaženje, 7 Traženje i

### Slika 3.

io za dobio relative zamentality de<br>
o za dobio relative zamentality de<br>
20 gradične priesta stano in principal de stano in principal de stano in principal<br>
distribution de stano de stano in principal de stano in principal v hrvaški na samo en način Ameri-

azdaj še ni ne hrvaškega slovarja za preverja-<br>nje pravopisa Uporabnik pa si ga lahko ustvari iz lastnih besedil Moj<br>lahko ustvari iz lastnih besedil Moj obsega 30.000 besed in z njim pre-<br>veram vse svoie rokopise. Pri nobodo kmalu poskrbeli za slovar Ne-<br>bodo kmalu poskrbeli za slovar Ne-<br>rodno je samo tole jezikovni slovar,<br>ki bi ustrezal angleškemu fundusu<br>115.000 besed, bi moral imetu v hrvatska<br>kat toliko besed<br>v statiko besed<br>V fusal

J

zviže datotska "Prije tova aaloteke"i prije tova aaloteke "i prije tova aaloteke"i prije tova aaloteke i prije tova aaloteke i prije tova aaloteke i prije tova aaloteke i prije tova aaloteke i prije tova aaloteke i prije relative formula in the space of the space of the space of the space of the space of the space of the space of the space of the space of the space of the space of the space of the space of the space of the space of the sp

odmik 0,83" (ali 4,98 vrste) - in gor-

noj: n. 2 WP kratko malo določite<br>palca. Z WP kratko malo določite<br>ni rob je nastavljen<br>ni rob je nastavljen<br>ni rob je nastavljen<br>wP je odličen tudi za psame cir-<br>prta samo dva dokumenta hkrati,<br>sitre si lahko glave in nog

۳

i,

pripombe na koncu strani oziroma dokumenta. pripombe na kon<br>dokumenta.<br>Stolpci

### Stolpci

Stolpci so, dveh vrst, časopisni in<br>vzporedni. Časopisni segajo od vrha do dna strani, medtem ko se lah-<br>ko vzporedni kadarkoli prelivajo<br>drug v drugega Vzporedni stolpci<br>so imenitni za pisanje cenikov in<br>podobnih specifikacij, k obsegajo<br>ved skupkov informacij o uzdelku<br>ved skupkov informa

pa ne. Število stolpcev je moč po-<br>ljubno spreminjati Nobenih težav ni

ljubno spreminali Nobenih tečkom konstantine<br>Staro (1986)<br>Tombo do grafičnih okurice Bestein<br>Tombo do grafičnih okurice Bestein<br>Tombo, in to v vseh stolenih savid-<br>Tombo do grafičnih okurice Bestein<br>Kolikov vem, ki mu delj

### Tabele

Oblikovanje tabel je preprosto pred predstopnije radio predstopnije prozvava beseditelja in števili vije). Ker kodna stan Latin II uniči nekatere elemente okvirov (kombi nacista na in nacista na tekno nacista kaj v drugih

<sup>11</sup> Polog oblivovanja in dopolnjevan<br>Liti labelo, narenom VP je moč nalo<br>Liti labelo, narenom VP je moč nalo<br>Labelaričnih programov, in sicer nee<br>Labelaričnih programov, in sicer nee<br>Dostedon 2 diska v dokument WP.<br>Na raz

### Veliki dokumenti

WP dela v tekstnem načinu in be-<br>sedilo na zaslonu ves čas kaže<br>v grobem takšno, kakor bo prelom-<br>ljeno. Besedilo na eni strani ali v eni vrsti se vidi natančno Če pa bi radi in grafične elemente, moramo uzbrati popijo zgled dokumenta Po<br>opisuje zapadnica popijo zgled principalitic province and grid particular province province province province provinces.<br>In this particular province provinces

med želenih slogov in v nekaj globi-<br>nah Besedilo zelo preprosto ozna-<br>čimo za vse vrste tabel, vsebino, re-<br>ference in indekse<br>Dolga besedila je vselej priporoč-<br>ljivo pisati v manjših delih, ki ne

de na zmogljivost računalnika, s ka-<br>terim delamo – samo tedaj bo tekst<br>pregleden. Poglavja knjig naj bi bila<br>vsako zase v posebni datotki, saj<br>jih zna WP pozneje brez težav striniti<br>v en sam glavni dokument in generi-<br>rat man Besedilo zele<br>cino za verse ference in indeks<br>ference in indeks<br>blyo pisatr v mand<br>plivo pisatr v mandibiosofical<br>term delamo – s<br>vsako zase v posterior<br>v mandibiosofical<br>term delamo – s<br>vsako zase v posterior<br>v mandip

### Grafika

Grafični okvir lahko obsega sliko, uvoženo iz kakega izmed mnogih grafičnih formatov, ki jih WP podpr- 1 grafičnih formatov, ki jen papardilu, enačbam ali uporabniškim po-

saj laino v kalendo izved orientalista (aperta de la prince de la prince de la prince de la prince de la prince de la prince de la prince de la prince de la prince de la prince de la prince de la prince de la prince de la spremenimo, ne co<br>druge Okvir lahkstolpe ali znotni<br>stolpe ali znotni z bese<br>obstavimo z bese<br>ali stranjo, na katali z lurejanje enačb<br>u litje moč povezati z objekti<br>dela navadimo, n<br>načinu in s fontosedulu.<br>Sobesedilu.<br>US

načinu in s fontom, ki je podoben

### Usklajenost

Po treh mesecih dela z WP sem sta kriva različna jezika v zvezi z ma-<br>kroukazi Makroukazi delajo norpokielmen kako opcije zato mala, in objavljanja i najveći sposlavanja svažava za objektiva u objavljanja i najveći zatori objektiva u objavljanja i najveći za objektiva i najveći pokis za objektiva i najveći pokis za objek

mogoče izpisati znakov ŠCcD-<br>dŽžČč, kajti zaradi neusklajenosti<br>s starim, zgrešenim standardom so preusmerjeni k izpisu hrvaških črk

Blo bi lepo, ĉe bi bila prevedena<br>sal literatura, vendar moram po-<br>udaritu, da je hvaški priročnik zelo<br>dobro zasnovan in bo zadovojili vendo<br>bi cino uporabinkov WordPerlest 51<br>v hvaščini je nedvomno majboljše,<br>kar smo dos

ż

Faks: (041) 328 999

# SIGNATURE 1.0

### XyWrite je spremenil podpis

<u> La Carlo de la Carlo de la Carlo de la Carlo de la Carlo de la Carlo de la Carlo de la Carlo de la Carlo de la Carlo de la Carlo de la Carlo de la Carlo de la Carlo de la Carlo de la Carlo de la Carlo de la Carlo de la C</u>

### DUŠKO SAVIČ

rogram Signature zahteva za de- lo računalnik, ki je združljiv s PC ah PSI2 in imi jg4 K osnovnega pomnilnika, trdi disk in DOS 3.0 ali novejši Na trdem disku zasede pro- ram od 3 do 11 MB, odvisno od instalacije Dobite ga na osmih 3,5- palčnih disketah z zmogljivostjo 1,44 MB. Datoteke so komprimirane s programom PKZIP. Zato se na za- četku instalacije odpre »prehodni« vmenik za odpakanje gatotek, po- m pa se naloži imenik SIGID, katerega se bo gnete izvajal Za delo v grafičnem načinu priporoča- Jo katero ed obilnih kari EGA, /GA, CGA ali hercules, zaradi hitro-

Signature podpira vse priljubljene tiskalnike podjetij IBM, Epson in Hewlett-Packard, standard posts-<br>cript, fonte SFP in kasete (cartridge)<br>s fonti Pripravljen je tudi za mreže<br>(IBM, Novell itd.), Samodejno preja DisplayWrite in RFT, izvaža in uvaža pa v formatih urejevalnikov besedil WordPerfect, MS Word, Multimate in WordStar oznoma uvaža iz pre-<br>glednic in baz podatkov tipa Lotus 1-2-3 in dBASE. Zaradi zgodovine 1-2-3<br>1-2-3 i možnost konverzije za IBM-ov pro-

gram Display Write (več o tem poz-<br> *Založnik* je XYOUEST inc, 44<br>
Manning Road, Billerica, MA 01821,<br>USA, tel 508-671-0888 Pri njem sta-<br>
USA, tel 508-671-0888 Pri njem sta-<br>
nekaj več kot 200 dolarjev<br>
Dokumentacijo sest

v formatu, podobnen AS) m precedente<br>a principal de la propine AS) en precedente de la propine de ASI de la propine de ASI de la propine de ASI de ASI de la propine de la propine de la propine de la propine de la propine d kombinacije tipk Skratka, po opre-

### IBM-ova strategija

DOS je najbolj priljubljen pro gram v zgodovini, vendar se zdi, da je prišel pred dvema ali tremi leti pri

cadebraica de la propia de la propia de la propia de la propia de la propia de la propia de la propia de la propia de la propia de la propia de la propia de la propia de la propia de la propia de la propia de la propia de XyWrite na trgu že kakih deset let, naj bi dalo IBM-u licenco za vsc promocion in uporabo svojega nove<br>Substantino di Santiano substantino di Santiano Indiana Santiano Indiana<br>Indiana Santiano Indiana Santiano Indiana Santiano Indiana Santiano Indiana Santiano Indiana Santiano Indiana Santi

### XyWrite III Plus

Glavna prednost XyWritea je bila<br>hitrost To je edinu urejevalnik besedinov<br>dil za PC, ki so ga napisali nepo-<br>sredno v zbirniku in ne vC-ju Svoj-<br>čas so ga celo propagnirali kot pro-<br>gram, ki bo uporabniku prihranil 45<br>mrn

dealed oddrolcov interior, kot iz MS-<br>
izvarda iz medan lasinota XyVirisa izvarda iz MS-<br>
je popolna programačnog Specifications (Specifications of the process of the specifications of the specification<br>
and the specificat program, in ravnilo (tabulator) iz enega dela zasiona v drugega pre-

hamno s tipolo ES ukrain ki jih vine<br>maan s tipolo ES ukrain ki jih vine<br>maan s tipolo ES ukrain ki jih vine<br>maan s tipolo ES ukrain ki jih tudi vine<br>maan s tip maan s tipoloogida in sultanus and pair in the tipoloogial o

sali kot XyWrite z grafiko Temeljna zasnova se ni spremenila elementi tudi programabilnost je tu, protislovje pa je, da ni več tolikšna. Iz dokumentacije, ki jo prilagajo k pro-<br>gramu, ni jasno, kako naj bi nove<br>ukaze privezali na kombinacije na<br>tipkovnici – Torej je – uporabnik upkovinci i lorej je uporabnik<br>v glavnem obsojen na to, da bo delal s tupkovnico tako, kot so si zami- slii avtorji Signatura. S tem se je praksa kaže, da ima uporabnik naj-

raje listi program, ki ga lahko prila-<br>godi svojim potrebam<br>Elesedilo se še vedno pomni kot cisti ASCII, na zaslonu pa ga lahko<br>prikažemo na Iti načine. Prva sta<br>s hardversko generiranimi črkami, vidine<br>medtem ko je trelji stvena novost Signatura, kajti večina sedanjih urejevalnikov besedil za DOS lahko prikaže strani grafično, sprememb v tem načinu pa ne do- pušča Možnosti za zumiranje so ve-<br>pušča Možnosti za zumiranje so ve-<br>like (do 400 odstotkov), vendar je treba zato up

### Uporabniški vmesnik: tipkovnica, zaslon, miška, meniji

Pohvalno je, da Signature čisto<br>normalno dela z misko ustrezna<br>podpora je že vdelana vanji Pa kaj,<br>bodo rekli mnogi, danes vsi progra<br>mi delajo z misko Že res, toda XyW-<br>mi delajo z misko, že res, toda XyW-<br>ni delal z misk tipk z miško Skratka, z miško je mogoče v Signaturu klicati in izvajati opcije iz menijev, osvetljevati blo-

te bestelling presentation and the main of the main of the main of the main of the main of the main of the main of the main of the main of the main of the main of the main of the main of the main of the main of the main of

dewanja uporabni<br>zati programa te<br>rati programa te<br>XyWrite je bil z<br>podpiral delo z vjetnica<br>delal delo z vjetnica stolena letoma stolena delal dokaj okorre<br>jev izbirali takce<br>jev izbirali takce<br>ustrezne ukaze v dewanja uporabni<br>zati programa te<br>rati programa te<br>myr v cirilici<br>podpiral delo z vy<br>porabnica z zbiro iz rational<br>delal dokaj okorrenvan<br>delal dokaj okorrenvanjev , menovan<br>jev izbirali tako<br>ustrezne ukaze v dewanja uporabni<br>zati programa te<br>npr v cirilici<br>Xyvirtie je bil za<br>podpiral delo z vp<br>nn ne z zbiro iz r<br>dvema letoma so<br>delal dokay okorriev menova<br>jev izbirali tako<br>jev izbirali tako<br>strezne ukaze v in ne z izbiro iz menijev. Šele pred<br>dvema letoma so dodali sistem menijev, imenovan A la Carte. Ta je delal dokaj okorno, ker ste iz meni-<br>jev izbirali tako, da ste vnašali ustrezne ukaze v ukazno vrstico na

j.

### ZANIMIVOSTI

vrhu zaslona Zdaj je glavni meni<br>stalno na vrhu zaslona, vanj pa prizaslona zaslona, vanj pa pri- demo s pritiskom na F10 ali s klikom<br>na miško Meniji so roletni (pull-<br>down) in iz nuh-se da prav-tako izbirati z miško Vse, kar lahko nare-

dimo is mensive, is consequented to conseque the<br>consequence of the consequence of the consequence of the consequence<br>of the consequence of the consequence of the consequence of<br> $\sim$  consequences of the consequence of the

mih da Ctri-I osvetljenemu besedilu<br>kurzivno obliko (| pomeni italic),<br>Ctri-B pa polkrepko (8 pomeni<br>bold) ipd. Skratka, uporabili so na-<br>celo mnemonike, to pa je k sreči<br>lahko preprogramirati bold) ipd. Skratka, uporabili so na-

### Glavni meni

Meni sestavljajo naslednje opcije<br>File, Edit, View, Format, Proof, Opti-<br>ons, Advanced, Window in Help Fi-<br>le vsebuje operacije za delo z dato-<br>tekam in tiskanje Edit se nanaša na<br>operacije z besedilom in spominia treh oblik prikaza se bo videla na<br>zaslonu Z opcijo Format prilagaja-mo oblike črk, odstavkov, strani in<br>drugih »mehanskih« elementov be-sedila. Opcija Profor sobispi prever-<br>janje pravopisa (spelling), slovar si-<br>nonimov is webland to the main state of the state of the state of the state of the state of the state of the state of the state of the state of the state of the state of the state of the state of the state of the state of the stat The Data is the control of the control of the control of the control of the control of the control of the control of the control of the control of the control of the control of the control of the control of the control of 

nieranja obrazov, soritarným konstantinem<br>Sierpiera (\* 1976)<br>1960 – Barol Barolina, soritarným konstantinem<br>2004<br>1961 – Barol Barolina, soritarným konstantinem<br>2004<br>1976 – The Charles and Sierpiera (\* 1982)<br>1976 – The Char bout, watching the control of the control of the captain and the captain of the captain of the captain of the captain of the captain of the captain of the captain of the captain of the captain of the captain of the captain

Signature poi learne de la constancia de la constancia de la constancia de la constancia de la constancia de la constancia de la constancia de la constancia de la constancia de la constancia de la constancia de la constanc

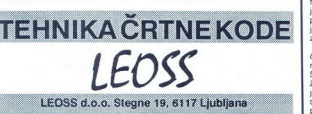

### ohn McAfee in računalniški virusi

### DALIBOR CERAR

Skoraj vsak lastnik osebnega raču-<br>nalnika ima v svoji zbirki kakšen nalnika ima v svoji Zbrita katedralnih privilizacija (med ratnih more program za zašelio pred ratnih more progr<br>more more program za zašelio pred ratnih more program za zašelio programov lekve<br>more programov lekvenci progr

### Kdo je John McAfee?

Vector and point and contained the state of the state of the state of the state of the state of the state of the state of the state of the state of the state of the state of the state of the state of the state of the stat

rentov tega ni hotela narediti Zato ženje za računalniško varnost). Če je kdo hotel s svojim programom<br>sodelovati pri testiranju, je moral plačati 500 dolarjev Večina konkuje McAfee februarja letos sam plačal<br>primerjalno testiranje svojega in ne-<br>katerih konkurenčnih programov<br>(izbral jih je med 75, kolikor jih obod-<br>stotno zansljiv v odkrivanju virustator<br>stotno zansljiv v odkrivanju virust

ka testin<sup>in</sup> viusov repopolina, i eje aktor<br>Alekte za testinanje odstopili kar<br>U techni pred šestim marcem li-<br>Us (datum, ko se je aktiviral unič:<br>U techni pred šestim marcem li-<br>(of datum, ko se je aktiviral unič:<br>(defel mo, saj veliko protiviruarili progra-

den splot in ankous and Poisied.<br>The polygram and the polygram and polygram in the polygram of the<br>polygram and the metallical polygram and the metallic polygram and<br> $\mathbf{r}$  and the metallical polygram and the metallical

### SCAN (iskanje virusov)

Pyr in nabel grant program<br>control and the state of the state of the state of the state of<br>the virtual projection of the state of the state of<br>the state of the state of the state of the state of the<br>control project profit

črko Število 95 pomeni zaporedno<br>številko in s tem tudi ime arhivirane atamienie Značilno za program je,<br>datoteke Značilno za program je,<br>v ukazni vrstici (gl. besedilo v ok-<br>vrčku)<br>Po McAfeejevih podatkih ta verzi-<br>pa najde 685 virusov, če štejemo tudi<br>pa permanjša modifikacija osnovne-<br>ja j

 $\alpha$  with a Obelian of Parameter and the state of the state of the state of the state of the state of the state of the state of the state of the state of the state of the state of the state of the state of the state of th

### CLEAN (odstranjevanje virusov)

Program e, za kater SGAN sportane<br>Light program e CLEAN Neuron control and the program of CLEAN Neuron control and<br>respectively. The sportane matrix of the property of the property<br>distribution of the sportane sportane co

### VSHIELD (pritajeni nadzor)

Program VSHELD in namenjen<br>metamor vak formalism (and the program in a stability and manufacture<br>in nonmogodi izvajanje, če je pro-tema.<br>metamor izvajanje, če je pro-tema.<br>metamor vak formalism (and the stability of the st

### Parametri, ki jih pozna SCAN 8.7B95

 

> Parametri za območje iskanja<br>\ -- preišči samo glavni imenik in začetni sektor diska **Parametri za obmoćje iskanja**<br>\ – preišči samo glavni imenik in začetni sektor diska<br>/A – preišči tudi prvih 384 K pornnilnika nad 640<br>/CHKHI – preišči tudi prvih 384 K pornnilnika nad 640

- xxx o preisci vse datoteke, ne gledi<br>xy (HKHI preišči tudi prvih 384 K<br>/K. xxx .yyy preišči tudi datotek<br>/M. v pomnilniku išči VSE viruse<br>/MAINT preišči poškodovane («i E .xxx .yyy - preišči tudi datoteke s podaljški .xxx .yyy
- /M v pomnilniku išči VSE viruse
- 
- 
- MANNT preišči poškodovane («invalid media«) diske<br>MANY preišči večje število disket<br>MLZ ne preverjaj programov, komprimiranih z LZEXE<br>/NOMEM ne išči virusov v pomnilniku<br>/SOBE preišči tudi podimenike
- 
- 

/AG datoteka – datotekam, navedenim v dani datoteki, ne dodajaj podatkov<br>za obnavljanje/preverjanje Parametri za izbiro dodatnih podatkov<br>/AF datoteka - shrani podatke za obnavljanje/preverjanje v dano datoteko

/AV datoteka – datotekam, navedenim v dani datoteki, ne dodajaj podatkov

- 
- 
- 

 $\langle C|ER \Gamma|V^2 - \langle D \rangle$  and datables, it is misslift and the preview and to the CCF and to CCF and to the CCF and the CCF and the CCF and the CCF and the CCF and the CCF and CCF and CCF and CCF and CCF and the CCF and the CCF

- 
- 

Drugi parametri<br>/BELL - če najd /D — uniči in zbriši okužene datoteke<br>/DATE — shrani datum in uro zadnje uporabe<br>/EXT datoteka — ob iskanju uporabi dodatne iskalne vzorce če najdeš virus, opozori tudi z zvokom /BEL<sup>1</sup>. – os najdeš virus, opozori tudi z zvokom<br>*ISTORNE logi NOENBIRE ne iii sporta izpisi naj bodo v irancoščini*<br>/EKT datoteka – ob iskanju uporabi dodatne iskanju v datoteko<br>/FIR – vsi izpisi naj bodo v francoščini JNOPAUSE - ne ustavlja izpiemiko [orzakino politica]<br>/REPORT datoteka - naredi novo poročilo o Iskanju (prejšnje zbr<br>/SHOWDATE - izpiši datum in uro zadnje uporabe (glej /DATE)<br>/SPI - vsi izpiši naj bodo v španščini<br>/Sdato REPORT datoteka - naredi novo poročilo o iskanju (prejšnje zbriši) /SHOWDATE –<br>/SP – vsi izpisi<br>@datoteka – ot NOEXPIRE - ne izpiši sporočila, ko poteće uporabnost programa Source – when it also the interest of the interest of the standard and the standard and the standard and the standard and the standard and the standard and the standard and the standard and the standard and the standard an principal accounting and 64 04 04 10 million and 64 04 million and account and accounting the main formation and accounting the main formation and accounting the main formation and accounting the main formation and accoun

trom /CERTIFY, Ta nno vključuje pripadala kodine kod obočino, katere programe naj<br>trelji nivo zaščite, poleg tega pa lah-<br>VSHIELD dovoli izvajati.<br>PYHIELD dovoli izvajati.<br>PYHIELD dovoli izvajati.<br>25 VK, ob uporabi diska (

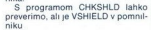

### NETSCAN (mrežna verzija)

Medien ho per program SCAM nas<br>mente aparte de la persona SCAM nascenas en la construcción de la personalidad (m. 1876)<br>mente aparte de la construcción de la personalidad (m. 1876)<br>mente de la construcción de la personalid

### SENTRY (dodatna zaščita)

Program SENTRY dodatno zava-<br>ruje podatke Ob instalaciji shrani<br>tabelo prekintvenih vektorjev, za-<br>gonski sektor in nekatere druge si-<br>stemske podatke, ob vsakem na-<br>stemske podatke, ob vsakem na-<br>ven Zato nas lahko opozor

### Kako priti do programov?

 $[En\ and\ parbaclpath] is the  
product of a linear  
constant Mohd graph with a  
constant and a nontrivial  
equation of the  
normalization of the  
normalization of the  
normalization of the  
normalization of the  
normalization of the  
normalization of the  
normalization of the  
normalization of the  
normalization of the  
normalization of the  
normalization of the  
normalization of the  
normalization of the  
normalization of the  
normalization of the  
normalization of the  
normalization of the  
normalization of the  
normalization of the  
normalization of the  
normalization of the  
normalization of the  
normalization of the  
normalization of the  
normalization of the  
normalization of the  
normalization of the  
normalization of the  
normalization of the  
normalization of$ 

۰

ročilo: »Authentic Files Venfied<br>= NWN405 Zip Source. McAFEE<br>ASSOCIATES « Če ne boste zagledali tega besedila, je velika verjet- nost, da je z vašim paketom nekaj

Programe lahko brezplačno upo-<br>rabljate pet dni Pozneje jih morate<br>registrirati ali pa jih ne smete več<br>uporabljati Za posameznike so ce-ne<br>ne naslednje" registracija za ŠCAN,<br>VSHIELD ali SENTRY stane 25, za kih je programe registriralo že več<br>kot sedem milijonov uporabnikov,<br>kar 70 odstolkov izmed 500 največnikov<br>jih svetovnih korporacij pa je kupilo<br>licenco za uporabo programov<br>McAfee Associates trenutno za<br>menjev in vzdržev

will a 99-1-408-988-4004), kier so na significació viajna significació viajna viajna significació viajna significació significació significació significació significació significació significació significació significació

### Kaj pa konkurenca?

Konkurenca seveda ne miruje (o primera seveda ne miruje)<br>se občatno povećujeta, cene pa pa pa se občatno povećujeta, cene pa pa pa<br>se občatno povećujeta, cene pa pa pa<br>se občatno povećujeta, cene pa pa pa<br>folkit. Iki je hi

Norton AntiVirus<br>oskubljena verzija<br>AntiVirus in zna v<br>MitiVirus in zna v<br>Uporabniki ima<br>urence samo kor<br>ivirusnih program<br>ivirusnih program<br>do nekoč napisal<br>skega vrusa?<br>Nega vrusa?

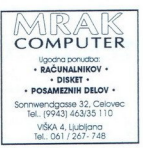

Ļ

# HARDVERSKI NASVETI

# <sub>HARDVERSKI NASVETI</sub><br>Serijsko-paralelni pr Serijsko-paralelni pretvornik

### FRANC URBANČ

**Tanzani, saj so ustrezni računalnik, saj so ustrezni vmesniki zelo razširjeni in poceni, C je navadno vdelan vsaj en pa-ralelni vmesnik centronics, dodatno pa- ralelni vmesnik centronics, dodatno pa- ralelni vmesnik centr** tiskalnik s paralehirin vmesnikom<br>priključiti na terminal, ki ima sernjski<br>vmesnik za tiskalnik, že nastaneljov<br>tezve Treba je kuplit sernjsk vmes-<br>težve Treba je kuplit sernjsk vmes-<br>težve Treba je kuplit sernjsk vmes-<br>do

nics, Nanj lahko prilopimo kateri<br>Koli islamis scentronusorum kateri<br>Koli islamis scentronusorum massimalis scentronusorum massimalis varianus<br>Katerikonis massimalis scentronus massimalis scentronus principalis scentronus

### Opis vezja

Vezje je zasnovano na mikrokrnininku Intelove družne 8051. Verzinamsko popolnoma<br>zira 8031 je programsko popolnoma<br>neziražljiva z 8051, le da je brez notra-<br>neza neza programskega – pomninika<br>ROM Zato moramo dodati EPROM<br>s

izhodni wat. Po in P2, ki sedan<br>prezvamela viogo naslovnih in pozitivnih violari (1972, ki sedan)<br>viod Fa (external address) ke i gina<br>viod negiran, mora biti vezan naslo, da je aktiven<br>maso, da je aktiven<br>(0) disambli pre

pai ma smella presegnati 64. Verge pai ma se netocilito poenostavi. zavedali pa se netocilito poenostavi. zavedali pa se netocilito poenostavi. zavedali pa se netocilito poenostavi. Zavedali pa smella para se netoci poeno ne aktiven signal WR negirano **CONFIRM CONFIDENTIAL CONFIDENTIAL CONFIDENTIAL CONFIDENTIAL CONFIDENTIAL CONFIDENTIAL CONFIDENTIAL CONFIDENTIAL CONFIDENTIAL CONFIDENTIAL CONFIDENTIAL CONFIDENTIAL CONFIDENTIAL CONFIDENTIAL CONFIDENTIAL CONFIDENTIAL CONF** 

 $\begin{tabular}{l|c|c|c|c} \hline \textbf{N} & \textbf{N} & \textbf{N} & \textbf{N} & \textbf{N} \\ \hline \textbf{N} & \textbf{N} & \textbf{N} & \textbf{N} & \textbf{N} \\ \hline \textbf{N} & \textbf{N} & \textbf{N} & \textbf{N} & \textbf{N} \\ \hline \textbf{N} & \textbf{N} & \textbf{N} & \textbf{N} & \textbf{N} & \textbf{N} \\ \hline \textbf{N} & \textbf{N} & \textbf{N} & \textbf{N} & \textbf{N} & \textbf{N} \\$  $\sqrt{N}$  in possibility of probability and propositive periodic system is zero to a propose that the periodic proposed in a paper population in a paper population in the value of  $\alpha$  in a processor medium of  $\alpha$  in a pro sorja (P0) se najprej pojavi spodnji pa zunanji pomnilnik med braniem

podatka Signal ALE (address lateh enable) uporabimo za zapis spod- njega dela naslova v zaporni sklop. Če bi uporabili dodatni pomnilnik iz

 $\frac{1}{2}$  in the magnitude of the magnitude of the magnitude of the magnitude of the magnitude of the magnitude of the magnitude of the magnitude of the magnitude of the magnitude of the magnitude of the magnitude of the

ius V našen primeru je to naslovom a dobi selectivnosti primeru primeru primeru područje naslovom a dobi selectivnosti primeru primeru primeru primeru primeru primeru primeru primeru primeru primeru primeru primeru primeru

nacija vhodov A in B Izhod je aktiven na logično nizkem nivoju Za<br>komunikacijo pretvornika s tiskalni-<br>kom uporabimo le osnovne signale v procesor Silka 7 kaze casomi politika procesor Silka 7 kaze casomi politika 100 kontrolnu. Silgvala ACK (according the model in the silver of the silver of the silver of the silver of the silver of the silver of the silv

Vhodni takt števca TI je frekvenca oscilatorja, deljena z 12 To je tudi osnovni takt procesorja, v katerem se izvaja večina ukazov. Modul de- ljenja dobimo po naslednji formuli

$$
n = \frac{a}{12} \times \frac{1}{22 \times B}
$$

Q je frekvenca kvarčnega oscila-<br>torja v Hz, B pa hitrost komunikacije<br>v bit/s.

Steivers steinta of začetne do naj-<br>većje vrednosti, ki je of FHT za 8- in<br>narhom tak (dasovni načini načini na kontralni kak (dasovni načini<br>nahom otraznji alik (dasovni načini načini<br>natovanaj ali zurnani tak (dasovni na lahko notranji takt (časovni način

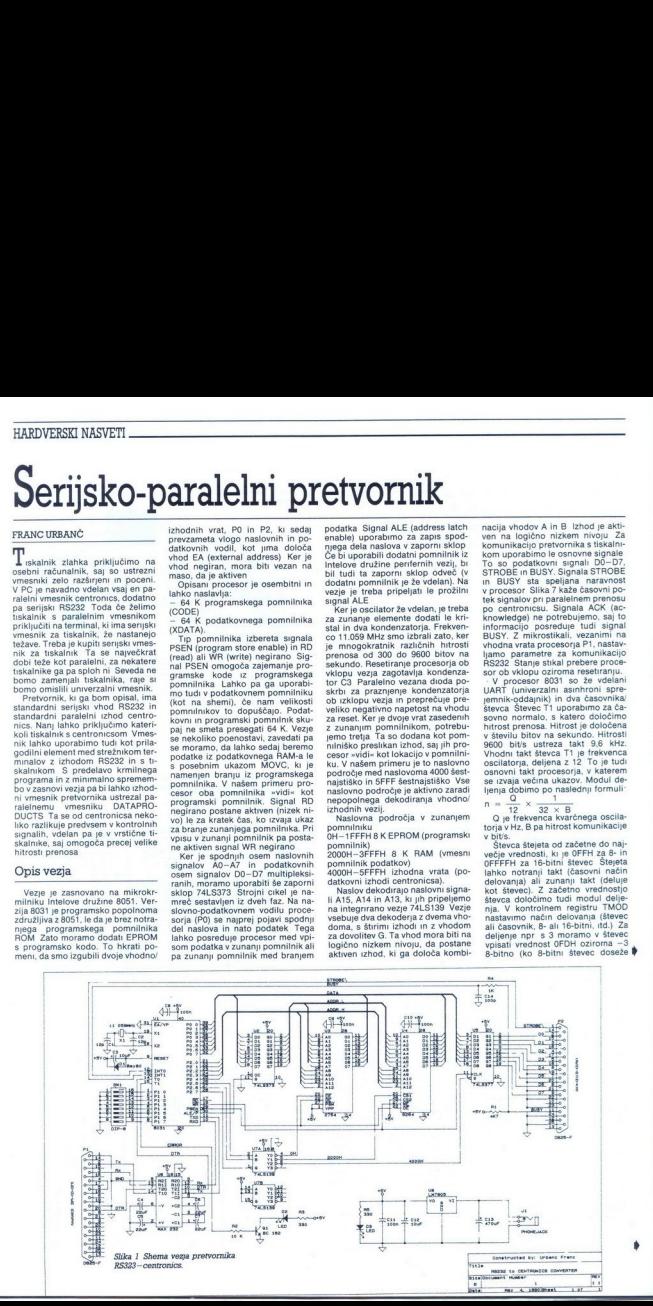

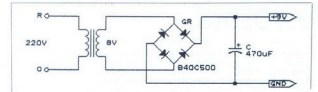

 <u> 1980 - Jan Barnett, fransk politik (d. 1980)</u>

### Slika 2. Shema adapterja za napajanje

whenever the two states are the state of the spectrum of the spectrum of the spectrum of the spectrum of the spectrum of the spectrum of the spectrum of the spectrum of the spectrum of the spectrum of the spectrum of the

tyi mikrostikal tudi ni dovoljena Osembru UART usorzelja (1948no-2008)<br>Kommunikacijo (vključno-2 začetnim<br>Komunikacijo (vključno-2 začetnim<br>Komunikacijo (vključno-2 začetnim<br>Pariti podstek, 2 končna bita brezeljen<br>Kontrole parmoti že lahko izvede<br>Kontrole

mesuariante RS222 dolora unha negazionale per periappo della cata menori della viene periappo di viene di distribution di distribution di distribution di distribution di distribution di distribution di distribution di dis

### Kontrola prenosa podatkov po RS232

Ker tiskalnik navadno tiska po- časneje, kot prihajajo vanj podatki

po komunikaciji RS232, se tudi vmesni pomnilnik prej ali slej napol- ni Računalniku je treba nekako sporočiti, naj neha pošiljati podat- ke. Ko pa se podatki iz vmesnega pomnilnika prenesejo na papir, je treba računalniku sporočiti, naj na- daljuje prenos, če seveda še ni ko- nec datoteke, ki se izpisuje V ta namen so razvili več protokolov za kontrolo prenosa podatkov Najbolj pogosti in znani so štirje 1. Protokol XON/XOFF Včasih ga imenujemo tudi proto- kol DCI/DC3 Je čisto programska rešitev Ko je tiskalnik pripravljen za tiskanje (ON LINE, prazen vmesni poime pošije kontrolno kodo XON To je tudi koda CTRL

m začne sali nadaljuje prenos podati<br>klasika se od prenosti nadaljuje prenosti nadaljuje koto čini nadalju koto<br>kko či tim pove nadaljuje koto čini nadaljuje koto či tim pove nadaljuje koto či tim pove nadaljuje voje do n

2. Protokol DTR (state)<br>
men je dobil po signalu DTR (data<br>
kontrolo penovalo DTR (state)<br>
kontrolo penovalo DTR (state)<br>
kontrolo penovalo DTR (state)<br>
protokol BTR (state)<br>
protokol DTR (state)<br>
protokol BTR (state)<br>
pr

RC nameč ni standardni kontrolni<br>signal RS232 in ga nimajo vsi tiskaliniki (uporablja ga predvsem tovarna<br>Fujitsu).<br>Fujitsu).<br>Ta je malce bolj zapleten. Podatki<br>Ta je malce bolj zapleten. Podatki<br>toliko kot vmesni pominlin

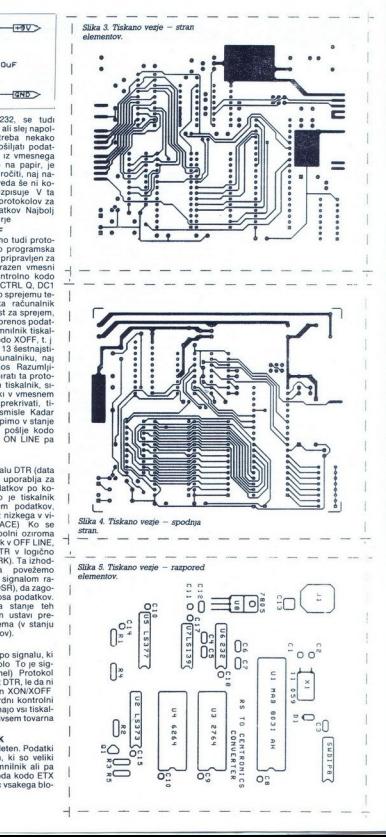

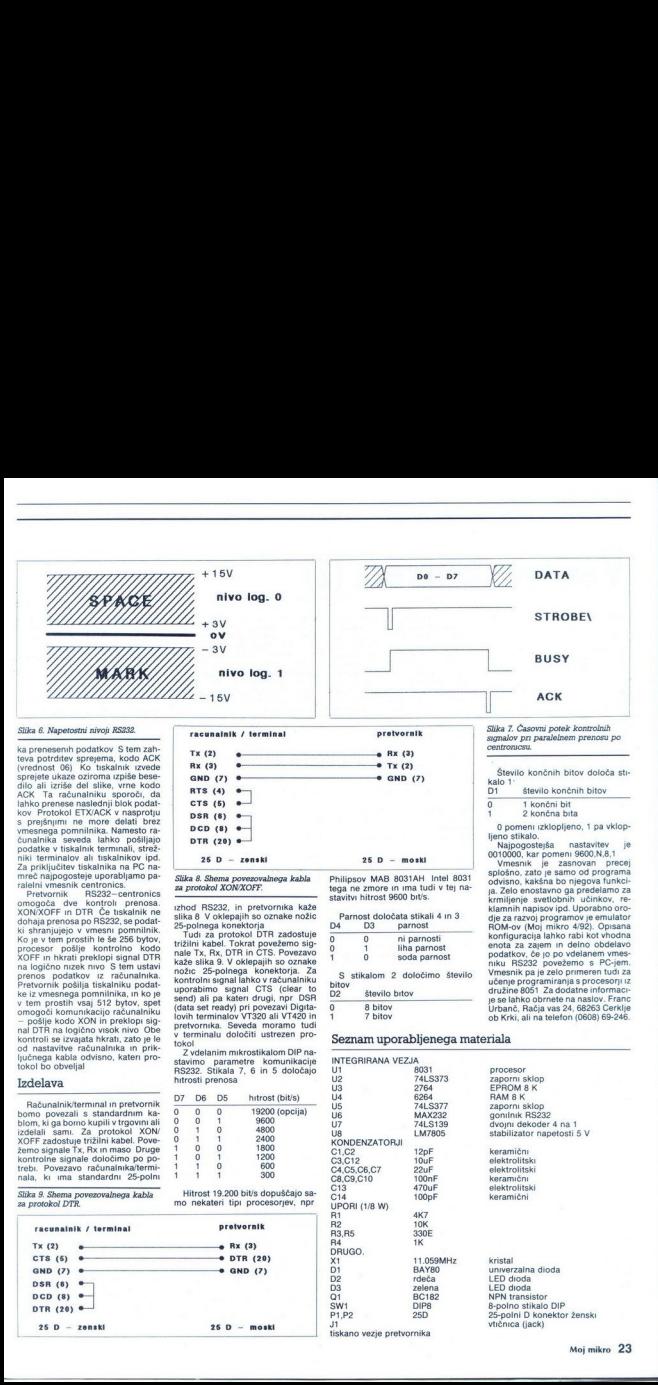

### Slika 6. Napetostni nivoji RS232.

 

ka prenesenih podatkov S tem zah-<br>teva potrditev sprejema, kodo ACK<br>(vrednost 06) Ko tiskalnik izvede<br>sprejete ukaze oziroma izpiše besedick Taracachemical conditions<br>
who reader material probability according to the specific proposed in the<br>
solution reader in the specific scale of the specific specific<br>
solution readers and the specific scale of the spec

omogoča dve kontroli prenosa.<br>XONXOFF in DTR Če tiskalnik ne dohaja prenosa po RS232, se podat-<br>ki shranjujejo v vreesni pomnihik,<br>Ko is v tem prostih le še 256 bytov. procesor poëlije kontrolno kodon<br>KOF in heratij preklopi signal DTR<br>Peteromik poëlija tij kontrolno poet<br>Peteromik poëlija tij kontrolno poeta<br>Peteromik poëlija tij kontrolno poeta<br>V tem prostin vasj ST2 bytov, speteromik

### Izdelava

- Računalnik/terminal in pretvornik<br>bom povezali s standardnim ka-<br>bom, ki ga bomo kupili v trgovinali<br>izdelali sam. Za protokol XON<br>XOFF zadostuje trižlini kabel. Pove-<br>žemo signale Tx, Rx in maso Druge<br>kontrolne signale

Slika 9. Shema povezovalnega kabla za protokol DTR. Faounašnik / terminal pretvornik

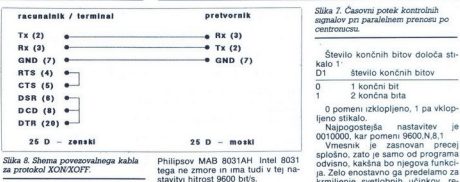

urbor RS222, in prebornía kaže<br>slíka 8 vokiepajní so oznake nožic $\frac{25}{3}$ olnegajní so oznake nožic<br>Turbor (1917. zadostuje)<br>Turbor za prebodu DTR zadostuje<br>Turbor (1917. zadostuje)<br>Turbor (1917. zadostuje)<br>Az a prebodu (data set ready) pri povezavi Digita-

stavimo parametre komunikacije<br>RS232. Stikala 7, 6 in 5 določajo<br>hitrosti prenosa

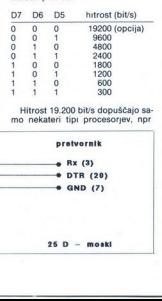

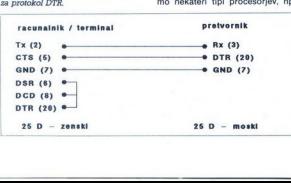

i,

i,

Philipsov MAB 8031AH Intel 8031 tega ne zmore in ima tudi v tej na- stavitvi hitrost 9600 bit/s. Parnost določata stikali 4 in 3 D3 parnost o o ni parnosti<br>0 1 liha parnosti

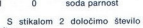

### Seznam uporabljenega materiala

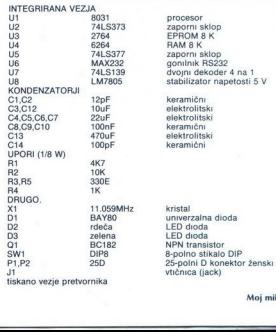

L

J

ljeno stikalo.<br>
Najpogostejša nastavitev je<br>
0010000, kar pomeni 9600, N, 8, 1<br>
Vmesnik je zasnovan precej

ja. Zelo enostavno ga predelamo za prie zajednio za prie zajednio za klamini napisov ipd. Uporabno orio dje za razvoj programov je emulator ROM-ov (Moj mikro 4/92). Opsanan enota za zajem in delno obdelavo konfliguracija D2 število bitov družine 8051. Za dodatne informaci- je se lahko obrnete na naslov. Franc 8 bitov ob Krki, ali na telefon (0608) 69-246.

۰

vtučnica (jack)

INTERNET

### Ves svet je mreža (2

<u> 2000 - 2000 - 2000 - 2000 - 2000 - 2000 - 2000 - 2000 - 2000 - 2000 - 2000 - 2000 - 2000 - 2000 - 2000 - 200</u>

### DENIS TRČEK, dipl. mg.

 $\rm V$ majski številki Mojega mikra<br>smo si ogledali mrežo Internet bolj<br>z inženirske plati, posvetlili smo se<br>predvsem bitom v takšni ali drugač-<br>ni obliki in ugotovili, kako jih prena-<br>šamo – Tokrat – bomo – spregovorili<br>o pravi raj za uporabnike Če upošte-<br>vamo tudi večkrat opevano poceni vstopnino, je na dlani, zakaj boste<br>začeli sčasoma tudi vi fanatično pri-<br>segati na Internet Vendar pozor! marsikak instrument represije (saj<br>ste že slišali za policijo, mar ne?)<br>Pri računalniških mrežah je to zako-nootaja, s katero forsnajo uvedbo<br>protokolov OSI Zagotovo bo to dol-<br>groročno zagotovilo tej družini protokolov ve - oboroženi z zmernim fanatizmom berite naprej

### TELNET in FTP

Poglejmo si najprej, kako bi upo-<br>rabijali osnovna servisa, ki ju porubljali osnovna servisa, ki ju porubljali internet. To sta servisa za virtual<br>totek (FTP)<br>Povedali smo že, da nam TELNET)<br>Povedali smo že, da nam TELNET<br> pomniti kot crire, žal pa računalni kot crire, žal pa računalna<br>ba vsako ime perveniti v številko IP te-<br>To lahko storimo na dva načina:<br>- z lokalnimi tabelami, kjer vpišev<br>mo, katera številka IP pripada kate-<br>rem. imenu,

univerzo v Oxfordu in pobrskati po<br>bazi o njeni knjižnici Le dobro beri-<br>te - s Telnetom smo torej začeli<br>uporabljati servis podatkovnih baz<br>Seja bo takale universo v Oxforda in positività por zimenno NSLOOKUP in ta to portal<br>policy control in the distribution of the main policy of the state of the state of the state of the state of the state of the state of the state of the

Which service LIBRARY<br>Welcome to OLIS - Oxford Library System<br>PAD08.00 connected to IBMCSO.8<br>Please enter terminal type vt100 This is subscriber PAD08.00 on StarMaster node 1 - CENTRAL

Seveda bi lahko namesto imena<br>iorabili številko IP. Če ste srečen priskrbel naslov. Hm, kako pa boste<br>potem prišli do naslova IP? Na sre-<br>čo je v Sunovih postajah program lirali LaTeX, programski paket za<br>in uporabili Uporabili boste<br>FTP. In kateri računalnik boste po-<br>klicali? Če veste, da so italijani zna-<br>ni po- picah, Francozi po- vinu itd.. no potem vedite, da slovijo Finci potem strežniku datotek z ime-<br>cudovitem strežniku datotek z ime-<br>ogromno. gigabyteov. kvalitetinega<br>softvera — in vse to zastonj! Seja bo<br>nekako takale

krpan% ftp nic.funetifi<br>220-Helio user at krpan yunac.yu,<br>220-Welcome to the FUNET archive Please login as anonymo<br>220-Welcome to the FUNET archive Please The archive<br>220-E-mail address as the password to access the archiv 220-Welcome to the FUNET archive Please login as anonymous with your 220-E-mail address as the password to access the archive.<br>220-See README file for more information about this archive<br>220-See 220<br>220<br>220 - Call March (1979) - Marken March Holler, bugs/@nic.funet.fi) ready<br>220 - 200 - March (1979) - March March (1979)<br>Password<br>230-Guest denis.trcek@lijs.ac.mail.yu' login ok, access restrictions apply.<br>230-Guest 230- Finnish University and Research network FUNET<br>280- Archive nic.funet.fi Ž30-Welcome, you are the 9th foreign archive user (max 64).<br>Ž30-Local time is Wed May 20 08:58:48 1992 EET<br>Z30-Local time is Wed May 20 08:58:48<br>Ž30-low as 1 kbrlis, At this moment it would set to 32 kibits.<br>Ž30-We have sp 280 It was last updated Mon Feb 24 16:08:43 1992 - 85.7 days ago<br>11p> Is<br>200 PORT command successful<br>150 Opening ASCII mode data connection for -A<br>FUNET README data connection for -A<br>FUNET arc bin files Is-CFRs.Z<br>
18-ZG.Z Is-Rlag.Z Is-IR.Z<br>
226 Transfer complete<br>
122 bytes rceaved in 0.33 seconds (0.36 Kbytes/s)<br>
122 bytes rceaved in 0.33 seconds (0.36 Kbytes/s) README UPLOADER archie<br>
Is-CFRs.Z<br>
Is-IR 7 ttp> get README<br>200 PORT command successful Hash mark printing on (8192 bytes/hash mark).<br>ftp> get README<br>200 PORT command successful<br>150 Opening ASCII mode data connection for /README (16458 bytes)<br>### 226 Transfer complete<br>local. README remote. README<br>ftp> quit<br>ftp> quit<br>221-Goodbye and thank you for using the FUNET archive an diskrip zakaj foresta de Vandense de La Data de Vandense de La Data de Vandense de La Data de Vandense de la Data de Vandense de la Data de Vandense de la Data de Vandense de la Data de Vandense de la Data de Vandense 221 You transferred 16 KBytes during this session 

Kot lahko opazite, smo namesto Gopherja med našo sejo izbrali lews, nov servis, ki ga bomo po-<br>drobneje opisali v naslednjem raz-<br>delku Z Gopherjem se malce poi-<br>grajte sami Z e boste zabredli v te-<br>zave, napišite ukaz HEL

### News

News je elektronski konferenčni sistem, za katerega je softver spet zastonj na voljo v Internetu Instala-<br>cija in vzdrževanje News zahtevata precej dela, sistemskega in organi-<br>začijskega znanja ter. — ), prostora<br>na diskih, Sicer pa ljudje v tem kon-<br>ferenčnem - sistemu - diskuttrajo ferenčnem sistemu zem — od vzgoje malih domačih živali pa do problemov materije, ki tarejo fizike Če imamo prijaznega

i.

znanca doma ali v tujini, bomo lah-<br>ko dobivali News zastonj, priskrbeti<br>si bomo morali le paket nntpd ali nntpxfer Če nas bo volja, bomo to<br>lahko distriburalı drugim uporabnıkom, sevela z ustreżnim program<br>mom (npr nntpxmit) Na koncu bo-<br>mom (npr nntpxmit) Na koncu bo-<br>bomo lahko tudi sami oglašali<br>v konferenchi (rm, xm) Najponovi-<br>momo ves softver za News dobimo<br>trezplačno<br>Mayedji problem teg

is ustream structuring isometries<br>in a matrix of the speaking conduction in a variety present proportion start<br>in a variety of the speaking of the speaking of the speaking of<br>the speaking of the speaking of the speaking of management is<br>second to the second of the second promotion and the second second that<br>second the second the second of the second second that<br>second the second property of the primerule second second primerule<br>second second

### WWW in WAIS

WWW (World Wide Web) je intor- macijski sistem, ki temelji na množi- ci tekstov v elektronski obliki Teksti tere besede osvetljene ali oštevilče-<br>ne. Če jih izberemo, nas sistem pre-<br>stavi po mreži v tisti računalnik, kjer<br>je nadaljevanje teksta, povezanega š prvotno besedo WWW lahko pre-

kiopite na info.cern.ch.<br>
was limbo care alternation Service) is astem, v katerega priderno.<br>
po pretvornikih (gateways) iz WWW<br>
in nam omogoda iskanje informacijo na namogoda iskanje informacija<br>
na podlagi ključnih besed

### Distribucijske liste

Nazadnje si oglejmo servis, ki mu pravimo distribucijske liste Pisci po<br>elektronski pošti pošiljajo prispevke<br>v centralni računalnik, ta pa jih po-<br>tem distribuira vsem članom, ki jih<br>zanima kakšno področje. Najbolje Pošljite elektronsko pošto na naslov mail- server@nisc.srl.com, v telo sporočila pa napišite Send. netribucijskih list v Inter-<br>Interest-groups Dobili boste sez-<br>interest-groups Dobili boste sez-<br>im vseh distribucijskih li

Kot vidite, je Internet prava infor-<br>macijska Indija Koromandija Pre-<br>tok informacij po mreži je gromo-<br>zanski, cena za priključitev pa med<br>najnižjimi (v primerjavi s konkurenco) Gotovo vaš fanatizem ponovno

praraša iz zmene v neobvadljivo<br>Tazo, ko boste na vsak način hoteli<br>priti do Interneta...<br>Ce ste pazijivo prebirali primere<br>sedo RIPE To je večkrat opzili be-<br>sedo RIPE To je kratica za Reseaux<br>PP U To je kratica za Reseau administrativno in tehnično koordinacijo med mrežami Nekako v tisti čas segajo tudi začetki evropske<br>mreže IP, ki danes vključuje čez<br>170 000 računalnikov.<br>Će ste torej po članku v majski<br>številki Mojega mikra sodili, da je

Internet nekakšen sinonim za Ameriko, ste se zmotili. Še posebej zato,<br>ker si Američani vse bolj belijo lase, kako zaračunavati promet, ki se razvija<br>"vija" med pacifiškim bazenom i nizvopo in nima z Ameriko nič skupine<br>Evropo in nima z Ameriko nič skupine<br>nega, pomeni pa približno 30 od-<br>stotkov vse obremenitve v ZDA. Velika veći vija med pacifiškim bazenom in poznali datoteko po podaljšku ime-<br>na Pred prenosom binarne datote-<br>ke morate obvezno vitjekati ukaz<br>BIN Če je datoteka tekstra, si pa ne<br>belite las, kajti ko poženemo proces<br>FTP, je prenos ASCII osnovno sta-<br>prenosom dato loh zoh živ, saj vam bo izpisoval na zaslonu znak »f« na vsakh toliko na toliko prenesenih byteov. Če tega ne boste storiii, boste tudi po več ur prenašali trenutke negotovosti, ko boste tudi po več ur prenašali datoteke,

v javni lasti (public domain). Nesmi-<br>selver ležal spiralisti (public domain) et tudi, da bi isti softvor ležal<br>staga servis ARCHIE. Uporabnik pre-<br>prosto vynaša strežnik ARCHIE. Nejmeno brosto vynaša strežnik ARCHIE. Nej

klepec% telnet archie.funet.fi Escape character is " ]"<br>SunOS UNIX (nic)<br>login archie ...<br>Finnish University and Research Network FUNET

 

Type Ihelp' for more information absented Methods FUNET<br>This Archite is located in Finance European Control of the State Press of December 2014<br>Pease choose the nearest Archite stronge (S): Figs 57<br>Pease choose the nearest

in the acceler response interesting FTP /publicant/databases/archie)<br>interfaces (via anonymous FTP /publicant/databases/archie)<br>The interactive Archie interface usually is able to perform only one interfaces Please avoid unnecessary intercontinental traffic.<br>if the archie response times are slow please use the (fast) client The interactive Archie interface usually is able to perform only one<br>search at the time. Therefore the response time during daytime may<br>be very slow. Please prefer the faster Prospero-based Archie interfaces<br>In case you wi the queries via E-mail! The E-mail interface is at archiela nic.funet fi If you have questions regarding this Archie service please send them<br>  $\frac{1}{2}$  to archie diminimal inclune fit and the service please send them<br>  $\frac{3}{2}$  Minnesota Daily Channesota Daily<br>
Cells please you information ab In case you wish to have search results via E-mail, please also make the queries wa E-mail! The E-mail interface is at archie@nic.funet fill you have questions regarding this Archie service please send them riva, at la semantini. Se protesta provinci mentrimo de la semantinia de la semantinia de la semantinia de la semantinia de la semantinia de la semantinia de la semantinia de la semantina de la semantina de la semantina de

nih od dela ti so na Svedskem od-<br>krili računalnik, v katerem se lahko<br>po mreži igrajo neko prečudovito<br>igrico

Archie

Seveda je po svetu vse plnnom premovanje strežnikov s programsko opremovanje v sistemu sportnice produkce premovanje strežniko strežniko strežniko strežnikovanje strežniko strežniko strežnikovanje strežnikovanje strežnikov

ś

WHOIS

exa iskati po po<br>IS. Osnovni ma<br>Ista NIC.DDN.M<br>S.RIPE.NET v<br>Želi kdo poslat<br>(e-mail) avtorju<br>pozna njegove<br>bo takole O elektronski postal staro de granova ževina (o elektronski postali, zato o tem servisu ne<br>veliko slišali, zato o tem servisu ne<br>kako i naju sledino postali pa bomo<br>kako i naju sledino postali nobto .<br>Kato i najveći postal

Tako. Poklicali boste pomoč (help) im dobili navodila, kako upo- rabljati servis ARCHIE

۰

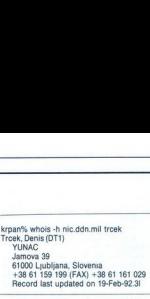

V bazi WHOIS pa niso samo fizič- ne osebe, ampak tudi organizacije, tako da lahko uporabniki hitro naj-<br>dejo npr. naslov kakšnega podjetja – da morate v svojem računalniku in-<br>in po elektronski pošti zahtevajo po-<br>natirati ustrezen softver. No, edini<br>nudbo njegovih proizvodov – moržen nači Freek, Denis (UT1)<br>
Jamova 39<br>
Jamova 39<br>
430 61000 Ljubljana,<br>
438 61 159 199 (<br>
Record last upda<br>
v bazi WHOIS p<br>
ne osebe, ampak<br>
dejo npr. naslov ljubljanskih updomin<br>
pi po elektronski ja updomin<br> **Gopher** 

### Gopher

To je sistem računalnikov, ki upo-

krpan%telnet 192.87 45.1<br>Trying 192.87.45 i<br>Connected to 192.87.45.1<br>Escape character is 'T<br>RIPE Network Coordination Centre (NCC)

RIPE Network Coordination Centre (NCC) INTERACTIVE INFORMATION SERVICE Peasa note ha nisi a PILOT sovice lo <necOrij Enter terminal ype (? fr help) nem Number of lines your terminal can display ? [24] RIPE Network Coordination Centre (NCC) ini 1 — About RIPE and the RIPE Ni - Browse through 3- Keywe 4 - Search the RIPE Database (whois) 5 - Worid Wide Gopher. 9 - Send Mai to the NCC

Information Services (Pilot) Menu<br>1 - About RIPE and the RIPE NCC

- 
- 
- 2 Browse through the NCC Document Store (Gopher) 3 Keyword Search of the NCC Document Store (WAIS) 4 Search the RIPE Database (whois)
- 
- 
- 
- 
- 

Enter Selection. 5 Gopher Client v0.8 - RIPE Network Coordination Centre (NCC) irectory

- 1 Information About Gopher<br>2 Computer Information/<br>3 FTP Searches/<br>4 Fun & Games/
	-
	-
	-
	- 5 Libraries/<br>6 Mailing Lists<br>7 News/
	-
	-
	-
	-
	- S Other Gopher and Information Serversi<br>
	9 Phone Books/<br>
	10 Search lots of places at the U of M < 7><br>
	11 University of Minnesota Campus Information
	-

Press ? for Help, q to Quit, u to go up Page 1/1<br>Gopher Client v0.8 -- RIPE Network Coordination Centre (NCC)  $\frac{1}{2} = \frac{3}{2}$  and  $\frac{1}{2}$  and  $\frac{1}{2}$  and  $\frac{1}{2}$  and  $\frac{1}{2}$  and  $\frac{1}{2}$  and  $\frac{1}{2}$  and  $\frac{1}{2}$  and  $\frac{1}{2}$  and  $\frac{1}{2}$  and  $\frac{1}{2}$  and  $\frac{1}{2}$  and  $\frac{1}{2}$  and  $\frac{1}{2}$  and  $\frac{1}{2}$  and  $\frac$ 

- -
	-
	-
	-
	-
- 
- 6. UPI News/<br>7 USENET News (from Michigan State)<br>Press ? for Help, q to Quit, u to go up Page 1/1

۰

Move To Line 3

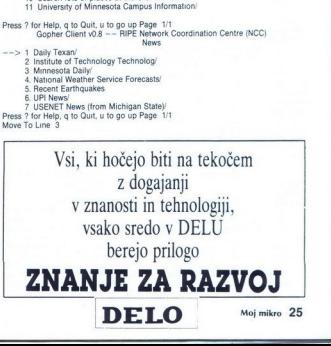

۰

### denis.trcek@ijs.ac.mail.vu

rablja isti protokol za iskanje infor-

netu se lahko priklima program za Gopher, in delate od tam, kot kaže naš naslednji primer:

# ZA PLITVE ŽEPE

 $\begin{tabular}{c} \textbf{L} & \textbf{L} & \textbf{M} & \textbf{m} & \textbf{m} & \textbf{m} & \textbf{m} & \textbf{m} \\ \textbf{L} & \textbf{M} & \textbf{N} & \textbf{m} & \textbf{m} & \textbf{m} & \textbf{m} & \textbf{m} \\ \textbf{L} & \textbf{M} & \textbf{N} & \textbf{N} & \textbf{m} & \textbf{m} & \textbf{m} & \textbf{m} & \textbf{m} \\ \textbf{L} & \textbf{M} & \textbf{N} & \textbf{m} & \textbf{m} & \text$ 

### Baze podatkov

Naslov: GRUMPFISH LIBRARY Založnik: Greg Lief

Knjižnica vsebuje vrsto koristnih programčkov, ki jih lahko brez huj- ših naporov vključimo v vse progra- me, napisane s clipperjem Tako lahko svoj umotvor obogatite s kal- kulatorjem, bazo telefonskih številk in naslovov, koledarjem, zaslonsko pomočjo, Ig lastermind in še čim Konkurenca (če svoje aplikaci- je tudi prodajate) bo pozelenela od zavisti

### Glasba

Naslov: NOTE BARON<br>Verzija: demo<br>Zeložnik: Forben Software<br>Demo verzija glasbenega programa<br>Paro verzija glasbenega programa<br>Celebre verzija: diskrimi izvabljamo melodije zrameter<br>(dolžno, ritem, vešno-<br>nastavljamo š funkc

### Grafika

Naslov: COMPUSHOW<br>Verzija: 8.33a

vergijas Sosia<br>Zalezinko organizacijas paralistopais (autorium de la paralistopais)<br>Zalezinko organizacijas paralistopais (autorium Poder Paralistopais)<br>pira množico formatov (MacPanti, autorium de la paralistopais)<br>visite

Nasiev: PicEM<br>
24 Merzija: 21<br>
24 Merzija: 20<br>
24 Grafiko je v računalništvu velik<br>
27 grafiko je v računalništvu velik<br>
križ. Šlike, ki ste jih sneli iz sosedov<br>
29 maršiev: veliko je v računalnih velik<br>
ve masine, so obi

Igre

Malovic CACULATION<br>
Yaley CACULATION<br>
Ceptra Cause Tangana (Parameter Sandy Pass)<br>
Ceptra Cause Tangana (Parameter Sandy Pass)<br>
Sparson de Sandy Cause Tangana (Parameter Sandy Pass)<br>
Sparson de Sandy Cause Tangana (Paramet

Verzija: 4.83<br>založnik: Robert A. Koeneke<br>s purco propročamo le tistim, ki so<br>s pustolovščinami že do kraja oku-<br>ženi Morio naj nameč bi po avtor-<br>jevih priporočilih igrali kar nekaj<br>tednov ali celo mesecev, preden se<br>nam

### Komunikacije

Naslov: GS2<br>
Verzija: 14/1291<br>
ZMODEM spada med najbolj za-<br>
ZMODEM spada med najbolj za-<br>
ZMODEM spada med najbolj za-<br>
ZMODEM spada med najbolj za-<br>
menikacij lega protokola, obogatlena<br>
s celo vrsto dopolni (kompresu)<br>

**Založnik:** Barry R Nance Kako napisati in preizkusiti pro-<br>gram, ki naj bi deloval v računalni-<br>šunmeži, če nimamo vsaj dveh računalni<br>čunalnikov in ustrezne mreže?<br>S programom Network emuliramo<br>mrežo v enem samem računal

### Okna

Naslov: NIFTY JAMES' FILE FIN-<br>DER FOR WINDOWS<br>Verzila: 1.00

Založnik: Mike Blaszczak<br>
2aložnik: Mike Blaszczak<br>
allu vam je s File Managerjem<br>
aldoteko, ne da bi uničili levi gumb<br>
aldoteko, ne da bi uničili levi gumb<br>
na miški? Pomagamo si lahko s pro-<br>
gramom, ki bo preiskal vse

Naslov: WINZIP

**Varija:** 3.00<br> **Varija:** 3.00<br>
2. The Michael Monder of the material of the model of<br>
2. The model of the material of the model of the material<br>
anthivirange poddition, Promagamo standard and the state<br>
and the model Wind

### Pripomočki

Naslov: MAXI FORM<br>Verzija: 1 54

Zalonik: Herre Data Systems, actual and the company of the company of the company of the company of the company of the company of the company of the company of the company of the company of the company of the company of th

Multiple Boot Utilities omogoča, da vso to zmeš-<br>Dilitiies omogoča, da vso to zmeš-<br> njavo shranimo v eno samo konfi-<br> guracijsko datoteko, ob zagonu ra-<br> čunalnika pa povemo, s katerimi pa-<br> Naslov: NDMAKE<br> Založnik:  $D$ 

J.

neller Skrivnostni operacijski sistem<br>Unix, ki ga nekateri kujejo v zvezde,<br>drugi pa preklinjajo, vsebuje kopico ževanju aplikacij Različica te rutine za DOS se imenuje NDMAKE, posk-<br>poprzezuju obsz<sup>02</sup>nej MAKE, posk-<br>poprzezuju obsz<sup>0</sup>nej Birkaciji a pierozajnu na pomešajo stare in novejše verzi-<br>pe. Tako se nam ne bo zgodili, od bije vojnej pe.<br>pozicija, kojavne knjige

Ce ste se naveličali čečkanja po<br>namiznem koledarju, vam bo Omni-<br>Day omogočil elektronsko zapisovanje obveznosti in vodenje<br>denc. Vsak uporabnik lahko svoje<br>podatke zaščiti z geslom<br>podatke zaščiti z geslom<br>Werzija: 11

Založník: Johnson Computer Systems<br>
stems<br>
Program je namenjen zaščiti trde-<br>
ga diska pred nepooblaščeno upo-<br>
abo Vpišete geslo, disk pa lahko<br>
zaščitite tudi po vklopu računalnika<br>
zaščitite tudi po vklopu računalnika<br>

Založnik: "Public Brand Software,<br>"PaMK je kratica za Professional Indianapols<br>"Matter" key Utilites, osem pro-<br>Master Key Utilites, osem pro-<br>pramčkov, s katerimi se sprehajate<br>po ročem disk aid cisko, si ogledar<br>po ročem

Založnik Unicorni Schware Limited Internet<br>
strandardina (angle Political Internet Content)<br>
strandardina (angle Political Internet Content)<br>
strandardina (angle Political Internet Content)<br>
(angle Political Internet Conte

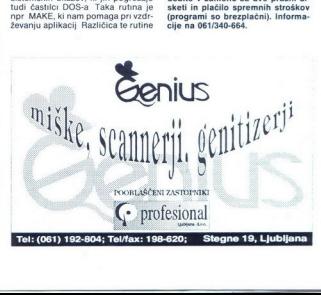

i,

ë

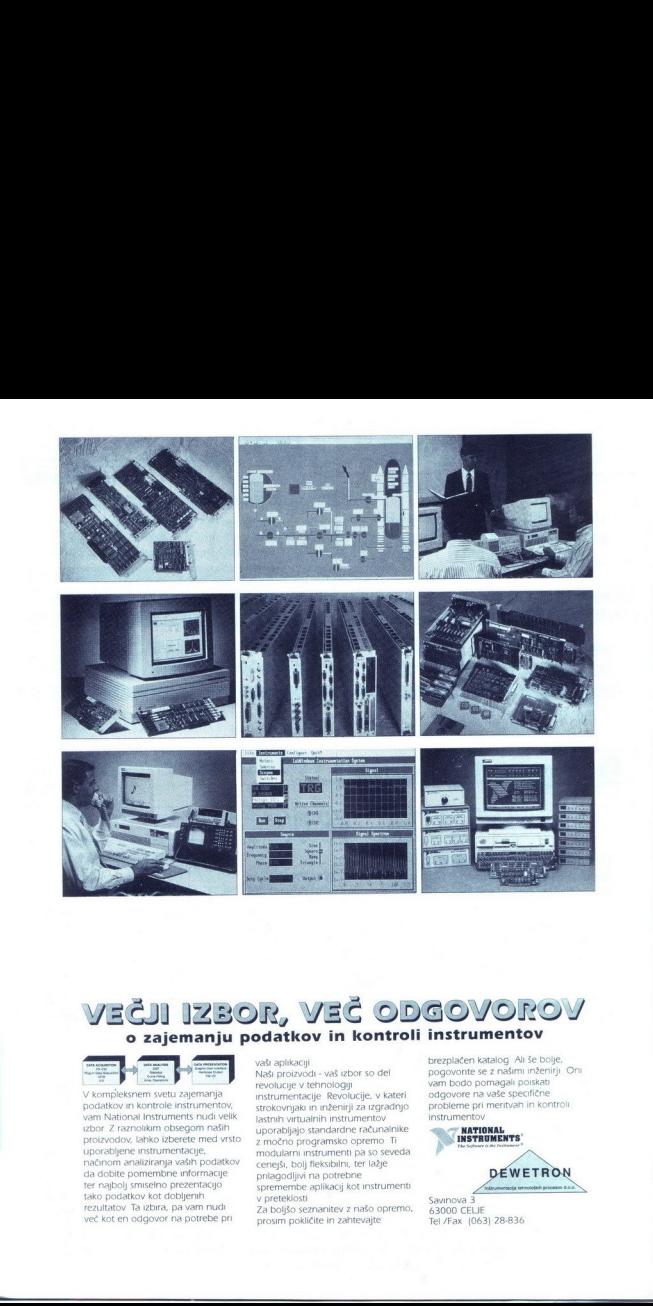

### VEČJI IZBOR, VEČ ODGOVOROV o zajemanju podatkov in kontroli instrumentov

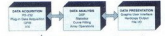

uporabljene instru<br>načnom analizira<br>da dobite pomer<br>teko podatkov ko<br>rezultatov Ta izbi<br>več kot en odgov<br>več kot en odgov V kompleksnem svetu zajemanja<br>odatkov in kontrole instrumentov, van National Instrumentov, van National Instrumentov, kohor 2 raznolikim obsegom mašlih pozorija<br>upor 2 raznolikim obsegom mašlih pozorijavodov, lahko izveren vak aplikaciji<br>Vak aplicaciji – vak arbor so del<br>renologije v krimerinogaji<br>rentucije v krimerinogaji<br>rentucije v krimerinogaji<br>rentucije za materiji za razpadnje standardnice radunalnice<br>rentucije standardnice radunalnic

brezplačen katalog Ali še bolje, pogovorite se z našimi inženirji<br>vam bodo pomagali poiskati<br>odgovore na vaše specifične<br>probleme pri meritvah in kontro<br>instrumentov

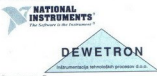

 Savinova 3<br>63000 CELJE Tel /Fax (063) 28-836

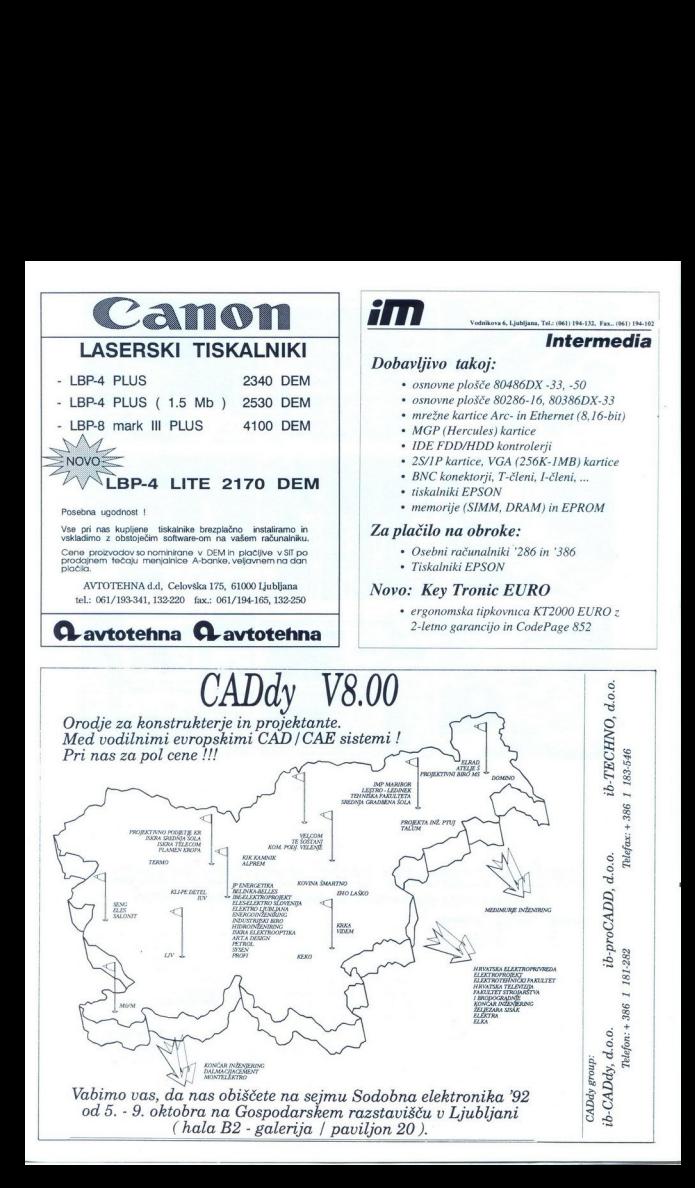

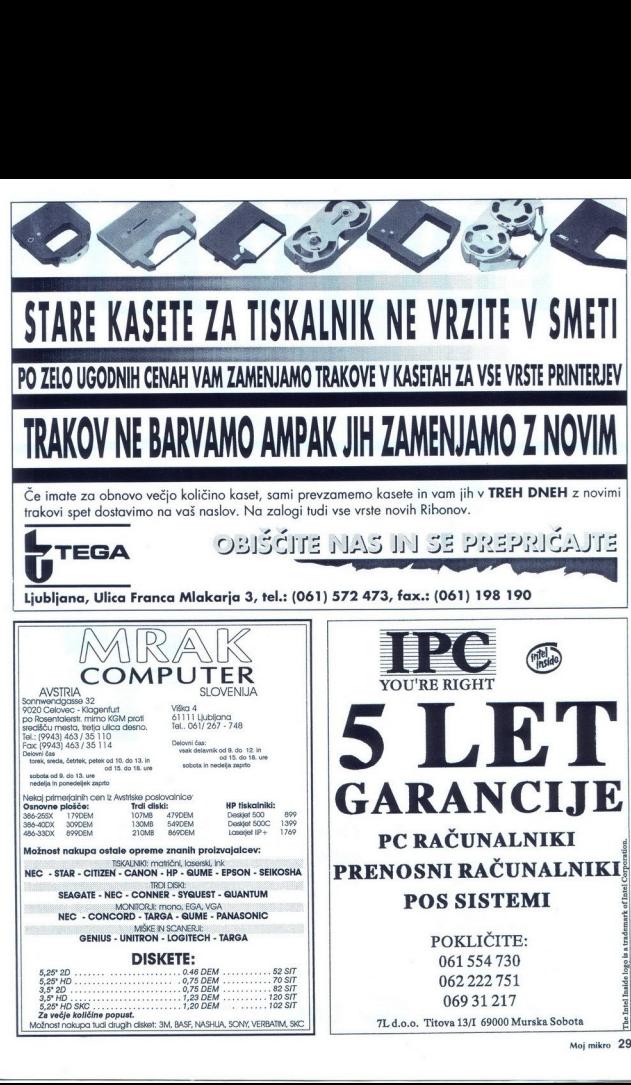

 $\overline{\phantom{a}}$ 

Moj mikro. 29 se — Io ——>—

### **LOGIVID**

računalniški sistem za zajemanje in obdelavo žive slike

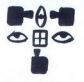

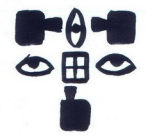

Ne pustite, da življenje brzi<br>
mimo var brez plinite prize i na českom postalo vidno, nemetlji i videti prize za veze o zadošča ze nekaj<br>
mimo var brije video barono – videti i na vez o zadošča ze nekaj<br>
var brez z miško, Ne pustite, da življenje brzi<br>mimo vas - ujemite prav ta<br>trenutek! Pred vašim očeni bo<br>nevidno postalo vidno, nemerlji-<br>wo merljivo; črno-belo barvno kamero, rentgen, elektronski<br>mikroskop, videorekorder... in za vše to zadošča že nekaj<br>vaših potez z miško.<br>Sistem Logivid sestavljajo<br>računalnik PC AT, digitalizator<br>slike in programska oprema, ki Nani lahko prikliučite do smo jo razvili za okolje<br>MS-Windows. štiri slikovne vire hkrati (stan-<br>dard CCIR), in sicer video-. ultrazvočno al1 termovizijsko

Če želite videti več

Sistem Logivid smo vedno pripravljeni prilagoditi vašim željam, uporabili pa ga boste lahko v industriji (npr. v kon-<br>troli kvalitete), v šolstvu, razvo-<br>troli kvalitete), v šolstvu, razvo-<br>ju, medicini, varnosti, znanost, tronike v hali B na Gospodar-<br>skem razstavišču v Ljubljani ali pa nas pokličite.

€ luogina  $\check{C}e$   $\check{z}$   $\check{c}$   $\check{c}$   $\check{$ 

Logina, d.o.o. Stegne 19 61210 Ljubljana tel. (061) 198 313

L

### MLAKAR AVSTRIJA

A demonstration of the contract of

P

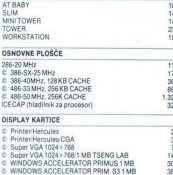

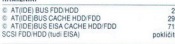

### **DODATNE KARTICE**

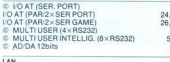

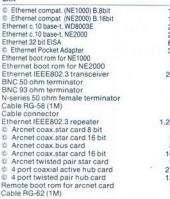

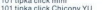

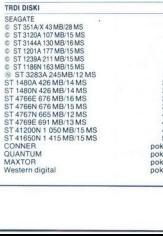

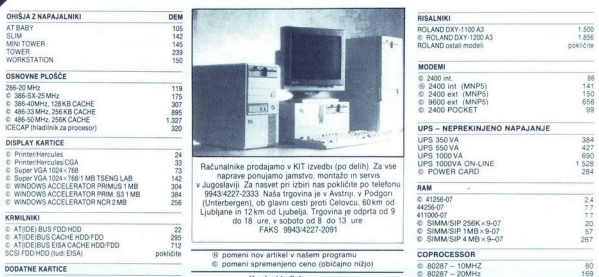

 $\bar{c}$  Primeriesculos CM3<br>  $\bar{c}$  Super VGA 1024-1768<br>  $\bar{c}$  Super VGA 1024-1768<br>  $\bar{c}$  Super VGA 1024-1768<br>  $\bar{c}$  Super VGA 1024-1768<br>  $\bar{c}$  Watch (SUP)  $\bar{c}$  Super VGA 1024-1769<br>  $\bar{c}$  Watch (SUP)  $\bar{c}$ 

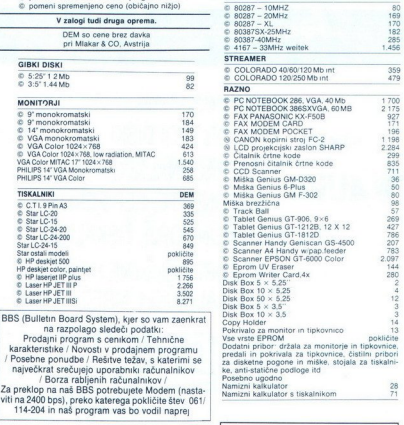

BBS (Bulletin Board System), kier so vam zaenkrat<br>Prodajni pogram s cenikom / Tehniche<br>Prodajni program s cenikom / Tehniche<br>karakteristike / Novosti v prodajnem programu<br>Marakteristike / Novosti v prodajnik radunalnikov<br>/ na razpolago sledeči podatki Prodajni program s cenikom / Teh SEARCHE TORONTO THE PROGRAM CONTROL PRIMER SEARCH CHARGES AND THE SEARCH CHARGES AND TORONTO THE SEARCH CHARGE<br>2011/2014 1999 - START SEARCH CHARGES AND COMPLETE SEARCH CHARGES AND CONTROL CHARGES AND CONTROL CHARGES AND C 1913 Za preklop na naš BBS potrebujete Modem (nasta-<br>3164 viti na 2400 bos), preko katerega pokličite štev 061/ s 164 viti na 2400 bps), preko katerega pokličite štev 061/<br>3.484 114-204 in naš program vas bo vodil naprej 114-204 in naš program vas bo vodil naprej

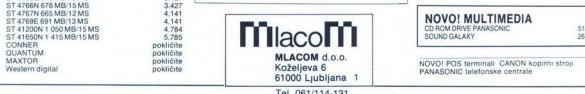

۰

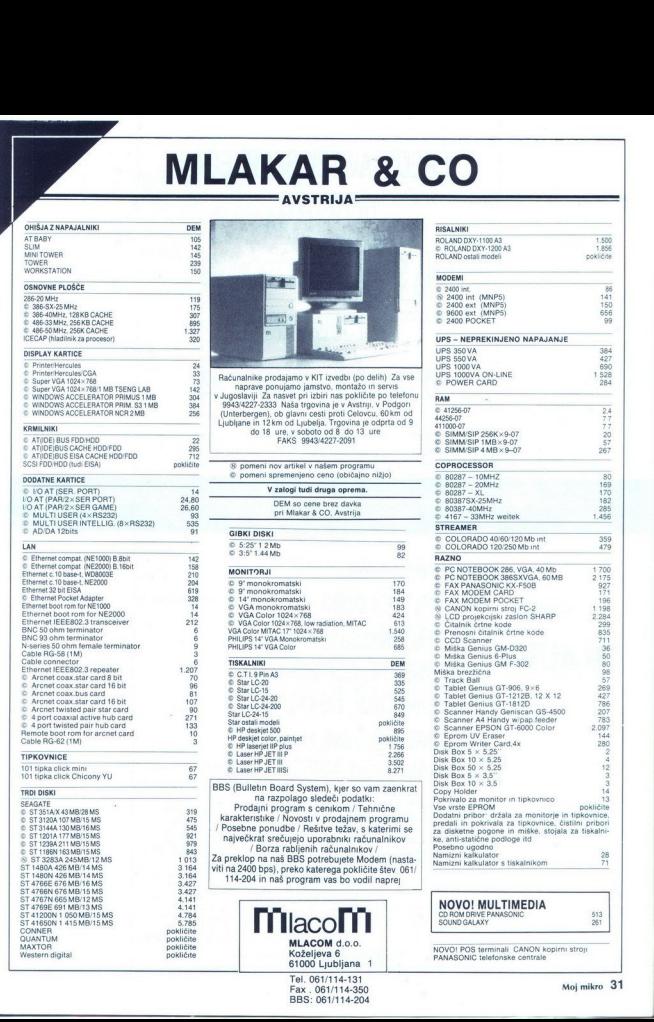

. .

PREDSTAVITEV SKUPNEGA PROGRAMA NA SEJMU ELEKTRONIKE V LJUBLJANI, OD 5. DO 9. OKTOBRA 92 HALA E PREDSTAVITEV SKUPNEGA<br>
PROGRAMA<br>
NA SEJMU ELEKTRONIKE<br>
V LJUBLJANI,<br>
OD 5. DO 9. OKTOBRA 92<br>
HALA E<br>
NERSEEDINA DISCOUNT PRODUCES ON DISCONSE PROGRAMA PRODUCES ON CONSERVATION PRODUCES ON A SERVICE PRODUCES ON CONSERVATION

NEPOSREDNA DISKONTNA PRODAJA IZ LASTNEGA CARINSKEGA SKLADIŠČA V LJUBLJANI. SEJEMSKI POPUST DO 9. OKT. 92!

> ZASTOPNIŠKI PROGRAMI: MAXTOR TRDI DISKI

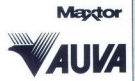

NEC NEC MONITORJI, TISKALNIKI **E' ARTISOFT ARTISOFT CELOTNE RESITVE** NUVA RAČUNALNIKI, KOMPONENTE, PERIFERIJA RAČUNALNIŠKIH MREŽ

TEGHNOS. TEL.: (061) 268-154, 268-156 FAX.: 268-179

AWTOTECHNA. ST. VEITERSTR. 41, A-9020 KLAGENFURT TEL. 9943 463 50578 FAX 9943 463 50522

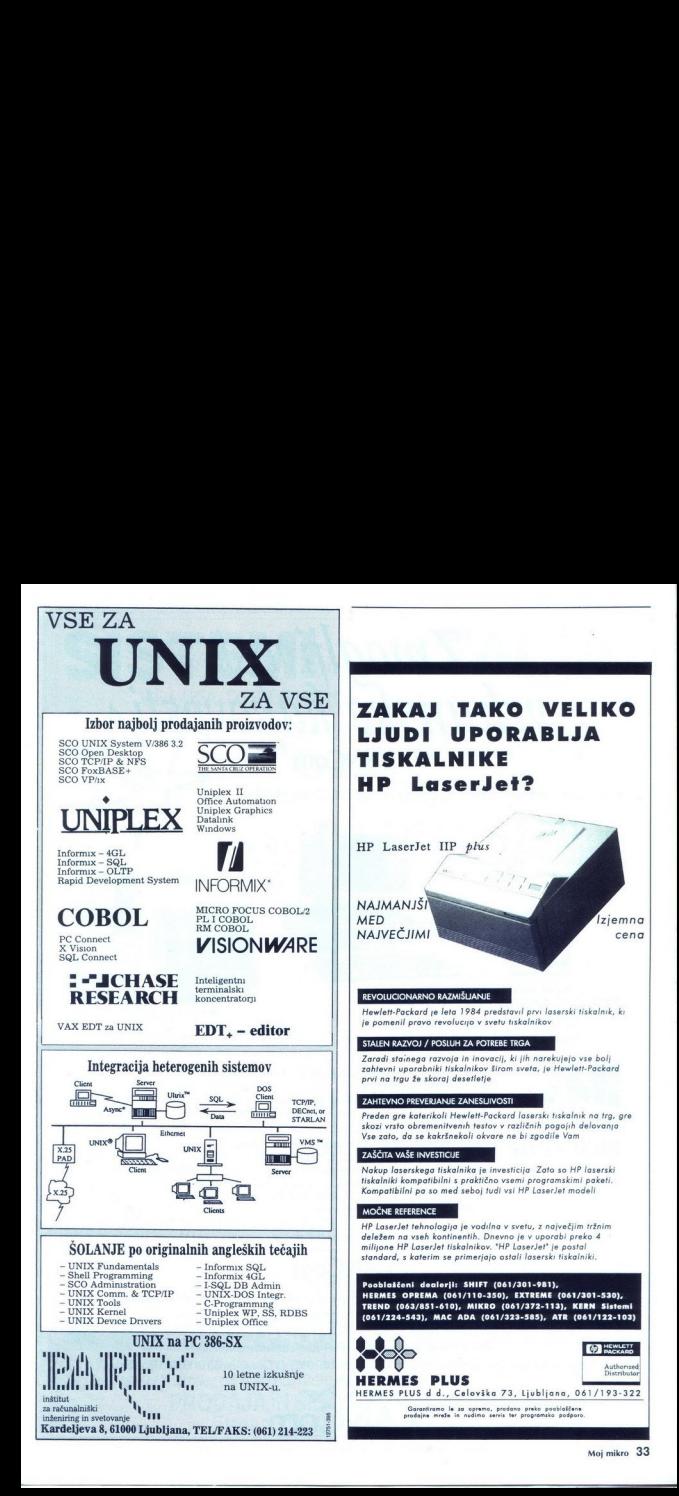

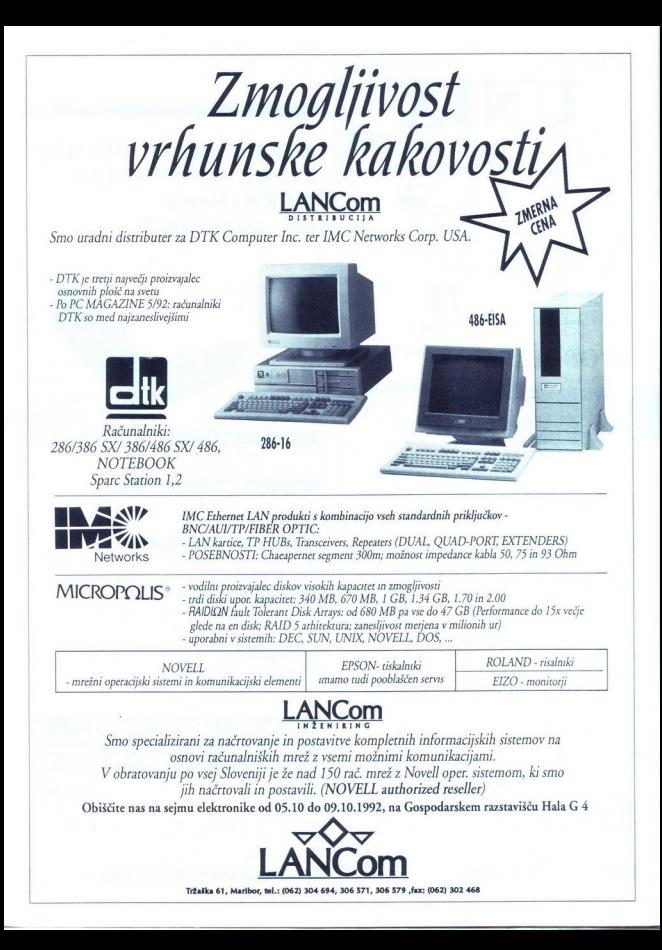

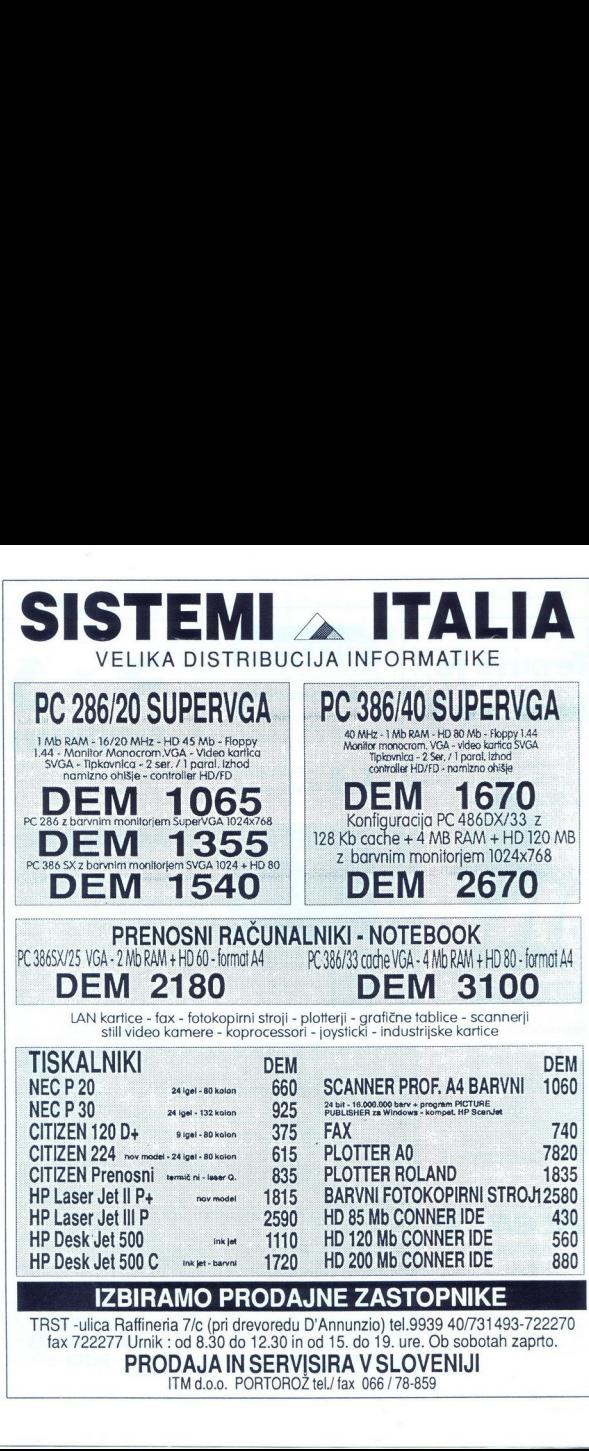

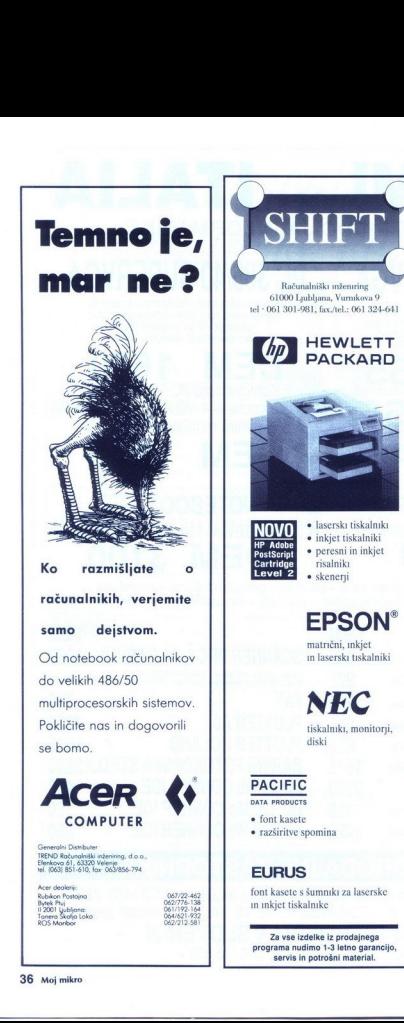

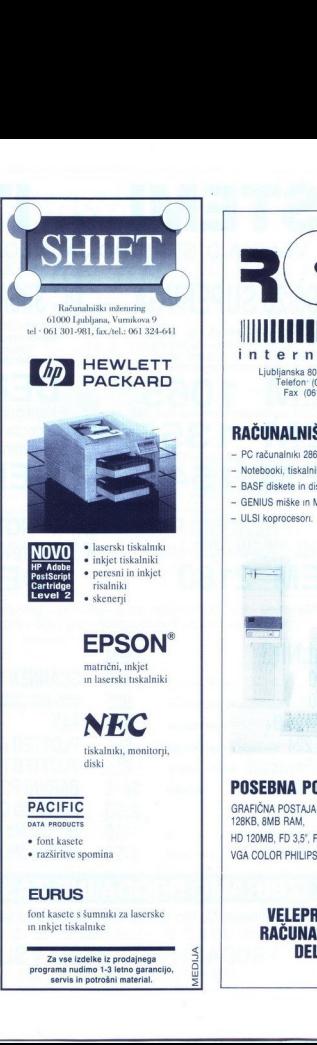

 $\frac{1}{2}$ 

J,

j.

L

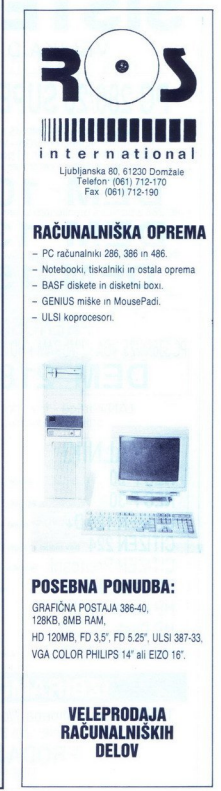
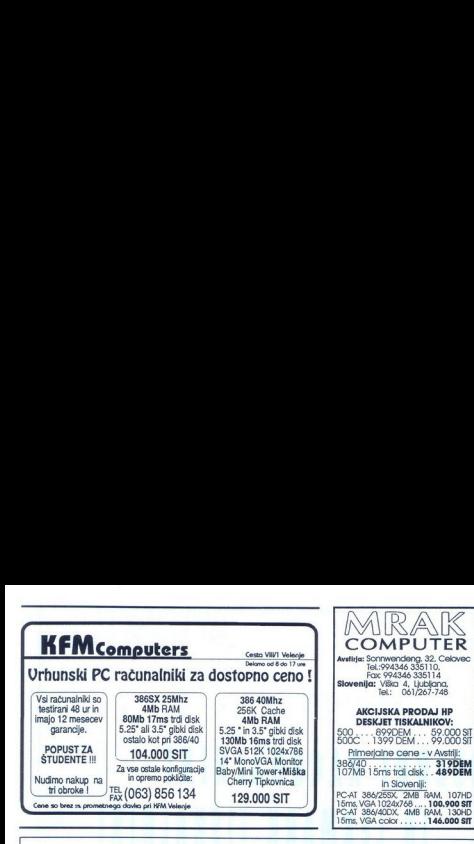

Pravijo, da se je v življenju potrebno<br>Samo trikrat pametno odločiti, zato da je<br>nekdo celo življenje srečen.

2 -Potem si izbereš pravega partnerja in se poročiš.<br>3 -In nato kupiš dober računalnik pri podietiu Q. @ @; @; ? @J @,

Tisti, ki se ne odloči pravilno,<br>ga čaka težko življenje<br>polno težav in prizkušeni.

**ZATO SE ODLOČITE PRAVILNO!** 

**Externé 25, Lindhiene**<br>
25, Lindhiene<br>
25, Lindhiene<br>
25, Lindhiene<br>
25, Lindhiene<br>
25, Lindhiene<br>
25, Lindhiene<br>
25, Lindhiene<br>
25, Lindhiene<br>
25, Lindhiene<br>
25, Lindhiene<br>
27, Lindhiene<br>
27, Lindhiene<br>
27, Lindhiene<br>
28

 $\overline{a}$ 

۰

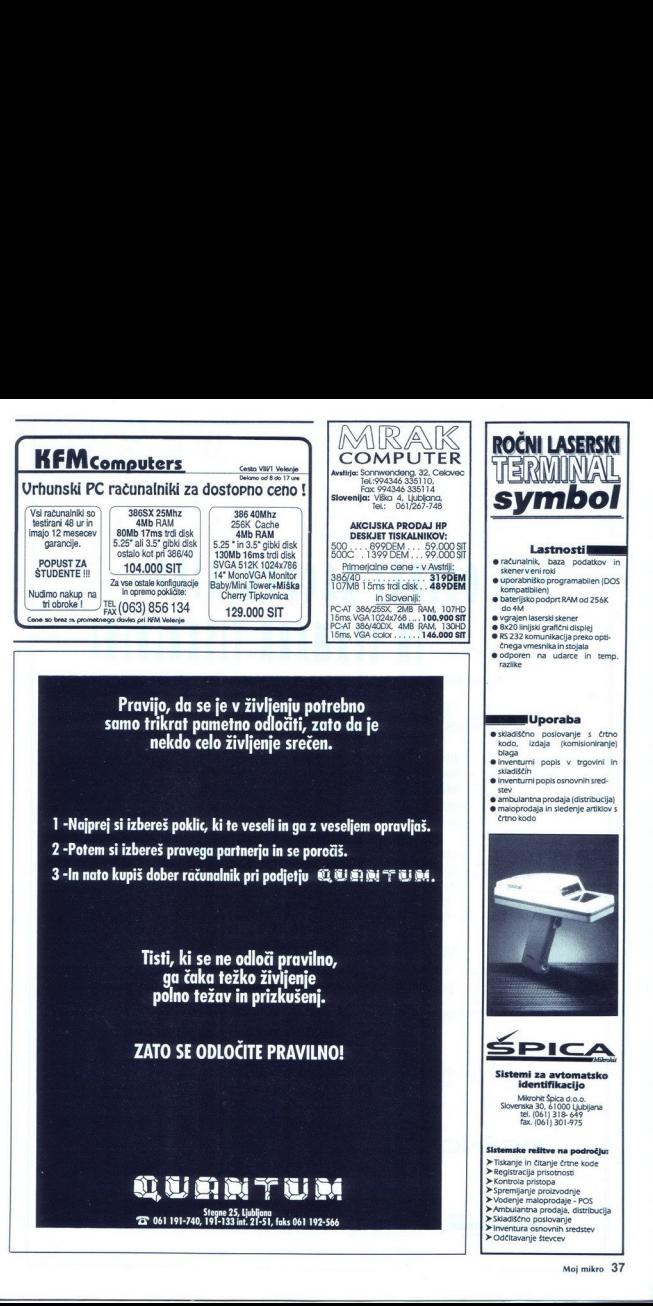

### IBM OSEBNI RAČUNALNIKI IN LEKMARK TISKALNIKI

### Strojna oprema

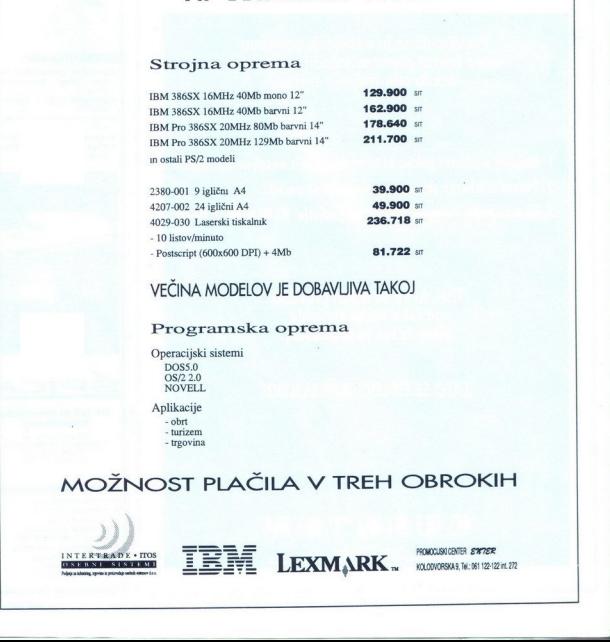

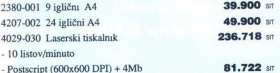

### VEČINA MODELOV JE DOBAVLJIVA TAKOJ

### Programska oprema

Operacijski sistemi

Aplikacije - obrt - turizem. - trgovina

MOŽNOST PLAČILA V TREH OBROKIH

INTERNATION INTERERADE INTERNATIONAL MANUSCRIPTION a pricrodge united: sincer d.c.s. Iros  $rac{10-8.16}{2000000}$ 

and the collection of the collection of the collection of the collection of the collection of the collection of

### UTRONIC

Computer - Systeme

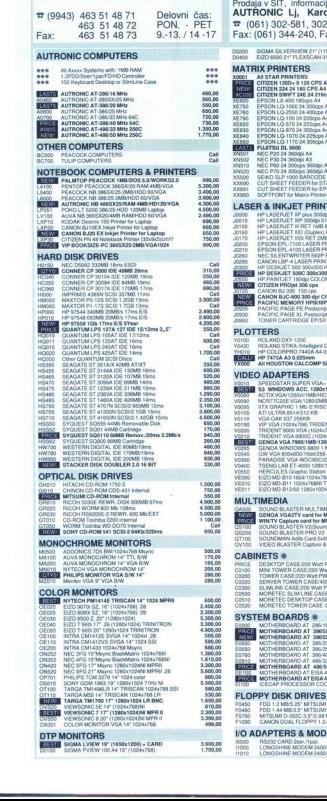

### Prodaja v SIT, informacije in servis<br>**AUTRONIC Lj, Kardeljeva ploščad 17**<br> $\overline{x}$  (061) 302-581, 302-990, 183-333 (322) Fax: (061) 344-240, Fax & Phone 302-581 DO200 . SGMA SA VERVIEW 21" (1152x170)<br>DO400 . EI2O 6500 21" FLEXSCAN 31-78 MHz MATRIX PRINTERS GAUNSTAM MINITERS GAUNSTAM MINITERS GAUNSTAM MINITERS GAUNSTAM MINITERS GAUNSTAM MINITERS GAUNSTAM MINITERS GAUNSTAM MINITERS CAUSE OF A CONTRACTOR CONTRACTOR CONTRACTOR CONTRACTOR CONTRACTOR CONTRACTOR CO 502 ioni onimi mnih zrnmeh uaie k ib Imate kon HE Siena iščem > vne kvi. ši ii a - še da **XXXX (AND THE PRINTERS)**<br> **XXX (AND THE PRINTERS)**<br> **XXX (AND THE PRINTERS)**<br> **XXX (AND THE PRINTERS)**<br> **XXX (AND THE PRINTERS)**<br> **XXX (AND THE PRINTERS)**<br> **XXX (AND THE PRINTERS)**<br> **XXX (AND THE PRINTERS)**<br> **XXX (AND THE** PLOTTERS AND CONTROL FROM THE STATE OF THE STATE OF THE STATE OF THE STATE OF THE STATE OF THE STATE OF THE STATE OF THE STATE OF THE STATE OF THE STATE OF THE STATE OF THE STATE OF THE STATE OF THE STATE OF THE STATE OF T VIDEO ADAPTERS MAPA A oe ova a nella personale nella personale nella personale nella personale nella personale nella personale nella personale nella personale nella personale nella personale nella personale nella personale MULTIMEDIA EN ONE aa s S gl er ter MULT RA UNO LESTEV Nose MO (1991)<br>
2000 2000 2000 BLASTE PRO VZ TIOO. SOUNDANNE<br>
2000 2000 BLASTE PRO VZ<br>
2000 2000 BLASTER PRO VZ<br>
2000 2000 BLASTER CAP<br>
2010 2000 BLASTER CAP<br>
2010 200 PRICE. DESKTOP CASEZKO We PWR TV. zase Goro, MOM EA ASE EI rv MI ČEoo, TONER CASE let AI oo JE TOWER CAŠE AO Wat PWRTV eo OM PI MORETEC SUM LINE CASE 200 ar PIA Šesta MORETEC DESKI OP CASE /a0O Wi PH (0520. MORETEC TOMER CASE do War PNA YSTEM BOARI Bboso MOTHERBOARDAT 269/16 Mi MOTMEROOARO AT MEROGARI OMO, MOTNEMONNDAJ Mr Eosso MOTHERBGAR Ma lia iSi Hi te AA Bei MES MOTNEROAAOAJ ŠA zo MzLOČevs IGEČAP PROCESSORCI FLOPPY DISK DRIVES xx (oo FDO zoo zs Mo POD ia MB)3: MTŠUMI O Mi pABeG ase Frano JODALFLOPPY 21 Mo VO ADAPTERS 8 MODENS SZO CAR zao 1 LONGSANE MODEM ZoiNTEN loro | LONOSHINE MODEM 240EXTERN

### 9/92 Handelsgesellschaft m. b. H.

Račun pri Kärntner Sparkasse (BLZ 20706):<br>ATS: 1900-002534 DEM: 9981-484299<br>Pri LB(Lj):50100-620-133 010-708100-53789/74

Cene so neto v DEM fco. Celovec<br>Vrnitev Mwst. (20%) pri VOLKSBANK<br>Rosental na Ljubelju (do 20h).

Call<br>000.00<br>000.00<br>750.00<br>000.00<br>2.295.00<br>540.00<br>750.00<br>750.00

490,00<br>490,00<br>55,00<br>110,00<br>60,00<br>120,00

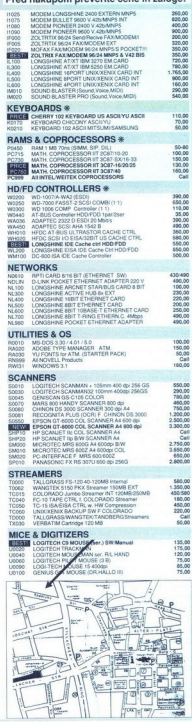

 $\overline{\phantom{a}}$ 

# LabVIEV za Windovs-e za W

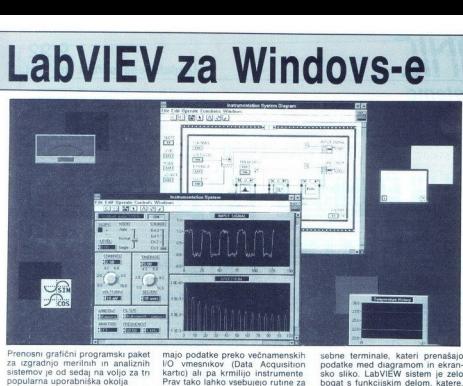

Prenosni grafični programski paket<br>za izgradnjo merilnih in analiznih<br>sistemov je od sedaj na voljo za tri<br>popularna uporabniška okolja

Razveseljivo – LabVIEW popularnica<br>grafični programski paket znan<br>uporabinkom Apple Macritisa<br>čunalnikov, je od sedaj na voljoju NAPC<br>LBM-PC osebnim – računalnikom<br>2. MS Windows okoljem in Sun Mi-<br>ample 2. MS Windows SilAR vost pa nam uporabnikom omogoča uporabo ene tehnologije na treh različnih okoljih, fleksibilnost prena-<br>šanja programov med posameznimi<br>isistemi ter s tem daje optimalne per-<br>formance pri uporabi različnih raču-<br>nalnikov v našem sistemu

Uporabniki LabVIEW-a so predvsem<br>inženirji, strokovnjaki in znanstveni-<br>ki, kateri željo z zosebnim računalni<br>kom ali delovno postajo opravljati<br>meritve, matematične in statistične analize ter včasih tudi upravljati realne procese LabVIEW jim vsekakor prihrani ogromno časa pri izde lavi njihovih "aplikativnih "programo"<br>mov, saj ne zahleva posebnega zna<br>nja programiranja. Toda ker je Labi<br>vlčiv "dejansko "kompleten" programski jezik z vsemi opcijami programski jezik z vsemi opcijami programskih struk ločjo izdelajo programe hitreje in v grafičnem okolju Poleg tega pa<br>daje edinstven grafični prevajalnik<br>zadostne performance za skoraj vse<br>aplikacije

VIRTUALNI INSTRUMENT - Idealni<br>gradbeni element

LabVIEW omogoča inovativno me-<br>todologijo programizanja, kjer Jahre<br>Jere v. sestavijo<br>programske module popularno ime-<br>novane tudi »Virtualni instrumenti lahko zaje-<br>Ti virtualni instrumenti lahko zaje-

majo podatke preko večnamenskih VO vmesnikov (Data Acquisiton kartic) al pa krmilijo instrumente Prav tako lahko vsebujejo rutine za analizo podatkov ter prezentacijo rezultatov preko edinstvenega upo- rabniškega vmesnika

Kako izgleda tak virtualni instru-

V osprediju e ekrasnica silica upo-<br>zabiskog a okolja, katera omogoča zabiskog a okolja, katera omogoča<br>nad aplikacijo V ozadju je osnovna shema aplikacijo V ozadju je osnovna<br>nad aplikacijo V ozadju je osnovna skateri je

### Izgradnja virtualnega instrumenta

Izgradnja ekranske slike uporabni. škega okolja. Uporabnik mora kot običajno prvo definirati vstopne in seveda LabVIEW omogoča niz kontrol in indikatorjev (gumbi, stikala, tipise. LED. testovni okvrru, grafi in Tako, ko<br>real-time grafi) v hnerarhičnih meni-<br>inih Tako), ko se nek mdikator ali<br>kontrolni element postavi na ekran-<br>koto sliko uporabniškega okolja, se<br>planningsije, označuje Pravit

Z ekransko sliko nato interaktivno operiramo, da krmilimo naš sistem med izvajanjem programa Spremi-<br>njamo naše vhode s pritiski na gum-<br>be, premikanjem drsnih stikal ali vtipkavanjem podatkov, medtem ko<br>vtipkavanjem podat no informacijo in rezultate LabVI-EW lahko vse podatke shrani z izpisom sprednie ekranske slike ali pa

v obliki slikovne datoteke na disk Diagram poteka. Diagram natančno določi funkcije virtualnega inštru- menta Diagram poteka vsebuje po-

sione terminale, kateri prenašja (material politične mediatorica)<br>podalas mediatorica (material politične mediatorica)<br>podalas terminales (material politične mediatorica)<br>politične mediatorica (material politične)<br>političn

Uporabnik povezuje te funkcije z nitjo ter tako določi potek podat-<br>kov od bloka do bloka Diagram ima<br>lahko tudi več podatkovnih poti in<br>tako simultane operacije Medtem<br>ko simultane operacije Medtem<br>za ko simultane operacije, pa uporabnik večkrat potrebuje redosled izvaja-Temu služijo pronia programa gramske strukture kot so »for zanke«, »while zanke«, »čase ukazi« in »seguence ukazi« Te strukture se Pojavljajo v obliki gralične ograje, kamor lahko vstavljamo posamezne

Hierarhičnost in fleksibilnost. Veli-<br>ko število ikon v diagramu poteka<br>so sam virtualni instrumenti Lahko<br>juh vključite kot samostojne virtual-<br>ne instrumente Uporabnik prav ta-<br>ko lahko interaktivno preizkusi te<br>virtualn uporabi kot ikono, katero bo dogradil v bolj sofisticiran virtualni instru-<br>ment. Na ta način lahko uporabniki<br>oblikujejo, spreminjajo, izmenjujejo<br>in združujejo virtualne instrumente,<br>da zadostijo spremembam aplika-<br>cije.

Zelo pomembno je tudi orodje za<br>testranje in odkrvanje napak vrtu-<br>alnih instrumentov S tem orodji<br>LabVIEW takoj odkrije napačne po-<br>vezave med ikonami in jih označi<br>s prekinjeno črto. Utripajoče linije<br>označujejo podatkov

Graffeln prevajalnik. Kot že ome<br>njeno, je LabViEW edini grafičnica programski sistem zvključenim grafičnic<br>fičnim prevajalnikom, kateri generici<br>fičnim prevajalnikom, kater generici<br>ja za političnimo kodo, katera sistema<br>

### Knjižnice za kontrolo instrumentov<br>in zajem podatkov (data Acquisiti-<br>on). Posebnost programskega pa-<br>keta je knjižnica virtualnih instru-<br>mentov za komunikacijo z instrumenti preko GPIB, VXI in BS-232 protokolov Pri National Instrumentsu so šli celo tako daleč, da najdemo v knjižnici imenovani »Instrument Driver Library« gonilnike za več kot 150 GPIB. VXI in RS-232 instrumentov Ti gonjiniki so v obliki<br>za takojšnjo komunikacijo ali pa so<br>idealna osnova za modifikacijo na<br>vaš lasten instrument In če verja-<br>mete ali ne, programski gonilniki so.<br>na volio brezplačno Prav tako je pomembna tudi knjižnica za zajem podatkov. S funkcijami te knjižnimov. S funkcijami te knjiž ce lahko simultano zajemate in ana- lizirate podatke, jih direktno zapisu- jete na disk in koristite več funkcij na večih vmesnikih hkrati

Ne possible – Analizza podatkov, ili moralis<br>Analizza possible – Analizza podatkov, ili moralis<br>Analizza a analizza por della elementa<br>Interno da digitalisma processioni, ili moralis – Interno da digitalisma processioni,<br>

In sedaj ŝe nekaj o minimalni konfli-<br>guraciji računalnika LabVIEW zah-<br>teva vsaj 386 PC z matematičnim<br>koprocesorjem, 8 MB RAM-a in 15<br>MB prostega prostora na Irdem di-<br>sku. Mogoče se vam zdijo zahteve<br>vsoke, vendar ali n ve, nudi vam pa udobie in fleksibilnost kot še noben paket doslej, in

Krajnc Matej

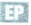

i,

L

L

če vi želite še več, spremenite oko-<br>ije LabVIEW ostane isti<br>Krajno Mate<sub>l</sub><br>IENTELUMEYTACIA<br>TENNOLOSOVI do o<br>TENNOLOSOVI do o<br>SRODO CELLE<br>SRODO CELLE<br>SRODO CELLE<br>SRODO CELLE<br>IENTEL DO SRODO CELLE DEWETRON d o.o<br>INSTRUMENTACIJA<br>TEHNOLOŠKIH<br>PROCESOV d o.o<br>SAVINOVA 3<br>63000 CELJE<br>tel.-fax 063/28-836

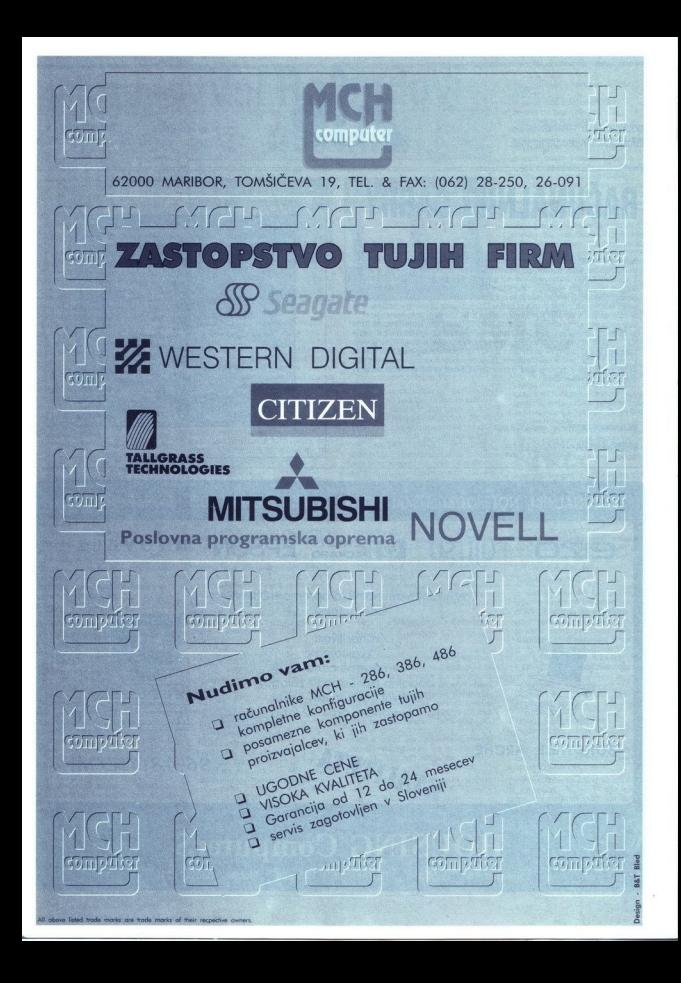

podjetje za avtomatizacijo, **MI prodjetje za avtomatizacijo, metodologijos i prodjetje za avtomatizacijo**, a prodo podjetje za avtomatizacijo.<br>Informatiko in programiranje

### informatiko in programiranje d.o.o. tel./fax: (061) 374-380

### **RAČUNALNIKI CARRY**

Reduction (MMY or comparison control and methods), to spo proph possibleadile materials<br>and methods of weight models, pc dimension as experiencies manifest belief and<br>signature in the comparison of the comparison of the c

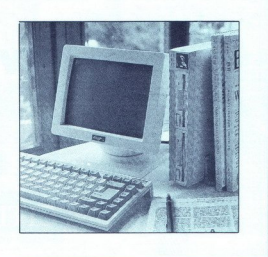

Vsi računalniki CARRY imajo nemški VDE atest.<br>DIMENZIJE OHIŠIJ: od 240 × 185 × 45 mm<br> $\frac{d}{d}$  280 × 70 mm

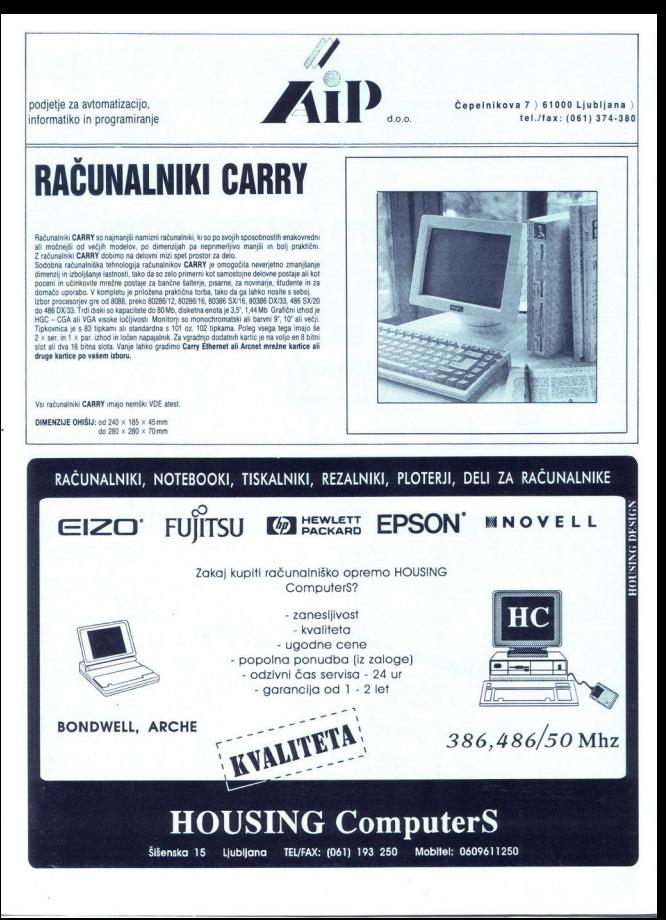

Pri della zarazinalniche velikische principalization<br>Internacionalniche velikische pri konstantino velikische pri konstantino velikische pri konstantino pri della statistica se od pri della statistica pri della statistica 

bomo ogledali posamezni sisalnika<br>po posameznih skupinah, ki so si po<br>zvedbah enake<br>SKETCHMATE risalnik-tabla<br>Prv risalnik-tabla<br>prvne razlik-tabla<br>predvsem za delo doma ali v šolah<br>pi šketchMate u formata A4 Za res<br>posebn

DXV-1100, 1200 in 1300<br>Risalniki A3 formata so dostopni ze-<br>Risalniki A3 formata so dostopni ze-<br>radi sovje cene širšemu krogu upo-<br>Ganovne značinosti raslnikov ser-<br>je DXY so naslednje<br>- anks portrina radija 420 mm/s<br>- m

- 
- 
- 
- 
- 
- 

– motor microstep<br>
or motor match (1100 in motor)<br>
match and motor) and 120 in motor paper<br>
paper and 220 in 1300 in paper<br>
paper and ratio match and ratio paper and ratio<br>  $\epsilon$  matched motor motors and ratio<br>  $\epsilon$  and ra

Želja većine načrtovalcev je seveda<br>noznat velike slike na enem kosu<br>paprija, odlične kvalitete tre hitrega<br>in cenovno sprejemljivega izrisa<br>svojega dela. Verjetno je vsakdo po<br>končanem risanju že ugotovil, da<br>sliko na pos

J,

# **risalniki** Vsi Rolandovi

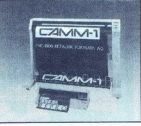

mohosti se velikem formatu mandator<br>sponsor a statistical political political political political political political political political political<br>posebno zaradi zahtev po hitrostical political political political politic

DPX-4600A, 3600, 2600 in DPX-

3500, 2500<br>
Za risbe do velikosti A2 imamo mož-<br>
nost izbrati risalnik DPX-2500 ali<br>
najnovejši izdelek Rolanda DPX-<br>2600, katerih osnovne značilnosti si<br>
bomo ogledali za celo družino na-<br>
nakrat

Pri večjih formatih risb A1 in A0<br>mamo na voljo tako risalnike-table,<br>kot tudi roll risalnike Vsaka skupina<br>pa ima svoje prednosti pred drugo.<br>Sedaj si poglejmo še najvažnejše<br>značinosti posamezne skupine ri-<br>sahikov Risal

- maksimalna površina risanja<br>924,4 x 619,6 mm (3500)<br>619,6 x 467,2 mm (2500)<br>- pogon micro koračni (step) morisanja
- 616.6 × 467.2 mm (2500)<br>
maksmania hitrost risanja<br>
 maksmania hitrost risanja<br>
 maksmania hitrost risanja<br>
 0.0015625 mm/korak<br>
 0.0015625 mm/korak<br>
 natančnosti. 0.1% ali 0,1 mm<br>
 natančnosti. 0.1% ali 0,1 mm<br>
 na
- 
- 
- 
- 

- 
- 
- 
- 

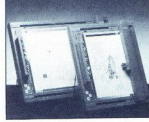

- 
- 

– pritsk persas 10-500 g (mogoče negotivnik pritskih ratematik kaj končnih ratematik kaj končnih ratematik kaj kaj končnih ratematik kaj principlantin in principlantin in ratematik principlantin in ratematik principlantin načujejo format nasilnika-table<br>DPX-2600 (A2), DPX-3600 (A1), DPX-<br>4600 A (A0) Glavna tehnična izbolj-<br>šava je v zamenjavi koračnih motor-<br>jev z ogitalnimi servo motorji, ki motor-<br>brez trzanja peresa med risanjem<br>brez tr

- 
- 
- in krivalj "Glavni podatki, ki so pri<br>novi seriji različini, so vodinje pogon digitalni servo motorji<br>– pogon digitalni servo motorji<br>– 650 mms na površina risanja za<br>– Dieksmalni a, h222.2 × 9244 mm<br>– pri risanjak ka ro
- 

 $-$  lige in enakometros[se delovan]<br> $-$  lige in enakometros[see delovan]<br> $\overline{AB}, \overline{AB}, \overline{BA}, \overline{AB}, \overline{BA}, \overline{AB}, \overline{BA}, \overline{AB}, \overline{BA}, \overline{AB}, \overline{AB}, \overline{BA}, \overline{BA}, \overline{BA}, \overline{BA}, \overline{BA}, \overline{BA}, \overline{BA}, \overline{BA}, \overline{BA}, \overline{BA}, \overline{BA}, \overline{BA}, \overline{BA}, \overline$ 

 $905 \times 1600$  mm (400 AG) 615  $\times$  1600 mm (300 AG) maksimalna površina risanja

۰

- maksimalni pospešek 3 G<br>- pritisk peresa: 20-125 g<br>- mehanična ločljivost<br>- mehanična ločljivost<br>0.0015625 mm maksimalna hitrost risanja.
- -
- 
- programska ločijivost 0,025 mm
- 
- 
- 
- 
- 

- programska ločijivost 0.025 mm<br>
- natanehest 0.1% ali 0.1 rmn<br>
- natanehest 0.1% ali 0.1 rmn<br>
- function sponning in MB (register)<br>
- function sponner in MB (register)<br>
- misligerium in testaments and the matter of the

- 
- 
- 
- 
- 
- 
- materimalia<br>
nationalism interval materials in the material material material proposition of the<br>  $\sim$  material material material material material material material<br>
delevance, frugnost 60.48)<br>
interval material system
- 
- 
- 

 $\begin{array}{lll} & \text{LTV-420 (A0)} & \text{Osnovne znalino-} \\ \text{sti so} & \text{no} \\ & - \text{lochijvoat 200 (pp)} \\ & - \text{wrashi} \\ & - \text{turbon} \\ & - \text{furb} \\ & - \text{furb} \\ & - \text{furb} \\ & - \text{rashi} \\ & - \text{rashi} \\ & - \text{rashi} \\ & - \text{rashi} \\ & - \text{rashi} \\ & - \text{rashi} \\ & - \text{rashi} \\ & - \text{rashi} \\ & - \text{rithoat} \\ & - \text{hivost} \\ & - \text$ 

- 
- 
- vhodni spomin 1 Mb (replot
- 
- 
- 
- 
- 
- 

Vsi Rolandov rrasilnik so zanesljivi<br>Iva Rolandov rrasilnik so zanesljivi Pri novoh modelih je samo dopolnjeno tisto, kar dane ri-<br>Isabskom se boljše značinosti Tako<br>Ibo me Roland še naprej cenjeno nr<br>moz<br>Znano med uporabi

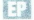

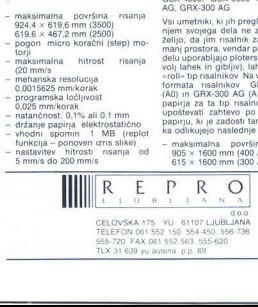

j.

i.

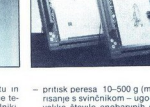

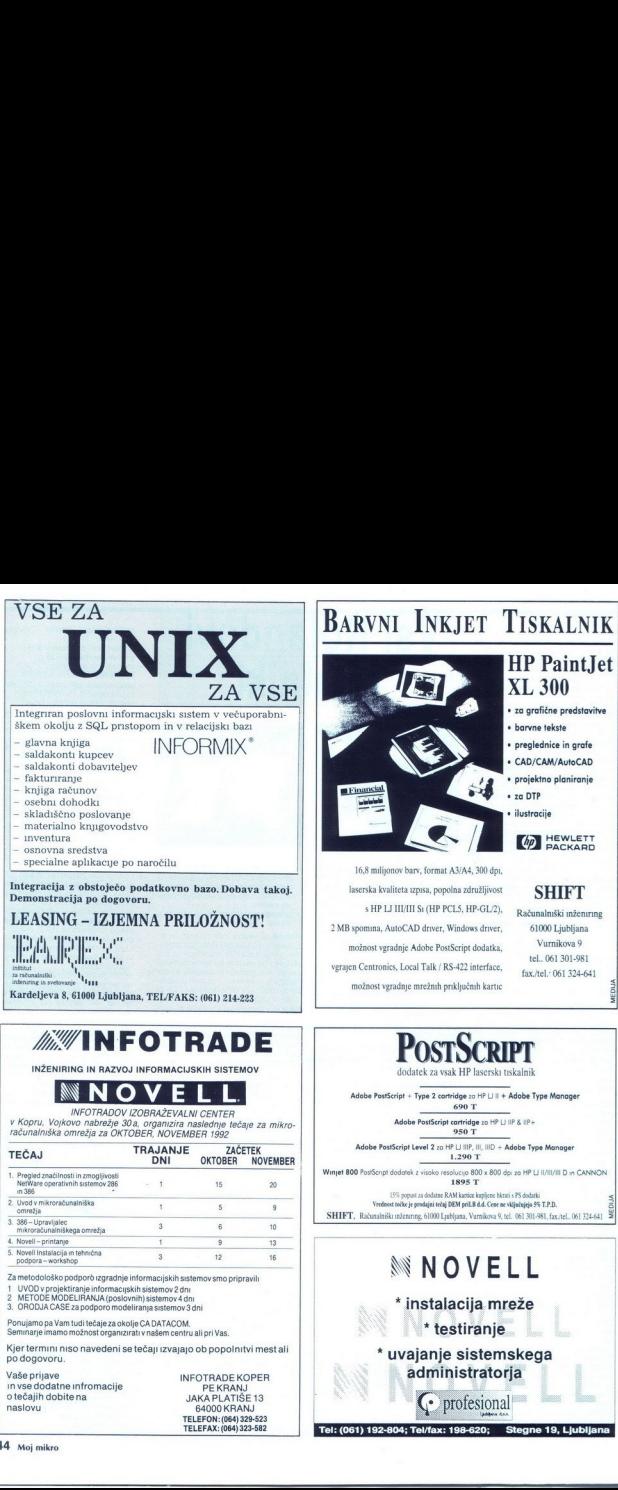

### BARVNI INKJET TISKALNIK BARVNI

16,8 mlijonov barv, format A3/A4, 300 dpi, laserska kvaliteta izpisa, popolna združljivost

### **HP** PaintJet XL 300 HERAIND

- " za grafične predstavitve
- » barvne tekste
- » preglednice in grafe
- » CAD/CAM/AvtoCAD
- » projektno planiranje
- « za DIP
- » ilustracije

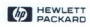

### s ka kvaliteta izpisa, popolna združljivost<br>s HP LJ III/III Si (HP PCLS, HP-GL/2), She should be should be

Računalniški inženiring 2 MB spomina, AutoCAD driver, Windows driver, 61000 Liubliana možnost vgradnje Adobe PostSeript dodatka, Vurnikova 9 vgrajen Centronics, Local Talk / RS-422 interface,  $f_{\text{ax}, \text{rel}}$ . 061 324-641

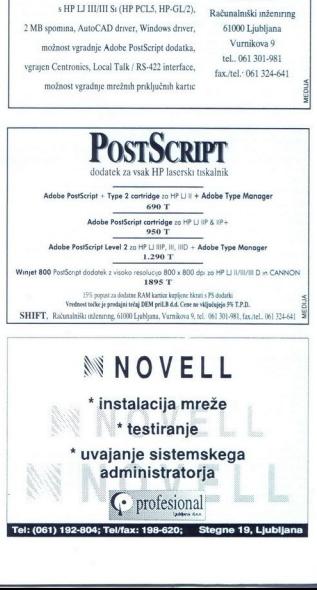

TELEFON: (064) 329-523 TELEFAX:(064) 323-562

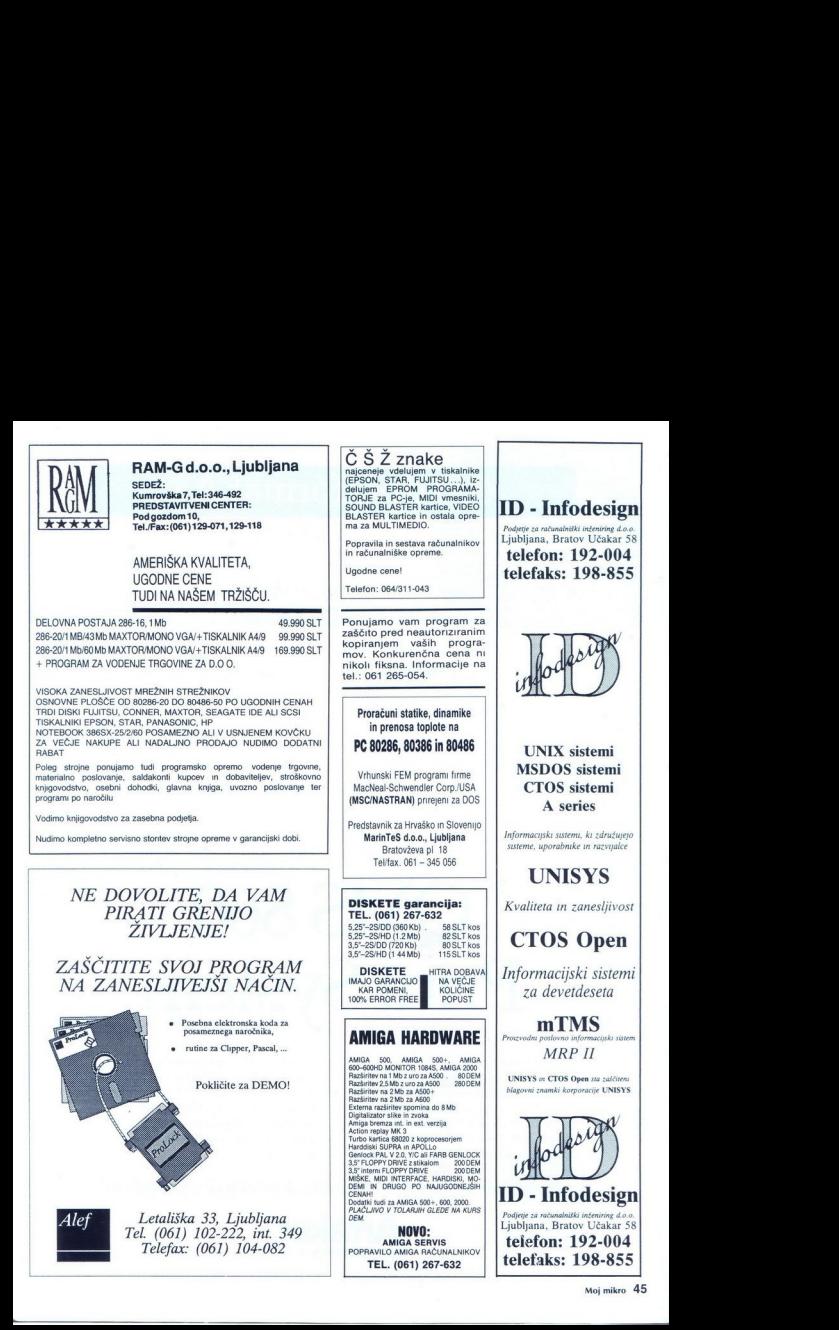

j.

### 600 dpi/format A3

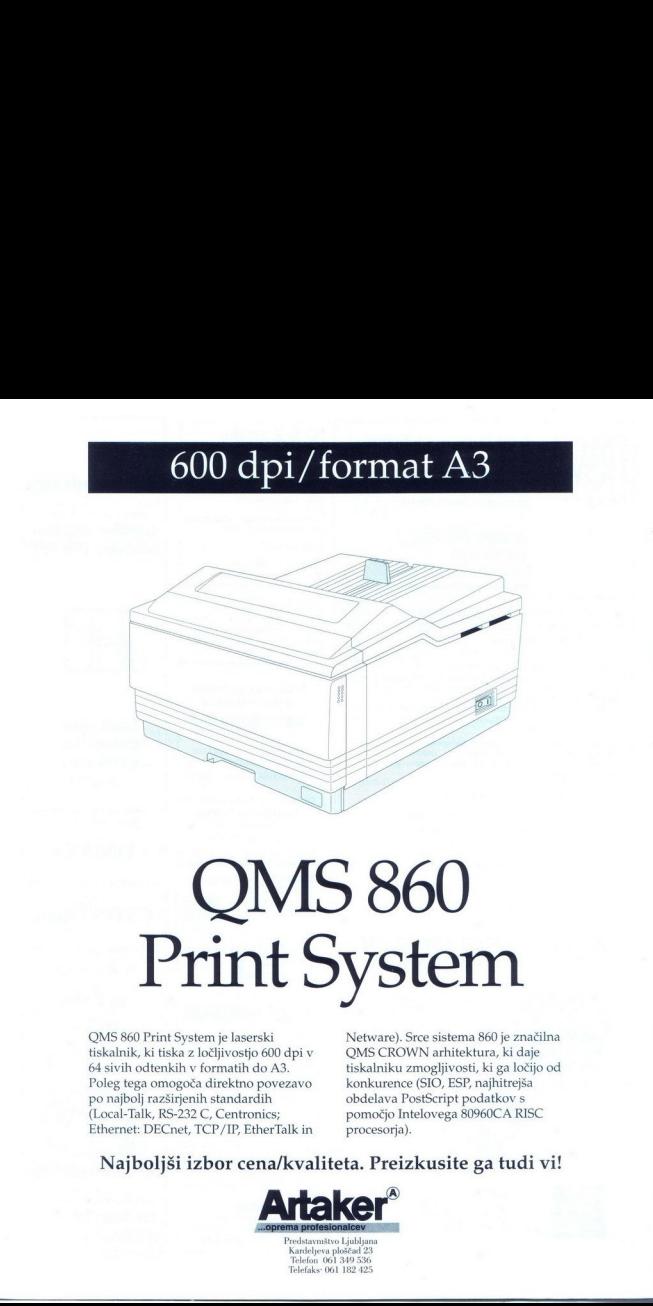

### QMS 860<br>Print System

OMS 860 Print System je laserski tiskalnik, ki tiska z ločljivostjo 600 dpi v 64 sivih odtenkih v formatih do A3. Poleg tega omogoča direktno povezavo po najbolj razširjenih standardih (Local-Talk, RS-232 C, Centronics; Ethernet: DECnet, TCP/IP, EtherTalk in

 $\ddot{ }$ 

Netware). Srce sistema 860 je značilna OMS CROWN arhitektura, ki daje tiskalniku zmogljivosti, ki ga ločijo od konkurence (SIO, ESP, najhitrejša obdelava PostScript podatkov s pomočjo Intelovega 80960CA RISC procesorja).

### Najboljši izbor cena/kvaliteta. Preizkusite ga tudi vi!

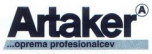

Predstavništvo Ljubljana<br>Kardeljeva ploščad 23<br>Telefon 061 349 536 faks 061 182 425

۰

L

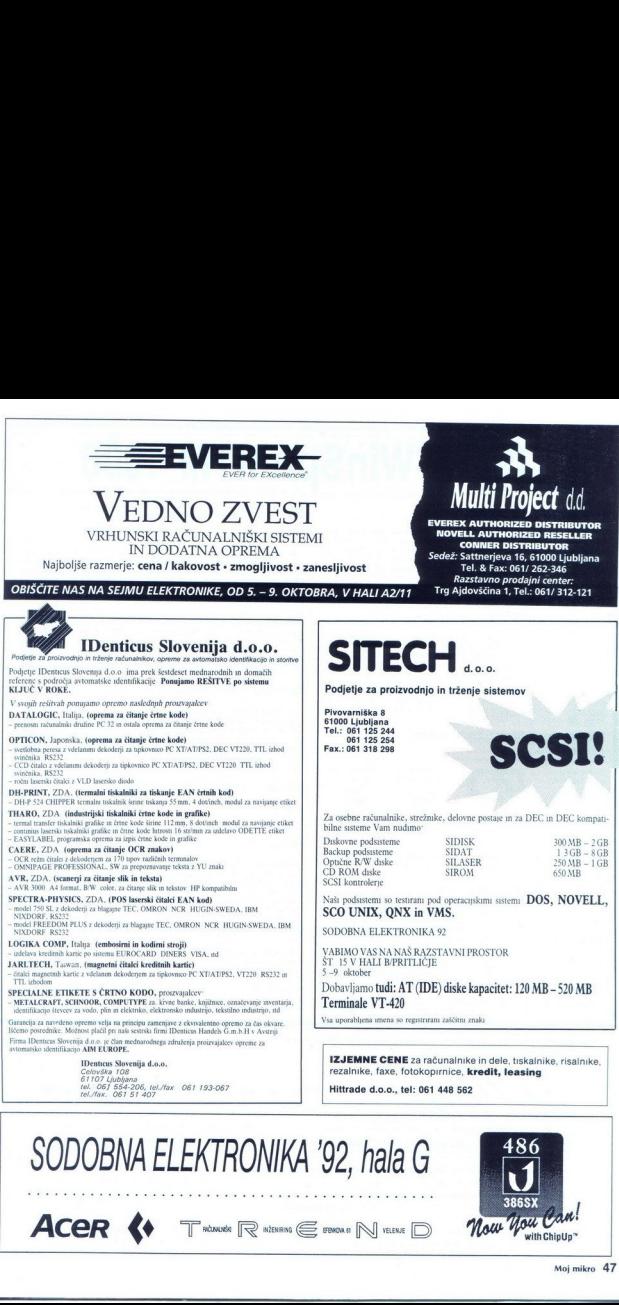

 $\overline{a}$ 

L

۰

j.

۰

i.

i, ۰

### <u> Terminal de la propincia de la propincia de la propincia de la propincia de la propincia de la propincia de l</u> **ARTIST R WinS** "ARTIST R WinSprintTM 1000 **ARTIST R WinSprintTM 1000**<br>
ARTIST SUNDER VISORITAL SUNDER ENGLISH SUNDER CONSIGNERS (SURFAMELIA DEL SURFAMELIA DEL SURFAMELIA DEL SURFAM<br>
A ARTISTIVOS ENGLISH CONSIGN AND CONSIGN AND CONSIGN AND CONSIGN CONSIGNATION CONS WinSprit podpira ločljivost do 1280 x 1024 točk v neprenletenem načinu in z 256 bi radi takšne stopnje ločljivosti so tudi najbolj Zapletene risbe jasne in a O frekvenco osveževanja do 75 Hz in tako odpravi trepetanje zaslona. Print TM 1000<br>Barve barve za izvedbo, prikaz in vizualizacijo<br>Ultra visoka ločijusta za ultra ostrino<br>Which price in legitima de 1280 x 1024 loči, veropolitik<br>Prave barve za izvedbo, prikaz in vizualizacijo<br>Prave barve za  $\frac{1}{\frac{1}{2}}\frac{1}{2}\frac{1}{2}\frac{1$

### Uvod

ARTIST WinSprint 1000 pomeni vrhunec risalne moči osebnih računal-<br>nicov. Z zmoglivostijo 600.000 20 vektorjev na sekundo in 240.000 30<br>vektorjev na sekundo se mu po vesetareški risalni hritosti ne približa<br>nobena druga gr

<u> a shekara ta 1999 a shekara ta 1999 a shekara ta 1999 a shekara ta 1999 a shekara ta 1999 a shekara ta 1999 a</u>

### Grafični procesor ARTIST Xj100: pogonski motor sistema WinSprint 1000

WinSprint1000poganjaXj100 najboljsofisticirangrafičniprocesor, kar<br>ih je na razpolago za PC CAD Xj100, ki so ga razvili pri ARTIST

Constitucion de la constitución a properte de la constitución de la constitución de la constitución de la constitución de la constitución de la constitución de la constitución de la constitución de la constitución de la co

### Risalne zmogljivosti za 3D vektorje in 3D senčena polja

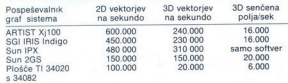

Ta preglednica ponazarja primerjavo zmogljivosti grafičnih pospeševal-<br>nikov in sistemov, WinSprint 1000 je na področju vektorske zmogljivosti<br>nedvomno najhitrejša opcija

### Vrhunski 3D po izjemni ceni

K o bo napočil das, da stopite v seti 3D, vas bo za la korak pirpravil versensor vi v paketu WinSprint 1000 3D senčene sike lahko premikale v restrience (a matematic seti and the matematic versens of darger decrease the p stokrat hitreje od standardne grafične kartice VGA, vdelane v računalnik<br>386/33<br>- Najboljša novica za uporabnike AutoCAD je vendarle cenal Za 3D<br>- Dogonski motor vam nič več ni treba investirati 3000, 4000 ali 5000 USD. **THE MIND CONFIGURE TRANSPORT AND AN ARTIST WEIGHT AND CONFIGURE TRANSPORT AND CONFIGURE TRANSPORTATION CONFIGURE TRANSPORT AND CONFIGURE TRANSPORT CONFIGURE TRANSPORT CONFIGURE TRANSPORT CONFIGURE TRANSPORT CONFIGURE TRA ARTIFUS MUSEUM REPUBBE MANUSCRIPS AND MANUSCRIPS (SEE AND ANTENTATIVE SURFACE AND ANNOUNCED AND MANUSCRIPS (SEE AND ANNOUNCED AND MANUSCRIPS AND ANNOUNCED AND MANUSCRIPS (SEE AND ANNOUNCED AND SURFACE AND MANUSCRIPS (SEE** Similar contents of the contents of the contents of the contents of the contents of the contents of the contents of the contents of the contents of the contents of the contents of the contents of the contents of the conte in anological content of the material content of the material content of the material content of the material content of the material content of the material content of the material content of the material content of the 160.000 20 2000 6.000 6.000 6.000 6.000 6.000 6.000 6.000 6.000 6.000 6.000 6.000 6.000 6.000 6.000 6.000 6.000 6.000 6.000 6.000 6.000 6.000 6.000 6.000 6.000 6.000 6.000 6.000 6.000 6.000 6.000 6.000 6.000 6.000 6.000 6

Plačate samo delček tistega, kolikor stanejo drugi SD generatorji in zagotovite si vrhunske 3D risalne zmogljivosti

WinSprint poleg bliskovite risalne hitrosti uporabnikom paketa omo-<br>goča prikaz do 16,7 milijona barv v ločlivosti 800 x 600 točk za izvedbo<br>in vzualizacijo v okviru WinSprint, 30 Studio in katerekoli druge prave<br>barvne ok

### WinSprint 1000 odpira okna

WinSpin the obseque assumo resistinit function is step of the speeding and compact is consequented to consequent the speeding of the speeding of the speeding of the speeding of the speeding of the speeding of the speeding

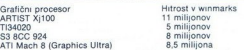

WinSprint 1000 gre pri okenskih pospešitvah korak dije, in sicer<br>s podporo procesiranju zaslonskega seznama za okensko različico<br>AutoCAD Tehnologija DLP zagotavija SO-kratno izboljšanje pri ponov-<br>nem risanju, zumiranju in

### WinSprintovi močni pomožni programi

Hitrostni testi okenskih zmogljivosti testi okenskih zmogljivosti testi okenskih zmoglivosti i milijanov<br>Santis kinema i milijanov i milijanov i milijanov i milijanov i milijanov i milijanov skoni i milijanov skoni da s mi Kat velja zavoe izdelke z zorako WinSprint, je tudi WinSprint 1000-bogat<br>z okenskimi element za povečanje produktivnosti, zato je delo z okni<br>izde na učinkoviteljske kot kotajkoli doslej. Med temi elementi so Panora<br>mic Vi organizator okenskega delovnega okolja.

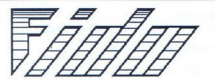

### PODJETJE ZA NRACUNALNISKI INZENIRING IN PROCESNO RACUNALNISKO OPREMO D.O.O.

í

L

### STARETOVA 15, 61101 LJUBLJANA Tel 061/213 252 Tel/Fax 061/222 262

1988629 Michael St. Backs 15:350, e M693 Mind26 SD cake 63.306, 3680064 Michael St. May 1. MB SIMO 2.2996, e 4 Michael St. Michael St. Michael St. Michael St. Michael St. Michael St. Michael St. Michael St. Michael St. Mic

Strokovno svetujemo in po zmernih cenah prodamo.

i.

# Plošča za vsa vodila **predstavlja za vsakovali predstavlja za v**elika predstavlja predstavlja predstavlja predstavlja predstavlja predstavlja predstavlja predstavlja predstavlja predstavlja predstavlja predstavlja predstav

iš

Ne glede na to, ali delate z računalnikom, ki ima vodilo micro channel, ISA, EISA ali VL (lokalno vodilo), dobili' boste takšno konfiguracijo sistema WinSprint 1000, kakršno potrebujete Še več, ker je Xj100 32 bitni procesor, s priključitvijo WinSprinta 1000 na 32-bitno vodilo zmog-<br>ljivosti še povećate

### Neomejena združljivost — neomejena podpora

Kmilniki za WinSpmtt so na razpolago v mnogih različicah znanih modelov za platforme ISBA (BBA PCAT) in Micro Chamel Architectric Victor (BBA PCA) (Salam Kunder Mathematic Victor (Salam Kunder Mathematic Victor) (Salam Ar

### Specifikacije

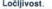

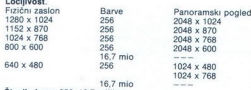

Število barv. 256, 16,7 milijona.<br>Frekvenca navpičnega osveževanja: 60 Hz do 75 Hz.

Grafični procesor: Xj100 izdelovalca ARTIST Graphics, delovni takt 50

Elementi AutoCAD. hardversko skaliranje, generator zaslonskega sez-

Element 3D grafike: 15-bitni vrnesní pomnilník Z, hardversko Goura-<br>udovo senčenje<br>udovo senčenje<br>Video pomnilník: 2 Mb VRAM<br>Prekvenca vodoravnega skeníranja, 31,5 do 78 KHz.<br>Video pomnilník: 2 Mb VRAM<br>Žunajzasionski pomni

Video izhod: analogni RGB video izhod - 15 nožic, D-sub konektor

Gestfielijke rekominik centrem. John willich studied by State MAG, MCA, MCA<br>Wilso is happy to all the studied by the studied by State State Kanadian<br>Software values of the studied problem of the state and numerical<br>gradien

io!

L

i,

2675 Patton Road<br>St. Paul, Minnesota 55113<br>Brezplačna tel pomoč, (800) 627-8478<br>Telefon: (612) 631-7800 Faks: (612) 631-7802

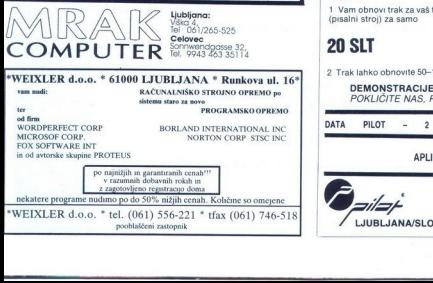

"WEIXLER d.o.o. " tel. (061) 556-221 " tfax (061) 746-518

### NOVI GRAFIČNI POSPEŠEVALNIKI

Firma ARTIST GRAPHICS je vodilen fičnih pospeševalnikov<br>fičnih pospeševalnikov ARTIST GRAPHICS je vpeljal in do<br>ARTIST GRAPHICS je vpeljal in do<br>plaolnosti obvladal zahtevno 'dis-<br>play list' processranje, to je poseben<br>nač tov, ki omogoča najhitrejše izvajanje zaslonskih operacij

The matter matter of the matter of the matter of the matter of the value of the matter of the matter of the matter of the dobusting the dobusting the matter of the matter of the same parameter of the same parameter of the

- 
- 
- 

- FLEXION MENU SET,  $-$  AUTOCLICK MENU SET in  $-$  AUTOCLICK MENU SET in  $-$  AUTOCLICK MENU SET in matters and the matter matter in the matter of  $-$  all the functional means of  $\mathcal{L}_2$  and  $\mathcal{L}_3$  and  $\mathcal{L}_4$  and  $\$ 

Uporabniki ARTIST GRAPHICS po-

speševalnikov pri delu spoznajo tu-<br>di prednosti, kot so uporaba ptičje<br>perspektive, leče, dinamične slike<br>in

**ARTIST GRAPHICS je v juniju 1992** dal na tropical proposition of the state of the state of the state of the state of the state of the state of the state of the state of the state of the state of the state of the state of the state of the state of the stat

skih virov Podjetje CSI je noznano tudi kot zastopnik firme HOUSTON INSTRUMENT-SUMMAGRAPHICS. proizvajalca najkvalitetnejših risal-<br>nikov. skenerjev in grafičnih tablic

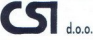

00, Vodnikova 8, Ljubljana tel 061 552-140

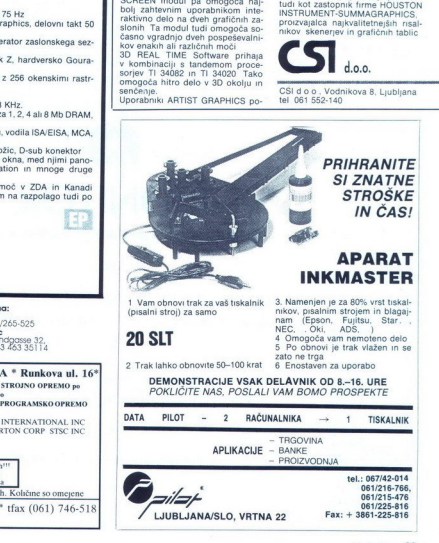

L

### 64273 Blejska Dobrava 124<br>SLOVENIJA<br>Tml.:(064) 02-063 **ELEKO d. d.**<br>64273 Blejska Dobre<br>SLOVENIA<br>Tal.: (864) 82-863<br>Fax:: (864) 84-298

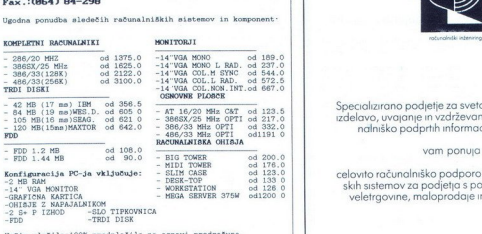

Način plačila:100% predplačilo na osnovi predračuna Cene<br>Cene so v DEM.Plačilo v SIT po tečajni listi Ljubljanske<br>Cene so brez premetnega davka Blago je odcrinjeno<br>Pariteta:201.101.85<br>Pariteta:201.101.85<br>Deravni podjetij.<br>

Pokličite nas,zahtevajte dodatne informacije

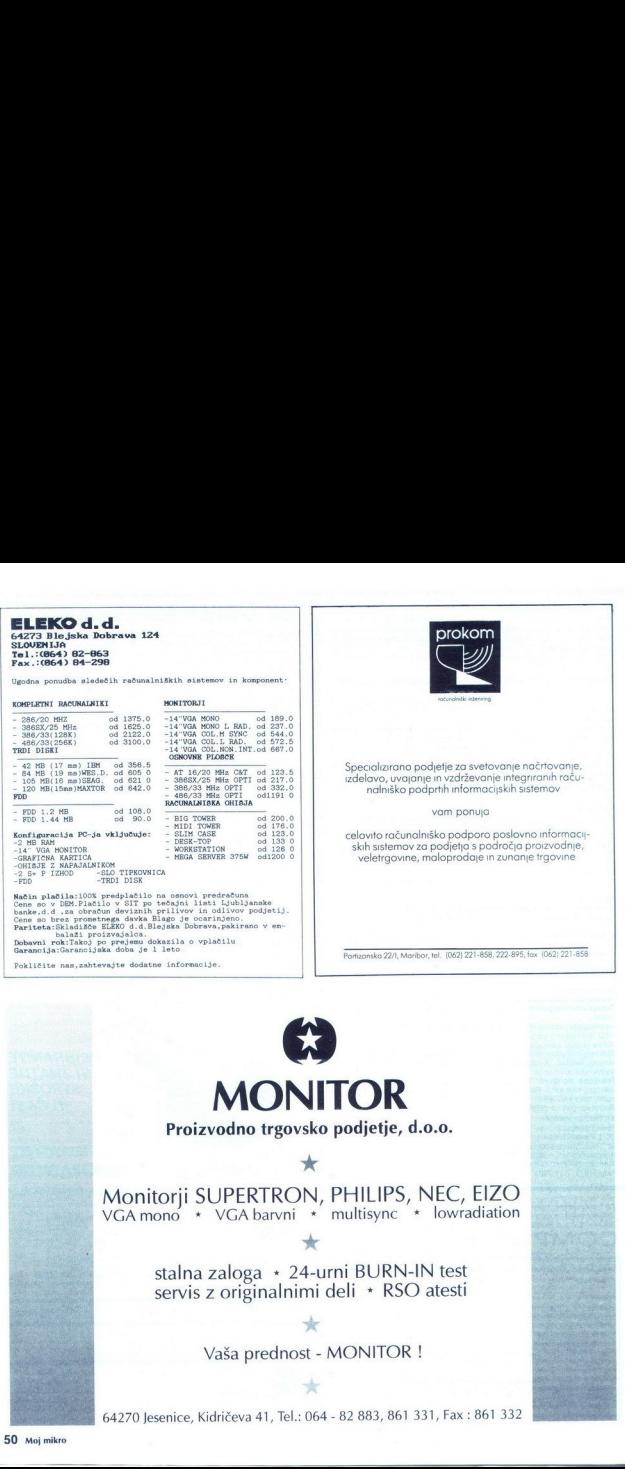

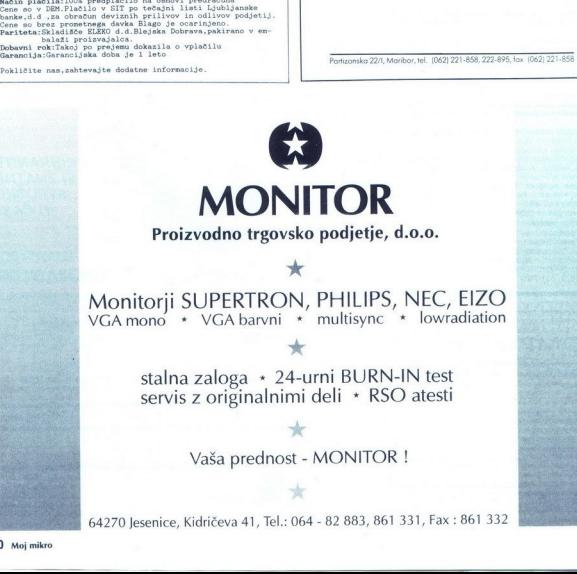

Monitorji SUPERTRON, PHILIPS, NEC, EIZO VGA mono \* VGA barvni \* multisync \* lowradiation  $\star$ 

> stalna zaloga » 24-urni BURN-IN test servis z originalnimi deli » RSO atesti

> > $\star$ Vaša prednost - MONITOR !

dričeva 41, Tel.: 064 - 82 883, 861 331, Fax :<br>. 64270 Jesenice, Kidričeva 41, Tel.: 064 - 82 883, 861 331, Fax : 861 332

# Zvezdni prah priloga mojega mikra: resna plat prijateljice (2) —<br>Zvezdni prah

### ANDREI TROHA

 $\begin{tabular}{l|c|c|c|c|c} \hline \textbf{N} \text{ bbo 2e itsocletja zbuq med ljudmi straho-} & \textbf{3p.50} \\ \textbf{soblooren} & \textbf{N} \text{ecken} & \textbf{0} \text{deanses, protogeni.} & \textbf{Soreb:} \\ \textbf{gove} & \textbf{no barabra} & \textbf{0} \text{deanses} & \textbf{wdo staro.} & \textbf{Soreb:} \\ \textbf{go vo chrozhin vasah poveda.} & \textbf{0} \text{deanses} & \textbf{wdo staro.} & \textbf{2p.}$ 

lakote na Zemlji, toda vesolje je še vedno skrivnostno, temno in predvsem nepredstavl vo veliko, ogromno! Za lažjo predstavo si zamislite svetlobni žarek, ki hitrostjo  $\overline{\mathbf{z}}$ 300.000 kilometrov na sekundo Budilka vas septembra leta 1992 ob<br>7:00. Ravno tedaj žarek<br>7:00. Ravno tedaj žarek<br>zapusti Sonce. Ob 7 08,<br>ko še ne veste natančno<br>ali še sanjate ali ne, je Zanex 7e zaposti zvez<br>meljsko orbito Fotoni američki vrati zaposti za predstavanje za predstavanje za predstavanje za predstavanje za predstavanje za predstavanje za predstavanje za predstavanje za predstavanje za predstav

Proximo Centauri Ob prelomu tisočletja bo žarek dosegel drobceno zvezdico Wolf 359, v času prvih olimpijskih iger v enaindvajsetem stoletju, mogole ne bio web book and the space of the space of the vector of the space of the space of the space of the space of the space of the space of the space of the space of the space of the space of the space of the space o Let a 2222, ho clockly magnétic map one. De sel bone.<br>
Let a consider the proposition of the selection of the selection of<br>the system of the selection of the selection of the selection<br>  $\frac{1}{2}$  and the selection of the

### Vrte se brez kolesec...

Paket Distant Suns 41 je naslednik precej razširjenega programa Galileo, ki je, kot prostodušno priznava avtor Mike Smithwick, vseboval sonal Computer, ki jo je spisal Peter Duffet-

Smith. Knjiga je na voljo tudi pri nas, v Centralni<br>tehniški knjižnici Ti algoritmi so procej zaplete:<br>ni, predvsem pa gre za čisto matematiko, zato je<br>zelo priporočljivo uporabljali različico, ki podpi:<br>različina je na dr C-ju, vsebuje preceišen segment čiste stroine preračunavanja pre- sistem s procesorjem 68000 brez trdega diska, bo delo s programom precej utrujajoče in kaj kmalu utegne veselje do dela

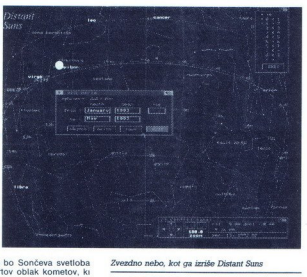

Zvezdno nebo, kot ga izriše Distant Suns

rigabilita Zai te ampe pe priporcellyna uporaband<br>2001-Maria Care (1997) e priporcellyna uporaband<br>2005: Prev pride tudi funccija Filipsi Mori, ki<br>1918 paket Distant Suvir 4. I ne porobri zamislane<br>2016: Tota zaradi zamine

s fotografijami nekaterih planetov, zvezd in ga-<br>laksij Tudi uporabnik sam lahko dodaja svoje zvezde, komete, galaksije, in si ustvari svoje vesolje.<br>Program ob ekvatorialnem sistemu podpiralnem sistemu podpiralnem sistemu

Je okvalorialnega Natančno pisati lego nebes-<br>nega telesa v prostranem vesolju, na primer sami xyin skoraj nemogoče. Zato si astronomi nebesni<br>svoraj nemogoče. Zato si astronomi nebesni<br>z zemljo v nenem središču Nebesna te krog, ki gre skozi pol točko gama (glej sliko). Temu krogu pravimo pomladišče. Za opis lega zvezde je tako poteb-<br>no povedati le dve koordinati, deklinacijo in<br>refassoenco, na naši sliki označno iz delito ozi-<br>noma alfo. Če želimo podati lego zvezde  $\Sigma$ , po-<br>damo kot v stopinjah med dalj

Kot vidite, z ekvatorialnim sistemom povemo le v kateri smeri leži zvezda, ne pa kako daleč je Ker vse zvezde ne svetijo enako močno, je z: prikaz jakosti sija na amiginem zaslonu uporab- ljenih 8 odtenkov sive, kombiniranih z velikostjo pike Kako jarek je sij zvezd, je odvisno pred- »ddaljenosti od opazovalca. Merilo za jakost sija je magnituda, čim večja je tem šibke- je sveti zvezda. Prav, toda relativno majhno Son- magnitudo —26.8, neprimerno večja in najsvetlejša zvezda severne polute, Vega, pa ima magnitdo le ii se ravno pravično! Zato so astronomi uvedli absolutno magnitudo, ki pove kako svetla je zvezda, če jo opazujemo iz oddaljenosti desetih parsekov (32.6 svetlobnih ). Sonce ima absolutno magnitudo 4 79, Vega —51

Zvezdno nebo je prikazano podobno kot<br>planetarijih, projekcijskih dvoranah v obliki kupole, le da tu žal le v dveh dimenzijah Zaradi<br>dvorazsežne projekcije pride pri velikih kotih opazovanja, med 60 in 180, na robovih do pre-<br>cejšnjega, popačenia, Kot, je, moč, določati v oknu Control Panel, nekaj prej določenih vrednorth as a local contenuo is more parameter in the state of the state of the parameter of the state of the state of the state of the state of the state of the state of the state of the state of the state of the state of t

Evatorialnı koordinatni sistem

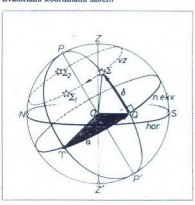

### <u> 1950 - Jan Bernard III (m. 1950)</u><br>1950 - Johann British, fransk konge (m. 1950)<br>1950 - Johann British, fransk konge (m. 1950) PRILOGA MOJEGA MIKRA: RESNA PLAT PRIJATELJICE

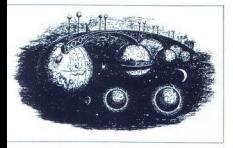

Medplanetarni most. Grandvillski lesorez iz leta 1840

Hadleyjeve brazde, ki dokazuje, da je na Luni nekoč delovala erozija lave

### Vesoljski bonbončki

Zanimiva opcija, ki jo ponuja Distant Suns, je tudi opazovanje dveh najlepših in najbolj redkih ka. Do pojava pride, ko Luna preknje Sonce oziroma, ko Zemlja meče senco na Mesec V na-

sin kapin poolnega Sondevega mynta as dogo<br>na misi a gondejo movega programa pa si ga sin illamin me la lo Badi<br>Linn pe la Badi<br>animaci, ki jih je mos shramli v formatu FF information (a) ki jih je mos shramli v formatu F

 $V$  okru. What's Up najdemo vas splošne po-<br>state o nebu, ki ga ngazujemo Tu sta datuma<br>datke o nebu, ki ga ngazujemo Tu sta datuma<br>cas vzhoda in nullianskem koledarju, paolitik<br>Lunina faza ne manika Najzanimwejšu je pods ier, Michael Maria (Maria Maria Maria Maria Maria Maria Maria Maria Maria Maria Maria Maria Maria Maria Maria Maria Maria Maria Maria Maria Maria Maria Maria Maria Maria Maria Maria Maria Maria Maria Maria Maria Maria Mari

treptale, kot na privrstva i privrstva i privrstva i privrstva i privrstva i privrstva i privrstva i privrstva i privrstva i privrstva i privrstva i privrstva i privrstva i privrstva i privrstva i privrstva i privrstva i p is zwed skoraj ne opaz, Program Distant Summar<br>Termes a political program Distant Summar<br>parameter and the state of the state of the state of the state of<br>a rationalities and signs Da bot is slower proxession of<br>a rational

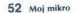

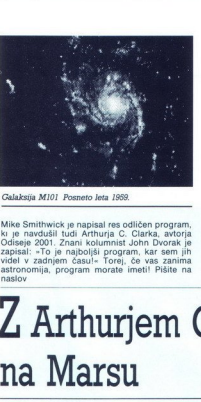

Galaksija M101 Posneto leta 1959.

Mike Smithwick je napisal res odličen program,<br>ki je navdušil tudi Arhurja C. Clarka, avtorja<br>Odiseje 2001. Znani kolumnist John Dvorak je<br>zapisal: »To je najboljši program, kar sem jih<br>videl v zadnjem časul» Torej, če vas

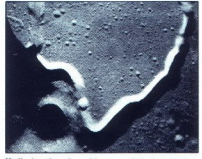

Hadleyjeva brazda na Mesecu, odkrita leta 1877.

Virtual Reality Laboratories, Inc., 2341 Granador Court,<br>San, Luis Obispo, CA 93401,<br>USA<br>Literatura: Mike Smithwick: Distant Suns 4.0 User Manual Lite Mike Smithwick: Distant Suns 4.0 User Manual France Avsec, Marjan Prosen Astronomija

### Z Arthurjem Clarkeom na Marsu

### SERGEI HVALA

 $\frac{1}{2}$ z sončne Kalifornije je nekega lepega dne<br>vijeliove stoljenico prificial paset z napisom v Balifornije surfat in navrgel nekaj v stilu - Hey, let's party<br>surfat in navrgel nekaj v stilu - Hey, let's party<br>je delo

### Na pladnju

Zamenjava disket je bila največ, kar sem na-<br>pravil v tistih mirnih petnajstih minutah instala-<br>cije na trdi disk Ah, kako je svet lep! Tudi<br>priročnik mi je pisan na kožo – dovolj velike črke, indeks, primeri, razlage po korakih tudi za največje bučmane Bog, kako ljubim Ameriko! Ne ljubi pa Amerika mene in meni podobnit

in priesta<br>Tomas Sokain, koliko<br>Terman Sokain, koliko<br>Terman Sokain, koliko<br>Terman Sokain, koliko<br>Terman Sokain, koliko<br>Terman Sokain, koliko<br>Terman Sokain, koliko<br>Terman Sokain, koliko<br>Terman (kakajo Zampodon a Sokain)<br>T Visitivo (orientos) for a xingaria Marina (orientos) e a contrador en el medianto (orientos) e a contrador de proporcional de proporcional de proporcional de proporcional proporcional proporcional proporcional proporcional na Povostopna povprečnemu uporabniku. Za te sicer nemara primernejša šibkejša in starejša sestra VistePro, Vista 1 2, ki je zadovoljna tudi<br>Vista 1 2, ki je zadovoljna tudi z 1 Mb, seveda pa so skromnejši tudi rezultati<br>2 VistaProje, po definiciji, program za simulacij<br>o tridimenzionalnih površin Uporabnik si lahko<br>z včitavanjem datorek USGS/DEM United States<br>Geodetical Survey/Digital Elevation map; o slo-<br>venski različici DRM, digitalni re seveda). Jahko pa se odloči za naključno, frak-

dosti, vendar se SUCT (Maria Santania)<br>Find Castellagha se SUCT (Maria Santania)<br>Find Collaboration (Maria Santa Santa Santa Santa Santa Santa Santa Santa Santa Santa Santa Santa Santa Santa Santa Santa Santa Santa Santa S lain operatoria politici appearent de la politicia de la politicia de la politicia de la politicia de la politicia de la politicia de la politicia de la politicia de la politicia de la politicia de la politicia de la poli

۰

izberete tudi risanje na enem ali dveh monitor-<br>izberete tudi risanje na enem ali dveh monitor-<br>iih), Možnosti ie veliko.

<u> Albert Company and Starting and Starting and Starting and Starting and Starting and Starting and Starting and Starting and Starting and Starting and Starting and Starting and Starting and Starting and Starting and Starti</u> 

izberete tudi ris<br>
jih). Možnosti je<br>
zanimivo je,<br>
posnamete v lo<br>
te v kak risarski<br>Kakšnih barv so<br>
pomeni morje (v<br>
gorske vrhove.<br>
gorske vrhove. izberete tudi ris<br>
jih). Možnosti je<br>
Zanimivo je,<br>
posnamete v for<br>
te v kak risarski<br>
kakšnih barv sc<br>
kakšnih barv sc<br>
pomeni morje (i<br>
morske vihove.<br>
– modra za re<br>
– modra za re<br>
2a sneg in sve<br>
za sneg in sve le viale instantinopramin in inclodate po milione de le viale instantinopramin intervalsantino propresentation por pomeni more (visina only content and poster por porter porter porter porter porter porter and content port jih). Možnosti je veliko.<br>Zanimivo je, da lahko vse barve na zaslonu<br>posnamete v formatu IFF, nato pa zadevo včita-<br>te v kak risarski program in jih obdelate po mili<br>volji. Vista namreč riše pokrajine glede na to, iz<br>kakšn »plaže», zelena za drevesa in tako dalje, do bele za sneg in sive za čeri. Če s kakšnim površjem niste čisto zadovoljni, ga včitate v Deluxe Paint,

veniva con la proposto spreminjanje barv iz<br>
veniva Za preprosto spreminjanje barv iz<br>
color Mago (a postar) Vista sama, z opcilje<br>
Za VistoPro je oseba, ki sed i za tipkovnico<br>
Za VistoPro je oseba, ki sed i za tipkovnico ene v drugo pa postrio Vista sama, z opcijoj<br>Coga postrio Vista sama, z opcijoj prezidentalnog kao kontrolico meninale zastavanje se meninale za zapredno meninale za zapredno meninale za zapredno meninale za zapredno menin Point). Na sliki bo videli vse iz tega zornega<br>kota. Preprosto in učinkovito. Spreminjate lah-<br>ko višino kamere, prav tako tudi uživane točke,<br>pa naglie po vseh treh oseh in približevanje ter<br>oddaljevanje (Zoom). Glede na ioni Prepresio in uclimate proprietary and the state of the state of the state of the condition of the state of the state of the state of the state of the state of the state of the state of the state of the state of the s practice are the main of the control of the state of the state of the state of the main in both control of the state of the state of the state of the state of the state of the state of the state of the state of the state o

kvänka v zorena kola ni treka romo Galain, da valida v zamostoji v stari se od valida v zamostoji v stari se od valida valida v zamostoji v stari se od valida valida valida v zamostoji v stari v stari v zamostoji v stari αν από την προσπαθηματική προσπαθηματική προσπαθηματική προσπαθηματική προσπαθηματική προσπαθηματική προσπαθηματική προσπαθηματική προσπαθηματική προσπαθηματική προσπαθηματική προσπαθηματική προσπαθηματική προσπαθηματική to take the control of the first term in the state of the state of the state of the state of the state of the state of the state of the state of the state of the state of the state of the state of the state of the state o validation in the problem of the property of the state of the state of the state of the problem of the state of the state of the state of the state of the state of the state of the state of the state of the state of the s

V VistiPro ima uporabnik velik nadzor nad<br>površjem Preprosto je določiti visino morja (po-<br>tapljanje celin je pravzaprav vsakdanja stvar<br>...), mejo kjer se konča rast dreves in se začne-<br>ta sneg in led (ti meji nista ostri

z zvezdami, po dolinah si lahko omislite reke in jezere, dodate lahko meglo in še in še. Možnosti časnega porvijas moć napraviti popolnoma drugate<br>gačno deželo, s toplim morjem in palmami napraviti v staljavi se vzdigujejo pobeljem gorski skrivnostne meglice. Se Avseniki in kopica politik<br>vršaci in mrzia jezera, nad ko taplane continue a provocate and terms of the process of the space of the space of the space of the space of the space of the space of the space of the space of the space of the space of the space of the space of the spac "Owest anio vas enais a - na vas<br>Toris baria - na vas enais a - na vas enais a - na vas enais a vas enais a vas enais a vas enais a vas enais a vas enais a vas enais en la vas enais en la vas en la vas en la vas en la vas

vsako posamezno siko (recimo leta skozi Veliki<br>Kanjon) animacije, in potem zapisano sproti iz-<br>vaja, ali pa uporahnik sam določi vse v zvezi zapisano sproti<br>z animacijo, tako da preprosto napiše program<br>v katerem od urejev

še bolj zabavno kot obdelovanje že narejenih Največ ljudi vnese kot začetno število (Seed Number) datum svojega rojstnega dneva ali kaj podobnega. Ste sitni? Nečimrni? Leni? Poniż ni? Vprašajte Visto in povedala vam bo! Dodana

je celo možnost glasbe - zvoki, ki igrajo med<br>nastajanjem dežele, so lahko prav zanimivi.<br>Z Visto dobimo tudi vrsto že narejenih površij<br>Glede na to, da je v datoteke USGS DEM prene-<br>šeno skoraj 40 odstotkov ozemija ZDA, s hiše VLRI ne zdi posebej imeniten. Vendar so Grand Canyon, Mt. Baldy, Mt Adams, Crater Lake, ipid, prav impresivné podobe Tu je celo<br>uvikan Olympus Mons na Marsu, ki je visok<br>takole med brati približno 17 000 metrov Tista<br>na potegzni resničnosti navsezadnje le ni navad-<br>na potegavščina Sicer pa Virtual Reali on) programa MakePath za animacije in Terra-Forma izdelovanje površij po želji (nič več fraktalnega generiranja). Eno zelo uporabnih orodij za Visto, ki sicer ni doma iz VLRI, pa je

### ScapeMaker 2.0

Ce imate slike v formatul iFF in bij pradale predstaven (a centre of the predsel) visito, poten je ScapeMaker kot na-<br>premesli v Visito, poten je ScapeMaker kot na-<br>premesli v Visito, poten je ScapeMaker kot na-<br>ap pretvo

nuno. ScapeMater je zareg prave Špartnejci (\* 1903.)<br>1905 – Joseph Horse, američki politički prave (\* 1905.)<br>1906 – Indian Berlin, američki politički politički politički prave (\* 1906.)<br>1908 – Indian Berlin, američki poli sistemsko okno, in tako si jo lahko kadarkoli<br>ogledamo s preprostim potegom okna WB navzizbere opcijo Scape<br>Ink iz roletnega menuja izbere opcijo Scape iše svoj 'rezalni zaslon'. Ta je kljub<br>strašlijvemu imenu čisto navadno okno z istimi Workbench, v njem pa so prikazani osnovni<br>podatki - širina (Width), višina (Height), oddaljenost od levega roba (Left) in vrha slike (Top), ter vrednost točke, kjer je trenutno miškin kur-<br>zor (Value). Ko (če) je zadovoljen, zbriše okno<br>s klikom v levi zgornji kot in izbere Grab Scape.

š

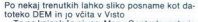

Po netaj temutah lahko siko poname ko da<br> konservativa politika visiko Contexto de Maria (1994)<br> Silaya konservativa politika visiko Contexto de Silaya konservativa Contexto Contexto de Silaya konservativa Contexto Contex in postavlja točke, dokler ne doseže najvišje<br>barve in s tem najvišje točke. Če ima slika za prvo barvo belo, za drugo rdečo in za tretio

zielen, politica participa individualis, role and a statistical participa in the characteristic participate in the characteristic participate in the characteristic participate in the characteristic participate in the char 3840. Modro-zelena barva. rdeča 0 × 256 + zelena  $12 \times 16 + \text{modra } 10 \times 1 = 202$  Ta barva se

bo stageonia todos 202 Gobi nad visiono Di<br>Abraham Di Decimento de Calendario Di Decimento de Calendario de Calendario<br>Santo Barbario de Calendario de Calendario de Calendario<br>San Calendario de Calendario de Calendario de ni treba kar naprej skakati v Visto in nazaj Včitate pokrajino, izberete Smooth, počakate (veliko manj kot pri Visti) in jo spet shranite Postopek lahko ponovite večkrat, da bo rezultat<br>čim boliši

### Rajske planine

 Visagin sen res zíolon - Amplia z Vistor-Yo 20<br>propriado menosita de la producción - Amplia de Vistor-Yo 20<br>propriado menosita singuista de la ASO pri born - T-H<br>MHz v tako kompleksnem programu ne boste<br>MHz v tako kompleks

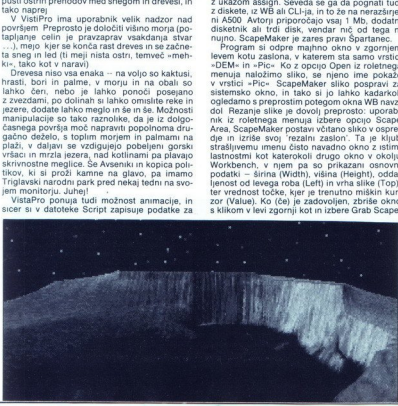

### PRILOGA MOJEGA MIKRA: RESNA PLAT PR

uponabijale visuomen argentari surungi surungi surungi surungi surungi surungi surungi surungi surungi surungi<br>Importanti surungi surungi surungi surungi surungi surungi surungi surungi surungi surungi surungi surungi suru **PRILOGA MOJEGA MIKRA: RESNA PLAT PR<br>
SUGGER MOJEGA MIKRA: RESNA PLAT PR<br>
superiority is the program of the state properties of the state properties<br>
from the state of the state of the state of the state of the state<br>
fro** 

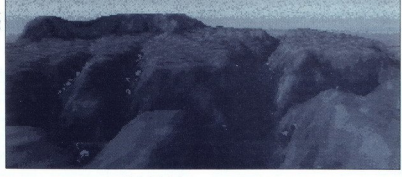

znani pisec znanstvenofantastičnih del, Arthur C. Clarke, ki večinoma živi na Šri Lanki in uživa<br>zraven svojih A3000 in CDTV, In kaj je rekel ta nu režiserju (20001; Vesoljska Odiseja)? »Včitaj v svoj računalnik Visto in pozabil boš na svoje delo! Njene slike so skoraj fotografske kakovosti Z njo lahko raziščem vsa zanimiva mesta na Marsu!« Potrebujete še kak boljši zgled

Naslovi in cene.<br>- Vista 1.2 (59 GBP) in VistaPro 2.0 (80 GBP) Virtual Reality Laboratories, Inc., 2341 Ganador Court, San

DMR na Slovenskem

### BOŠTJAN TROHA

 $\Gamma$ okrat bomo tehnični oziroma teoretični plati, s katero vam redno postrežemo, posvetili ločen<br>prispevek Digitalni model reliefa (DMR), ki je osnova programskemu paketu VistaPRO 2.0, imamo namreč na Slovenskem že zelo razvit. O Visti na amigi pa si preberite v sosednjem članku izpod peresa Sergeja Hvale, čeprav si udi v tem besedilu nekajkrat ogledali fantastične možnosti Viste.  $\sum_{\substack{\text{odd } \text{odd } \text{odd } \text{odd } \text{odd}}}$ <br>  $\sum_{\substack{\text{odd } \text{odd } \text{odd } \text{odd } \text{odd}}}$ <br>  $\sum_{\substack{\text{odd } \text{odd } \text{odd } \text{odd } \text{odd}}}$ <br>  $\sum_{\substack{\text{odd } \text{odd } \text{odd } \text{odd } \text{odd } \text{odd}}}$ <br>  $\sum_{\substack{\text{odd } \text{odd } \text{odd } \text{odd } \text{odd } \text{odd}}}$ <br>  $\sum_{\substack{\text{odd } \text{odd } \text{odd } \text{odd } \text{odd } \text{odd$ 

### Kaj je DMR?

Profen se povembno započelovani in razvoguje a prostopnom in razvoguje političkih primar na profen razvoglavnom započela razvoglavnom započela profeno za sine političkih razvoglavnom započela za sine započela za sine zapo pravokotniki, nepravilni štirikotniki, enakokraki do sin podatkov, si tue šal ne bomo mogli doše (x in y) ler<br>ogledali) studecijski položaj točke (x in y) ler<br>sisatim (firskom meža) ali s šiticmi (šitirokom)<br>sosetnjimi točkami in tako sestavljajo porvisno.<br>Stevilo uporab

količine časa. Z Visto pa takšno početje traja nekaj sekund. Na digitalnem modelu, kjer želiin višino jezu, nato pa po strugi spustimo vodoče želimo, si poseg ogledamo še v trorazsež-<br>nem prikazu ali pa z animacijo (prelet čez po-<br>krajno), oboje seveda s snegom na vrhovih go-<br>ra, z gozdovi, travniki, pečinami, ob tes Geodetical Survey/Digital Elevation Map), ki ga uporablja Vista.

### Na sončni strani digitalnih Alp

talizacija reliefa se je začela na Geodet- skem zavodu Republike Slovenije že v sedem-

Luis Obispo, CA 93401, United States of America, tel.<br>805 — S458 515, ali, v Veliki Britaniji, HB Marketing, tel.<br>0753 686 000<br>- nadgradnje za VistoPro 2.0 – MakePath 25 USD<br>Beality Lahoratories<br>Beality Lahoratories

- nadgradnja iz Viste 1.2 v VistoPro - 40 GBP (velja za

Amiga Format) GeniSott, Unit 3, Poyle 14, NewLands<br>Drive, Colnbrook, Berkshire, SL3 0DX, Great Britain, O753 686 000<br>16. O753 686 000<br>USD), MegageM, 1903 Adria, Santa Maria, CA 93454<br>USA, tel. 805 349 - 1104

GEODETSKI ZAVOD RS

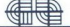

**BB VNIVERZA V LJUBLJANI**<br>**Fakulteta za arhitekturo, gradbeništvo in geodeziji**<br>Gradbeništvo in geodezija, katebia za totopamenijo

desetih letih Sprva le kot poskus, sčasoma z razvojem tehnike (predvsem računalništva), pa se, dans pa podate o lockal dobien political processors and a post-<br>paper. It is sometime interesting in the state of the state of the state of the state of the state of the basic state of the basic state of the basic stat

Za izčrpne informacije in za relief Slovenije na dnu strani, ki so ga posodili pri GZS, se zahvali<br>iljujem Stanetu Cerarju, samostojnemu razisko-<br>valcu in v d direktorja Inštituta GZS, ter Mateji<br>phitarisić, asistentki na

Literatura. M Rihtaršič, Z. Fras. Digitalni model<br>reliefa, teoretične osnove in uporaba DMR

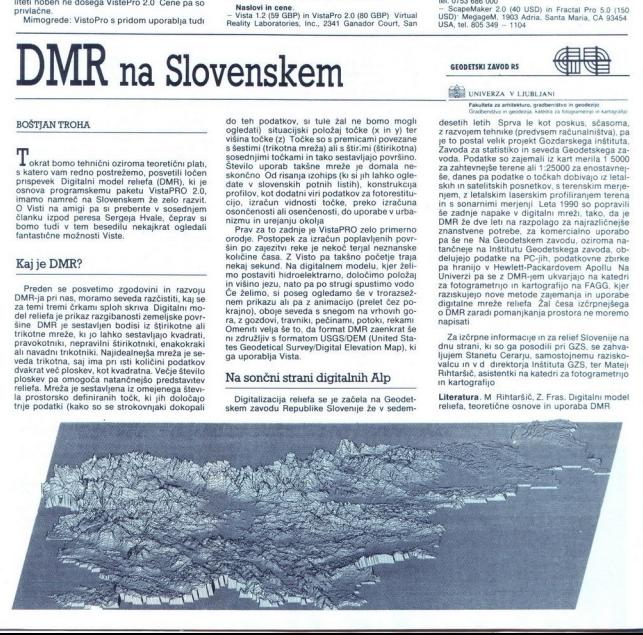

# Hasta la vista, amiga!

 

### PRIMOŽ ŠKERL

Ste si ogledali film Terminator 2? Če ste ljubi-<br>teli, gore, mišic, imenovane, Arnold, Schwarzelastik ampe v kateri kolo preobista pa i si ga patalitan anno 11.<br>moral, kati ta film je primer izžemanja zadnjega<br>moral, kati ta film je primer izžemanja zadnjega<br>je vsem poznana špica Dnewnika TV Slovenija,<br>narejena po p

simo računanje barvali znajelnoj koloniti more predstavljanje Dioločini more rate samo, kie naj bi bili postpavilno postanezni za zamo računalno, Prav bojski u se ostalo pa opravni računalno, Prav bojski zamo računalno ra

### Kako delujejo

V bistvu je računalniško sledenje žarku (ray tracing, da ne bo pomote) simulacija vrste napredmet, pa naj bo to stena, naslanjač ali ogledalo, se svetlobni žarki vpijajo (absorbirajo) ali pa odbijajo (reflektirajo). Bela svetloba, ki jo<br>seva Sonce, je sestavljena iz rdeče, zelene in rdeče pa z zmanjsano intenzieto odbija. Če<br>zadenejo odbiti zarki naše oko, zaznamo sliko<br>svetlobo ne le odbijalo slik predmeti, ki svetlobo ne le odbijalo slik vijeljac, termeć jo<br>svetlobo ne le odbijalo slik vijeljac, te Hasta la vista, amigal<br>Alexandre de la vista de la vista de la vista de la vista de la vista de la vista de la vista de la vista de la vista de la vista de la vista de la vista de la vista de la vista de la vista de la vis

Z ogledali se lahko igra nadaljuje Ta ne vpija-

is Skotia nobeles velko Canalel odbil Zanke<br>In Boora nobeles Canalel odbil Zanke<br>In del nato prispe v oko Canalel province odbile<br>prispe v oko Canalel no canalel prispe v oko Canalel of the Canalel of the Canalel<br>prispe v

Če bi žarek zadel objekt, bi računalnik glede na

lashmost inapove poveline izračavanje moderno inapoveline izračavanje moderno konstantine izračavanje izračavanje izračavanje izračavanje izračavanje izračavanje izračavanje izračavanje izračavanje izračavanje izračavanje

lahko vasit tikomis na provincia dodile posai<br>napravi dodile posai na provincia dodile posai<br>napravi uporovi, kateri koobcat oddile posai na prever v njera metodonar osvetovanje v njerama v njera se se na prever v njera se

se imenuje object editor Standardne predmeter<br>kot so krogle, kvadri, plošče in stožci, generira<br>program sam Določiti morate samo nijhovo ve-

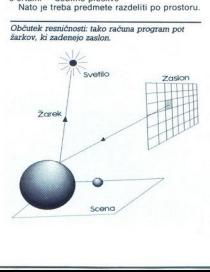

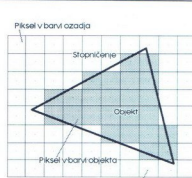

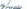

Učinek stopničenja pri sledenju žarku. Pike na zaslonu so bolj grobe od objekta.

To ign mode storing a may be a material and the same state in the same state is a mode state in the same state in the same state is a model of the same state in the same state is a model of the same state is a model of th krogla iz diamanta zelo popači sliko, medtem ko

upirizonii rapninc, ki vsaki<br>Marina Zaslonu s v katolična nazistonu s v katolična nazistonu s toč<br>As na zaslonu s toč<br>As te linka zveliše politična zaslonu s toč<br>As na zaslonu s toč<br>As na zaslonu s toč<br>Aslon za te linka z čunalniško grafiko, nastane zaradi relativno niz-<br>ke ločljivosti prikaza. Kaj to pomeni?<br>Za trenutsk pozabimo na globino prostora in su predstavljanjno: z 320 × 512 točkami naj bu<br>prizorili ravnino, ki vsebuje množico točk obara. Ce je predmet v prostoru v takšni legi<br>da leži središče ploskvice za las izven njegovin<br>barvo okolice iz tega izhajajnći učinek zampašni prostoru<br>barvo okolice iz tega izhajajnći učinek stopnici<br>pravidiča ploskvice

»

í.

۰

Majnha razilica v padenem kolu žerka nam da<br>razilične «merilne točke» Preračun bi ob uporabi<br>padenem «merilne točke» Preračun bi ob uporabi<br>Da ne bi bilo programu treba za vsako točko<br>pošijiali več žarkov, se ta tehnika ak **PRILOGA MOJEGA**<br>Mahina razlika v vpadni<br>mazlične «merilne točke»<br>različne «merilne točke»<br>poslijali več žarkov, se<br>poslijali več žarkov, se<br>no slike spet računali<br>plima točkama neko m<br>Arniga goes TV

### Amiga goes TV

Poleg računama slik večina sedanjega softve<br>računama slik zveliko hitrostijo, koji to zaporedno<br>računama slik z veliko hitrostijo, koji to počne<br>televizija. Ponavadi je ta hitrosti 25 slik na sekundo, kar človeško oko zazn ali pa s kombinacijo obeh, kar da tudi najboljše rezultate. Pri oblikovanju 'ključnih slik je treba nato pa nekatere slike urediti število slik (frame) v animaciji, razvojem dogodkov. Tako npr. v prvo sliko natisam. Tristropolision, kar mam da v konkata sine.<br>Ing kapatiga kapaciga kakan la viena anala sine saka sine sa kapatiga kapaciga kaban la viena anala sine sa temperatura ing kapatiga kapaciga kapatiga kapatiga kapatiga kap Untigra godes University in the state of the proposition of the state of the state of the state of the state of the state of the state of the state of the state of the state of the state of the state of the state of the s

Vaša nova pisarna, potem ko ste spoznali sledenje žarku.

ločamo absolutnega gibanja nekega objekta v prostoru, temveč relativno gibanje enega obdriganie roke, sa (doe)ek zavestno drúgen sa nativa majdanie politika (a politika drugom sa nativa (a politika drugom sa nativa (a politika drugom sa nativa (a politika drugom sa nativa (a politika drugom sa nativa (a poli

powers also the most consider the most consideration of the most consideration in the state of the most consideration of the most consideration of the state of the most consideration of the state of the state of the state v 24-bitnem formatu celo do 1 Mb pomnilnika,<br>kar je za normalno amatersko uporabo odločno bi smeli privoščiti manj kot pol gigabajten trdi<br>disk. Zato je prvo racionaliziranje doletelo način

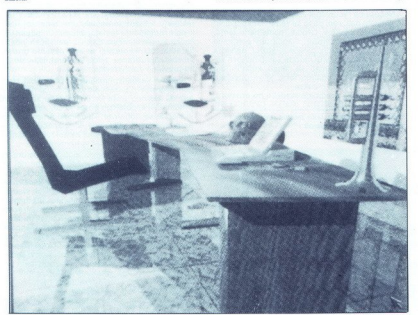

۰

vo. Take bi moral nativalinih predvajali postavan<br>Vo. Take ke s trenga diska sprofi prestavljali na zaslon<br>Ke predvajali na zaslon<br>Za obrad na skupina za slovanskih predvajali na zaslon<br>Za obrad na skupina za slovanske za

### Orli tu, orli tam...

Pri takih in podobnih uporabnih programih igra odločilno vlogo hitrost računalnika, kar ne-<br>posredno vpliva na njegovo optimalno izkonš-<br>čenost Za izbolišanje so na trgu na voljo dodatis, is rowedaje introducer radiominista, Li karince<br>turbo. Nekateri programi so prilagojeni tem kar-<br>turbo. Nekateri programi so prilagojeni tem kar-<br>turbo. Nekateri programi so prilagojeni tem kar-<br>no verzijo programi za mi in seveda željami strmoglavo narašča tudi

uporation parallel de la antience de la constantino de la particulación de la antience de la antience de la antience de la antience de la antience de la antience de la antience de la antience de la antience de la antience v slikovni medpomnilnik, potem pa rekorderju

na jalio posame, nato se ves ponovi od začel:<br>Ka za posledno sliko. To tihožile pa je že precej<br>podobno porfesionalnemu vode studiu, kateri<br>nega na Japonskem uporabljajo za senijsko pro-<br>nega na Japonskem uporabljajo za s na gladka animacija v 16 milijonih barv, kot<br>dobra ideja, Ponoči je računalnik tako sli tako<br>neizkoriščen, Pustite ga v tem času računati! Pa<br>veliko uspeha!

۰

# računalniško podprta astrologija in numerologija<br>Devica, Iev, ribe in ( Devica, lev, ribe in ščepec Pitagore

### GOJKO JOVANOVIČ

Se še kdo spomni dobrih, starih zabavišč, ljubkovalno tudi lunaparki imenovanih, ki so krožila od mesta<br>do mesta in v našo socrealistično mintja se je našla pogumna duša,<br>tvegala nekaj drobiža, pritisnila par<br>gumbov. In predstava se je začela! le običajno nemo sameval, le se istiku. Po dolgam kuhanya smrting u smrting istiku. Po dolgam kuhanya smrting istiku. Po dolgam kuhanya smrting istikusi smrting istikusi smrting istikusi smrting istikusi smrting istikusi smrting istikusi smrting istikusi 

kroži precej astrosolate. Če začne- Kaj vse si torej ljubitelji zodiaka,<br>steklenih krogel, pitagorejskih števil

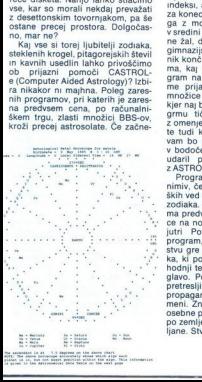

۰

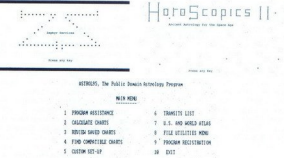

### $\cos x > 0$

Gourisht (c) 1586-1587 date A. Hallongs - registration for in 127 45.

mo pri horozkopih, vast boraš boji, kad a stat boji.<br>23. za izdelavo horoskopa zvezdna karalište (\* 15. ki prikazuje položaj planetov, Linda izdelavo karalište (\* 16. ki ja prikazuje položaj planetov, Linda izdelavo karal neti, Soncem in Luno, konjunkcije,<br>opozicije, trojni aspekti, inkonjunkgimmazijako astronomia, Ko Issail<br>20 ministaria (h. 1858)<br>19 ministaria (h. 1868)<br>19 ministaria (h. 1868)<br>19 ministaria (h. 1868)<br>19 ministaria (h. 1868)<br>19 ministaria (h. 1868)<br>19 ministaria (h. 1868)<br>19 ministaria (h. 18 vam bo pojasnil vse, kar vas čaka

program, na prim<br>stvu gre za dva ra<br>hodnji teden ne b<br>hodnji teden ne b<br>glavo. Poženem<br>propagandnih spi<br>propagandnih spi<br>nosebne podatke, z<br>po zemljepisni do<br>po zemljepisni do<br>po zemljepisni do<br>po zemljepisni do glavo. Poženem torej ASTRO. Nič<br>pretresljivega. Nekaj ekonomsko-<br>propagandnih sporočil in skromence.<br>Tema znova je treba vnesti glavne<br>osebne podatke, znova me sprašuje<br>po zemljepisni dožini in širini Ljub-<br>iane. Stvar me sialini v zvakenkosta ministeriko teoloogia.<br>1918 - Indian Santa Carl III (1918), and a share and a share and a share and a share and a share and a share and a share and a share and a share and a share and a share and a sh

Golovien Siled zmenjanja, ki se murej konstantine storikovano reće natalni horoskop<br>storikovano reće natalni horoskop<br>storikovano reće natalni horoskop<br>is menove i pubezen od ročko tele<br>storikom siled zmenjanja (zmenjanja)

postusit se z drugim, prav lato menomeno<br>20 marchelonico a ristopano a filologo de segundo a ristopano a filologo de segundo a ristopano a filologo de segundo de segundo de SER (1911)<br>1970: Papa de SER (1912) e de SER (191 in sicer toliko časa, da pridemo do enomestnega števila, na osnovi ka- terega, vas izkušen numerolog po- grunta do obisti Poseben (majo še nekatera dvomestna. tako imenovana mojstrska števila. Če se

skrivanje vrašem menou vamine pad<br>vez vrašem menou vamine pad<br>vez vrašem pada menje vrašem pad<br>vez vrašem pada menje vrašem pada menje vračinih sa koncilate sa koncilate pad<br>vrašem menje vračinih sa koncilate pada menje pa

preverte deset drugi miren l'1 als.<br>Immundiation de l'anguage de l'anguage de l'anguage de Sala (podunovina orden), Burnoulle<br>Skala (podunovina, modra, mirra, mira, mira, mira, mira, mira, mira, mira, mira, mira, mira, mir

USD Naziv programa. ASTRO ZIP<br>Naziv programa. ASTRO ZIP<br>Velikost arhiva: 219430 K Registra-<br>Velikost arhiva: 219430 K Registra-<br>BERS.ZIP<br>Velikost arhiva: 244608 K Registra-<br>Velikost arhiva: 244608 K Registra-

۰

eija: 29 USD<br>Če čutite neustavljivo potrebo po

opisanih programih, pokličite 061/<br>340-664 (Čivonavoj Okjog - Pitagori na ljubo)

# <sup>strip, film in računalniške igre</sup><br>Ko Latty steča Ko Larry sreča Harryja

### FRANCI NOVAK

Detmega januaria 1929 je americký kolem (\* 1839 je americký kolem (\* 1872)<br>Sko dnevno časopise katapulitatel (\* 1872)<br>Vear 2429 A.D., katerega junak je bil<br>Sko dnevno časopise kolem (\* 1873)<br>A. Januaria (\* 1874)<br>Januaria (

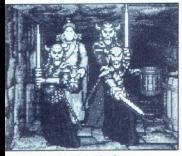

Eye of the Beholder 2

rojskih letačich, ki jih je spodbudil<br>Letačia kao katerini je zakladnika i 1927<br>avanturatični strp, katerem je nastajal<br>avanturatični strp, 1929, so v Para-<br>mountovin studijih poseili pori film<br>o benojih avacije – Wings Wi softvera; ta se je v pomanjkanju idej začel oplajati s filmsko in stripovsko imažinerijo Le kateri pravi računal-<br>niški navdušenec danes ne pozna Doomsday (SSI) in Wings (Cinema-

 ${}^{\text{F}}$  Fruitraine) Buyie political political political political political political political political political political political political political political political political political political political pol modem, z majhno pomočjo Sierrine<br>mreže THE SIERRA NETWORK

### Kinematični softver

Communication in the production<br>and the production of production and detail and an analysis of the<br>strip of the matrix of the strip of the memorial and detailed in a<br>final strip in the memorial strip of the memorial strip

Sherlock Holmes na CD-ju

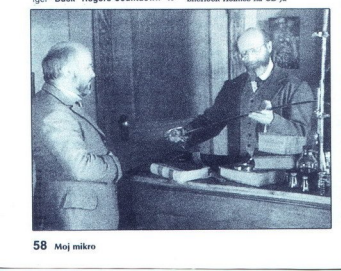

velikopotezno, in kar je bilo vedno<br>šibka stran zabavnega softvera<br>- magična točka filma, ki jo scenari-

sti imenujejo -plot-, zaplet, ki omo-<br>godso Prav (bisological Pravio social proprime)<br>Cinemawareovci -znali -uporabitu<br>Vojn programin<br>Dobre arkade so naložili čez veli-<br>Loja za prestol (Defender of the<br>boja za prestol (Def  $\begin{tabular}{l|c|c|c} \hline \textbf{action} & \textbf{action} & \textbf{fsmine} \\ \hline \textbf{action} & \textbf{rmeino} & \textbf{fsmine} \\ \hline \textbf{a} & \textbf{a} & \textbf{tehine} \\ \hline \textbf{a} & \textbf{rde} & \textbf{rde} \\ \hline \textbf{b} & \textbf{on} & \textbf{b} & \textbf{the} \\ \hline \textbf{b} & \textbf{on} & \textbf{b} & \textbf{the} \\ \hline \textbf{b} & \textbf{on} & \textbf{b} & \textbf{the} \\ \hline \$ 

mem puščavskem mestecu Mutant-<br>ske mravlje, ki so pojedle preveč<br>plutonija, načrtujejo vsesplošno za-<br>roto proti človeški rasi Brick mora organization velkislo napadno od godine.<br>Populacija napadno od godine populacija napadno od godine započeno od kresnom u skoru i napadno od godine započeno v vjerani napadno v vjerani napadno v vjerani napadno svoji napad nja predmetov v stilu »vzemi ključ.<br>vzemi svetilko, odpri vrata« itd. do-Stygian Abyss (Origin), kjer je Ava-<br>tar, junak epske odisejade Ultima<br>1-7, obtožen ugrabitve in vržen ", rocomo, da bi se opral krivate postanje, da bi se opral krivate možnost gledanja navzgor in navzemen je zelo krivate nematična igra, k bi jo lahko opisali kot en sam filmski »travelling» (e. temperature nematična igra, Larry sreča Harryja<br>Anglický politik (\* 1938)<br>1995 – John Barny, americký politik (\* 1938)<br>1996 – John Barny, americký politik (\* 1938)<br>1996 – John Barny, americký politik (\* 1938)<br>1997 – John Barny, americký politik (\* 19

-

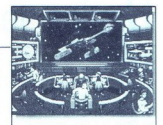

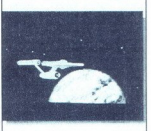

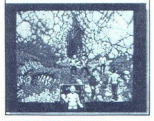

Star Trek: 25th Annuversary

### Bat-Man vs. Pac-Man

Kaj je strip prinesel računalniškim igram? Ogromno Fantastične sceavtorieve domislijie, megalopolise,<br>avtorieve domislijie, megalopolise,<br>Batman – wastelands – opustošene<br>pokrajine, nad katerimi surfa večno<br>osamljeni, Silver Surfer, ali pa tisti<br>osamljeni Silver Surfer, ali pa tisti<br>gije

rg) ra skadenga Moebusta (Johnson Robert)<br> Dioc, Transference (Ranserock)<br> Dioc, Transfer (Ranserock)<br> Similar Moronic Barrier (Ranserock)<br> Similar Moronic Barrier (Ranserock)<br> Similar Moronic Barrier (Ranserock)<br> Transfe jo elementov stripovske in filmske govorice Igra je v precejšnji meri<br>zasnovana na arkadnih delih, v katerin Dick Tracy z antomabilism ki-<br>zari po ukcah New Yorka in se gre<br>zari po ukcah New Yorka in se gre<br>zari po ukcah New Yorka in se gre<br>mwe x njegovern uradu Tako je v nekemen<br>v njegovern uradu Tako je v nekemen<br>prizoru serije The Untouchables z napovedovalcem Walterjem Winchelljem, ali pa Charlesa Aidmana y The Twilight Zone) Kombiniranje elemen-<br>tov različnih medijev ponuja nove<br>možnosti računalniškega pripove-<br>dovanja in zasnovo tistega, kar ime-<br>nujemo multimedialnost.

<u> Parti de la provincia de la provincia de la provincia de la provincia de la provincia de la provincia de la p</u>

### Trdi detektivi na Marsu

Ko in existent Ridley Soci Particular and the space of the process of the space of the space of the space of the space of the space of the space of the space of the space of the space of the space of the space of the spac

Martian Memorandum

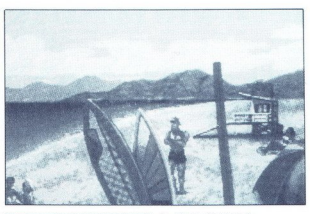

Les Manley: Lost in l. A.

nagradami Emmy ovešene serije Hili Street Blues, našel pot med indigi-slike in zvoke iz TV serije, reklame pa obljubljajo inteligentni mest-<br>ni sistem s semaforji, podzemno že-<br>leznico, vlaki in z več kot 300 različ-<br>nimi vozili, kar nekoliko spominja<br>na Dicka Tracyja

Verjetno ste iz zgornjih opisov opazili, da imajo digitalizirane sek-<br>vence v računalniških igrah čedalje<br>večjo vlogo. Programerji besno di-<br>gitalizirajo vse, kar jim pride pod<br>roke Tex Murphy iz Martian Memo-Material de la Material de la Material de la Material de la Material de la Material de la Material de la Material de la Material de la Material de la Material de la Material de la Material de la Material de la Material de

### CD-Alien

Digitalizarane sike in zvok požitelja (politika i bilom prijegajno multimedialnemu (CD-<br>piogramo megabytov, zato se bolj<br>ROM-u Filmarji so ugotovili, dalah-<br>ROM-u Filmarji so ugotovili, dalah-<br>ROM sovje izdelike z majtimo

igri Alien in Predator (le kaj si bosta<br>misilia Soott in McTierman?) »V ne<br>tako daljni prihodnosti naj bi eno od<br>možnih opcij predstavljale CD-ROM<br>werzije filmov, ki bi jih gledale vsaj<br>delno sooblikoval in jim po svoji iz

Enega največjih dometov za CD-<br>ROM predstavlja igra Sherlock Hol-<br>mes, Consulting Detective (ICOM<br>Simulations), ki je - dobesedno<br>- narejena kot 90-minutni film! Sce-<br>narist je napisal dialoge, 25 igralcev<br>je odigralo svoj in 25 scenografij! Video posnetki re- alnih igralcev in scenografij so s po- očjo digitalizacijskega procesa pospravljeni na CD-ROM v interak-

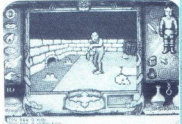

Ultima Underworld

tivni. obliki Spoprimete se lahko stremi detektivskimi primeri, zasno-<br>vanimi na zgodbah Arthurja Conana<br>Dovla

### Cyberindy

Filmski in stripovski junaki so, na<br>svoj način, precej vplivali na razvoj<br>zabavnega softvera, samo spomni-<br>mo se filmov, kot so Blade Runner in Alien Ridleya Socita, Terminator<br>In Alien Ridleya Social al partecento al libra Pre-<br>Secolular al libra Contento al libra Pre-<br>Secolular premikanjem spominja na stoloografija al libra Socijin premikanjem spominja na sec topularian prince cyle-transformation and the setting and series of substitutions of the setting of the setting of the setting of the setting of the setting of the setting of the setting of the setting of the setting of t mondial<br>e of At-<br>e of At-<br>samega<br>e of At-<br>samega<br>affer in<br>postati<br>ikro 59

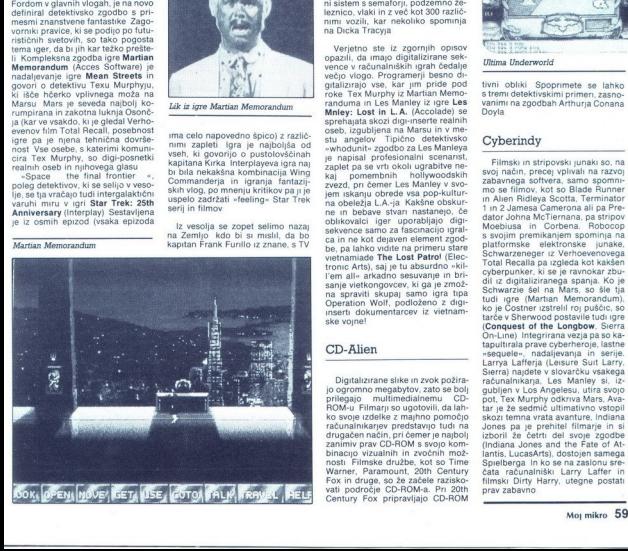

Lik iz igre Martian Memorandum

ima celo napovedno špico) z različ-<br>nimi zapleti ligra je najboljša od<br>vseh, ki govorijo o pustolovščinah<br>kapitana Kirka interplayeva igra naj<br>bi bila nekakšna kombinacija Wing<br>Commanderja in igranja fantazij-<br>skih vlog, p

Iz vesolja se zopet selimo nazaj<br>na Zemljo kdo bi si mislil, da bo<br>kapitan Frank Furillo iz znane, s TV

### VAŠ MIKRO MIKRO <u>estimativa de la contrada de la contrada de la contrada de la contrada de la contrada de la contrada de la contrada de la contrada de la contrada de la contrada de la contrada de la contrada de la contrada de la con</u>

Odgovarjam na pismo gospoda<br>Pavla Okorna, Moj mikro 9/1992, str

 $\label{eq:2} \begin{array}{l} \textbf{O}(\textbf{p}) = \textbf{q} \cdot \hat{\rho} \textbf{q} \cdot \hat{\rho} \textbf{q} \textbf{q} \cdot \hat{\rho} \textbf{q} \textbf{q} \textbf{q} \textbf{q} \textbf{q} \textbf{q} \textbf{q} \textbf{q} \textbf{q} \textbf{q} \textbf{q} \textbf{q} \textbf{q} \textbf{q} \textbf{q} \textbf{q} \textbf{q} \textbf{q} \textbf{q} \textbf{q} \textbf{q} \textbf{q} \textbf{q} \textbf{q} \textbf{$ 

ki so instalirani v Sloveniji. Mimo-

greate, italian a particular and the state of the state of the state of the state of the state of the state of the state of the state of the state of the state of the state of the state of the state of the state of the st

mov, kolikor je velika »selitvena»<br>datoteka na disku. Lepo, vendar gre

z uporabo RAM-a hitreje, kot če bi<br>meli najhtregiš disk na svetu Ne-<br>mara pa kdo razmišlja o tem, kako<br>program v «selitveni» datokki na<br>disku dela? Nak, ta program je na<br>disku dela? Nak, ta program je na<br>Knjiga z navodili

y pomininka naveall več postavenované postavené postavené postavené postavené postavené postavené postavené postavené postavené postavené postavené postavené postavené postavené postavené postavené postavené postavené pos

Tako velik strokovnjak z izvirnimi navodili za QEMM gotovo ve, da je QEMM krmilni program za pomnilni KMS Poudarjen je zadnji del<br>nik XMS Poudarjen je zadnji del<br>stavka HIMEM je omenien, kar je

stavia HMEM je omenien, kar je omenien predstavia HMEM je omenien predstavia HMEM je omenien predstavia HMEM je omenien predstavia HMEM je obec predstavia HMEM je obec predstavia HMEM je obec predstavia HMEM je obec preds

۰

steelik Mojoga mikra brozajadno naziva za konstantine za katalice operacija za katalog operacija za katalog operacija za vsaka na prestavlja za vsaka na prestavlja za vsaka na prestavlja za vsaka na prestavlja za vsaka na

Testor minimiza zato, da la proposito del programo del programo del programo del programo del programo del programo del programo del programo del programo del programo del programo del programo del programo del programo d

Minografe à podalek de la particula de la particula de la particula de la particula de la particula de la particula de la particula de la particula de la particula de la particula de la particula de la particula de la part

"Ta test bom napravil s sistemom 486/33 z8 MB RAM in zato upam, da bo tudi gospod Okorn zadovoljen. Razen v tistem odstavku, kjer bom

e ustrezen disk IDE s kakimi

zapisal, da je to nevadno hiteratura<br>sposta da je to nevadno hiteratura (mesmo) na poznativa v Slovenije na zapostoji u poznativa v Slovenije na poznativa v Slovenije na poznativa v Slovenije na poznativa v svojenje na bit

Takšna je torej konfiguracija, ki jo.<br>ta hip priporočam, kajti ni boljše izbire, če upoštevamo ceno in mož-

nosti V lakšenen selenno selenno konstantinom Departem<br>Selen Silva (1991)<br>Selen Silva (1991)<br>Selen Silva Silva (1991)<br>Selen Silva Silva Silva Silva Silva Silva Silva Silva Silva Silva Silva Silva Silva Silva Silva Silva S

AGRADNI

wagradna vprašanja:<br>
» Tranzistor je politika element, ki ima splošnem tri priključke, zmožen pa je od priključke, zmožen pa je o<br>
» Tranzistor je od priključke, zmožen pa je ojačevanja i v priključke, zmožen pa je ojačeva napetosti ali tokom. Pokupijati med maksimalnim tokom. Odkrili so ga v Bell Telephone<br>Labs v ZDA. Kdaj?<br>a) 20. aprila 1889.

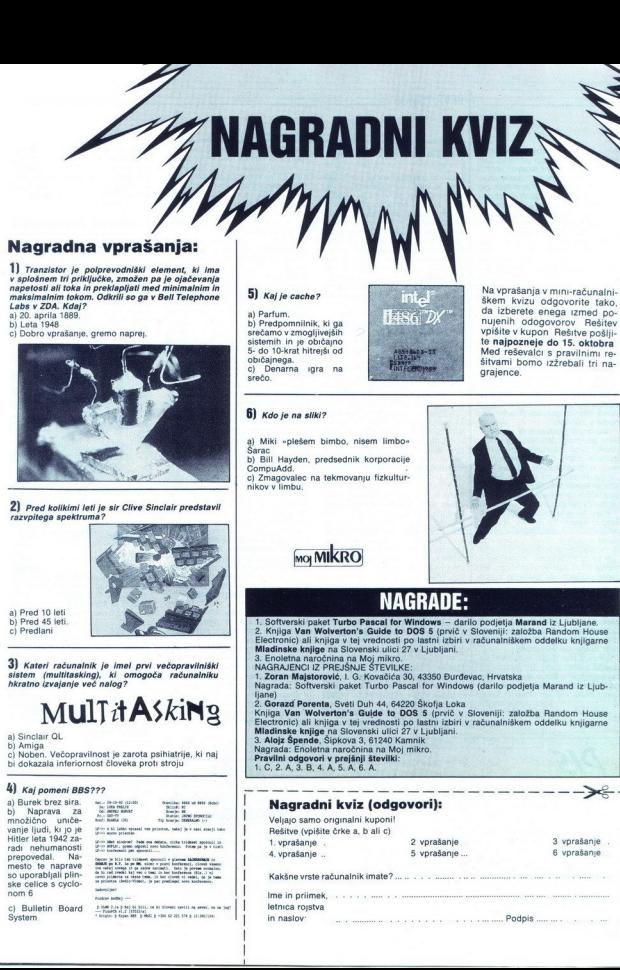

2) Pred kolikimi leti je sir Clive Sinclair predstavil razvpitega spektruma?

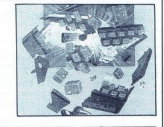

a) Pred 10 leti b) Pred 45 leti. c) Predlani

3) Kateri računalnik je imel prvi večopravilniški<br>sistem (multitasking), ki omogoča računalniku<br>hkratno izvajanje več nalog?

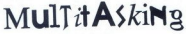

a) Sinclair OL

Amiga c) Noben. Večopravilnost je zarota psihiatrije, ki naj bi dokazala inferiornost človeka proti stroju

Si boban, veconwinost alemán<br>
bi dokazala inferiornost close<br>
bi dokazala inferiornost close<br>
bi dokazala inferiornost close<br>
bi manera alemán<br>
bi dokazala inferiornost close<br>
bi manera alemán<br>
bi dokazala inferiornost clo a) Burek brez sira.<br>
b) Naprava za « « « » » » » » »<br>
množično uniče- » » » » » » 4) Kaj pomeni BBS???<br>
a) Burek brez sira.<br>
b) Naprava za mozično uniče-<br>
mozično uniče-<br>
vanje ljudi, ki jo je stranica za mozično<br>
Hitler leta 1942<br>
za razli nehumanosti česarave<br>
prepovedal. Na-<br>
mesto te naprave sa uno ske celice s cyclo-<br>nom 6

c) Bulletin Board System

L

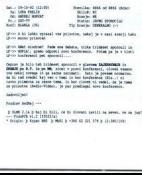

### 5) kaj je cache?

a) Parfum.<br>b) Predpomnilnik, ki ga<br>srečamo v zmogljivejših jo 10-krat hitrejši od običajnega. c). Denarna srečo. igra. na

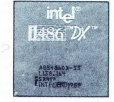

Na vprašanja v mini-računalni- škem kvizu odgovorite tako, da izberete enega izmed po vpišite v kupon Rešitve pošlijte najpozneje do 15. oktobra<br>Med reševalci s pravilnimi rešitvami bomo izžrebali tri nagrajence.

### 6) kdo je na sliki?

a) Miki »plešem bimbo, nisem limbo«<br>Šarac

b) Bill Hayden, predsednik korporacije<br>CompuAdd,<br>c) Zmagovalec na tekmovanju fizkultur-<br>nikov v limbu.

**MO MIKRO** 

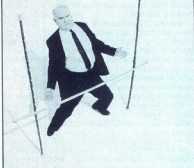

Podpis ....

### **Management** Street

**NAGRADE:** 

1. Šoftverski paket Turbo Pascal for Windows ... dainlo pocijelja Marand iz Ljubijano<br>Electronic) ali knjiga v lej vrednosti po lastni ribiri v ničinicih komandizacionalizacijom<br>Miestnich knjiga v lej vrednosti po lastni r

2. Gerazd Perenta, Svéti Duh 44, 6420 Skofja Loka<br>Knjiga Van Wolverton's Guide to DOS 5 (prvič v Sloveniji: založba Random House<br>Electronic) ali knjiga v tej vredeosti po lastni izbiri v računalniškem oddelku knjigarne<br>Mla Mladinske knjige na Slovenski ulici 27 v Ljubljani.<br>3. Alojz Špende, Šipkova 3, 61240 Kamnik.

Nagrada: Enoletna naročnina na Moj mikro<br>Pravilni odgovori v prejšnji številki:

1.C,2.A,3.B,4.A,5.A,

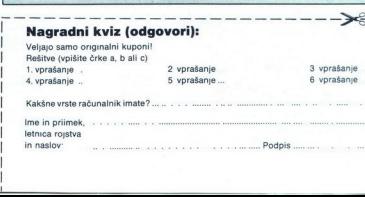

in naslov:

 $\mathsf{I}$ 

# $\int$   $\frac{1}{2}$   $\frac{1}{2}$   $\frac{1}{$ PRVA POMOČ

nima ta »izvirni« program nič skup-<br>nega z onim. ki sem ga dobil brez navodil Prej sem poznal morda 3 odstotke programa in potil krvavi pot Zdaj uživam, kadar pišem. Polobno je tudi z drugimi programi. To nima nič opraviti z Windowsi in sličicami. Ima pa še kako opraviti s tistimi 500 DEM, ki sem jih takrat<br>v ZDA plačal za izviren program.

an<br>Tanàna

Če niste vešči računovodstva, po-

for the contract of the contract of the contract of the contract of the contract of the contract of the contract of the contract of the contract of the contract of the contract of the contract of the contract of the contr

mas se ni rodii ušen, temevės se parados nara<br>moral pridro učiti Windows nara<br>moral pridro učiti Windows nara<br>moral tekstini narodiano vienes<br>moral tekstini sportali pridromatikas (moral tekstini sportali program,<br>moral t mail ne a strongeng an oblikoure par a straite an analis ne a straite and oblikoure and oblikoure and oblikoure and a particular particular properties and interest and the straite and a straite and oblikoure and a straite

Zagreb

### Elvira II (PC)

Cali te megalamanake pushtoni mengalamanake pushtoni mengalamanake pushtoni mengalamanake pushtoni mengalamake pushtoni mengalamake pushtoni mengalamake mengalamake mengalamake mengalamake mengalamake pushtoni mengalamake

vienas drog principle na arteforo<br>de la signatura de la signa de la signa de la signa de la signa de la signa de la signa de la signa de la signa de la signa de la signa de la signa de la signa de la signa de la signa de

dila im se sprehodila proti vam, vi pa hudobnežu le preščipnite žičke, s pomočjo klešč iz Elvirinega avta.

Veemine mundaanse trajeve, visit algebruik van die staatspaar van die staatspaar van die staatspaar van die staatspaar van die staatspaar van die staatspaar van die staatspaar van die staatspaar van die staatspaar van die večjem labirintu, kot je bil prejšnji.<br>Ta labirint ima 7 med seboj precej podobnih etaž Čisto na dnu labirin-Poberite se ribjo kost, orožja in zidaviene napiske. Napise napiske kontrol moralista spesiele data napiske. Napise napiske kontrol moralista spesiele data angle antru, ki pa as box e box<br>ska angle antru, ki pa as box e box e box e box e box e box e box e

Nu (is resultant and particular and particular and particular and contained the scale and the scale of the scale of the scale of the scale of the scale of the scale of the scale of the scale of the scale of the scale (Bind

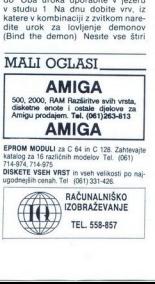

svete reči k indijancu in le ta jih bo<br>blagoslovil Vrnite se na parkirišče<br>in prižgite sveče Z mošnjo prikličite<br>Cerberusa, z urokom ga ohromite,<br>vrzite mu še sulico v srednjo glavo<br>in mu končno odsekajte glavo<br>info (061)

### Prince of Persia (PC)

Ker je ta igra pri nas, sodeč po<br>lestvici Prvih 20 Mojega mikra, očitno med najbolj priljubljenimi, bo nemara marsikomu prišlo prav nekaj »trikov« za lažje igranje Namesto obleanega ukaza Prince, poten<br>(pro ukazan Prince Megahit Zda)<br>(pro ukazan Prince Megahit Zda)<br>(pro ukazan Prince Megahit Zda)<br>(zgube živijenja (le dokler igra<br>(zgube živijenja (le dokler igra)<br>Shift + I — Dodajan Nahit + 1

- 
- H Pogled na levi zaslon
- J Pogled na desni zaslon

Za morebitno pomoč mi lahko pi-<br>
šete Jani Šuštar<br>
Loke 15/a

61219 Laze

### Another World (PC)

V punjaki števil Mojega micra o broj vojne za pred političke privateljena za pred političke privateljena za pred političke privateljena za pred političke privateljena za broj vojnačil za političke pred pred pred pred pred

Hook (PC)

K ose maijote v pratikem mesti pred najveći pred najveći pred najveći pred najveći pred najveći pred najveći pred najveći pred najveći pred najveći pred najveći pred najveći pred najveći pred najveći pred najveći pred naj

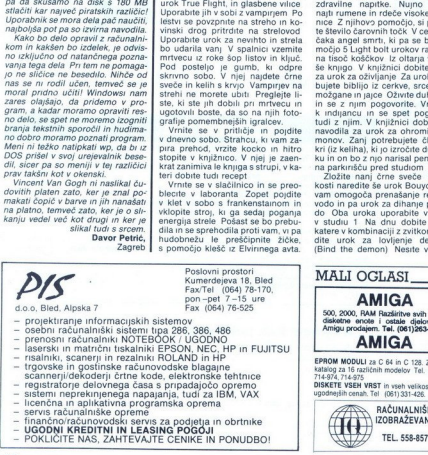

Preoblecite se v pirata Zdaj greste<br>lahko nemoteno na Hookovo ladjo. V vrču na krovu najdete še devet kovancev Zanje dobite v trgovini magnet Pojdite na plažo in ga uporabite nad velikim znakom X Iz pe-

<u>a se provincia de la companya de la companya de la companya de la companya de la companya de la companya de la</u> 

isan boste izviekli uro (pojma minima, zakaj je potrebna). Vritle se na alidjo Hook vsa pozove na dvo-<br>na ladjo Hook vsa pozove na dvo-<br>boj, v pa skočile v morje.<br>V veliki školjki najdete polžjo lupino – v veliki školjki n spomni, ne ve niti, da je Peter Pan Zato morate narediti nekaj stvari, da se mu povrne spomin V pristanišču najdete mrežo iz nje potegnite nit-<br>ko. Kokoško splašite s trobljenjem<br>na polževo lupino Sunite ji jaza delavnici jih zamenjajte za elasti-<br>V delavnici jih zamenjajte za elasti-<br>naidete v  $\alpha$  Connect  $V$  Salmon and the space of the space of the space of the space of the space of the space of the space of the space of the space of the space of the space of the space of the space of the space of the space o

### Moonstone: A Hard Day's Knight

 $\langle E_n \rangle$ <br>  $\langle E_n \rangle$  and  $\langle E_n \rangle$  are the state of the state of the state of the state of the state of the state of the state of the state of the state of the state of the state of the state of the state of the state of the

Consider the probability of the probability and the positive translation of the state of the state of the creation of the creation of the creation of the creation of the detail of the state probability of the state of the

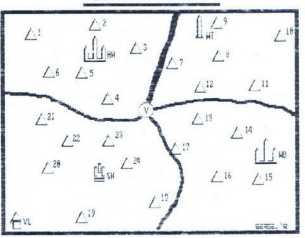

HOONSTONE A RARD DAT'S KNIGHT

stanov (RING OF PROTECTION) - vsak vam da dodatnih 20 HP, in se<br>šele takrat pusitie ujeti. Poskusite<br>se mu postaviti med sprednje noge<br>in ga zabadati v vrat, vendar pazite<br>na smrtonosne čeljusti. Ko ga ubije-<br>te hoste imeli mir.

Cene orožja in vsega drugega<br>v Highwoodu ustrezajo tistim v Wa-terdeepu Če mente manji kot tri živ-<br>Ijenja, obiščite vas (VILLAGE), če<br>ste v finančni zadregi, pa za pomoč<br>poprosite čarovnika v njegovem<br>stolou (WIZARD'S TOW

Ko vzamete vse štrri ključe (ne<br>skytste, če karta ne drži povsem<br>- igra v manjši meri temelji na nak-<br>ljučiji, vendar lev okviru enega kva-<br>dranta), lahko vstopite v Dolino (sa-<br>ma sredina pokrajine) in se spopa-<br>ma sredin

- Legenda<br>
2 JAVELIN WARRIORS, 70 GP<br>
2 JAVELIN WARRIORS, 70 GP<br>
3 JAVELIN WARRIORS, 70 GP<br>
3 JAVELIN WARRIORS, 70 GP<br>
5 NXE WARRIORS, 74 LISMAN OF<br>
8 LIORS, RING OF PROTECTION,<br>
7 BALOKS, 8 GP<br>
8 HAMMER WARRIORS, 28 GP<br>
8 H
- 
- 
- 
- 
- 11. HAMMER WARRIORS, 28 GP<br>12. HAMMER WARRIORS, 21 GP<br>, SCROLL OF WYRE, GEM OF SE-
- 

13 MUD MONSTERS, SWORD OF<br>SHARPNESS, KEY TO VALLEY,<br>RING OF PROTECTION, 24 GP 18. BLUE WARRIORS, SCROLL OF<br>ACQUIRING, SCROLL OF HASTE,<br>23 GP 

19: WILD SQUIRRELS, TALISMAN<br>OF WYRE, HEALING POTION, 15<br>GP

20. WILD SQUIRRELS, 26 GP<br>21. WILD SQUIRRELS, 26 GP<br>22. AXE WARRIORS, 23 GP<br>23: AXE WARRIORS, 0 GP<br>24. AXE WARRIORS, 0 GP

SH STONEHENGE<br>HW CITY OF HIGHWOOD<br>WD CITY OF WATERDEEP VL. VILLAGE<br>V VALLEY OF GODS

Cenik:<br>
Highwood merchant<br>
DAGGER - 2 GP<br>
BROAD SWORD - 10 GP<br>
CLAYMORE SWORD - 25 GP<br>
PLATE ARMOUR - 50 GP<br>
BATTLE ARMOUR - 75 GP

Highwood high templel POTON OF HEALING — 20 GP SCROLL OF HAWK - 52 GP<br>TALISMAN - 52 GP<br>SWORD OF SHARPNESS - 52 GP<br>CHAINMAIL - 30 GP GEM OF SEEING - 32 GP<br>RING OF PROTECTION - 40 GP

### Amiga

Monkey Island 2 Naenkrat pritis-<br>
hitre kombinacijo Alt, U in W. ki vas<br>
Jaguar XJ 220. Kdor hoče spre-<br>
minjati hitrost, naj upošteva ta na-<br>
svet. V radio menju ne izberite no-<br>
svet. V radio meniju ne izberite no-<br>
svet ko Mode. Radiodisplay mora biti na frekvenci 059.9 Ko boste startali,

THE SQUIRERLE, SP (Street postalistic method of the SQUIRERLE SP (SQUIRERLE SP )<br>
THE SQUIRER CONTROL OF THE SPECIES (SQUIRERLE METALLIC)<br>
SE WARRIORS, SQ OF THE SPECIES (SQUIRERLE METALLIC)<br>
SE TO FIRENTWOOD (STREET IS CO

### Dolg iz prejšnje številke — kompresijski programi za atari ST

V prejšnji številki smo v članku Jaka Terpinca o kompresijskih programih za atari<br>ST pomotoma izpustili primerjalno tabelo (ne, ne bomo se izgovarjali na tiskar-<br>skega škratal) Objavljamo jo tokrat, skupaj s spremnim besed se avtorju in bralcem upravičujemo

### Uredništvo

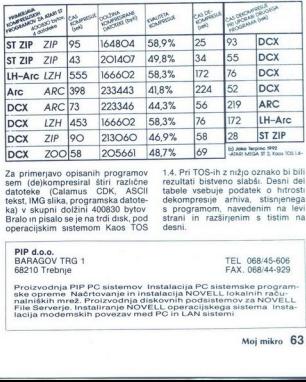

Za primerjavo opisanih programov<br>sem (delkompresiral štiri različne<br>datoteke (Calamus CDK, ASCII<br>tekst, IMG slika, programska datoteks<br>ka) v skupni dolžini 400830 bytov<br>Bralo in pisalo se je na trdi disk, pod<br>Bralo in pisa

1.4. Pri TOS-ih z nižjo oznako bi bili rezultati bistveno slabši. Desni del<br>tabele vsebuje podatek o hitrosti dekompresije arhiva, stisnjenega<br>s programom, navedenim na levi<br>strani in razširjenim s tistim na desni.

PIP d.o.o.<br>BARAGOV TRG 1<br>68210 Trebnje

TEL 068/45-606 FAX. 068/44-929

nalniških mrez. Froizvodija diskovimi povesistemov za ivo vece.<br>File Serverje, Instaliranje NOVELL operacijskega sistema Insta-<br>lacija modemskih povezav med PC in LAN sistemi

L

### EXECT LEASE CREE<br>
Eye of the Beholder 2:<br>
Eye of the Beholder 2: The Legend of Darkmoon

● igranje domišljijskih vlog ● amiga, PC<br>● SSI/U.S. Gold ● 10/10

### SERGEJ HVALA

Ge na to, da so ljudje za prvim delom nove<br>sage hiše SSI čisto ponoreli, je bil uspeh druge-<br>ga pravzaprav zagotovljen A Eye of the Behol-<br>der II nikakor ni samo parazit, ki bi visel na

### Napovedi založnikov:

Accolade:<br>American Tale (pustolovščina po risanem filmu)<br>Conspiracy of Deadlock Files (thriller pustolovšči-<br>na; iskanje morilca agenta FBI)<br>Eivira III (v tretje gre rado) Eivira III (v tretje gre rado)<br>Broderburd:<br>Karateka (nova uspešnica Jordana Mechnerja, av-<br>torja igre Prince of Persia)<br>Coktel Vision: Fascination 2 (seksi kriminalka)<br>Gobilins 2 (čarovniški vajenci, 2.del)<br>Delphine: Flashback (Another World 2)<br>Dynamix: Incredible Machine (sestavljanje izumov)<br>Electronic Arts:<br>Michael Jordan Flight Simulator (digitilizirana<br>karka) Car was Diversi (promoclobilas alemantacijas)<br>The Back The Woodship of December (praecedae)<br>The Back The Woodship of December (praecedae)<br>Committee and Monte School of December (praecedae)<br>Marco Cover (promoclobilas aleman

Interplay:<br>Castles II: The North Campaign (več kot le gradnja

SimLife (Sim-XXX \$1.4: ustvarite ogranizem, ki bo.<br>preživel)

preživel)<br>El-Fish (še nič konkretnega, razen tega, da je kre-<br>ator igre Aleksej Podžitnov, avtor Tetrisa)

Rex Nebular and the Cosmic Gender (humoristična<br>pustolovščina)<br>Jump Jet (pilotirajte Harrier)<br>Challenge of the Five Realms (FRP)

Baiman keturne (pra po mu o netopirka), meči ženski in pingvina keturne (pra po mu o netopirka)<br>Baiman keturne (pra po mu o netopirka)<br>Baiman keturne (pra po mu o netopirka)<br>Baiman keturne (pra po mu o netopirka)<br>Baiman ke BattleToads (beat-em-up v slogu Ninja Turtles)<br>Outlander (nore dirke po filmu Mad Max)<br>New Word Computing: Clouds of Xeen (nova zv<br>FRP)

Ocean:<br>Little Weapon III (arkada v stilu Hudson Hawk)<br>Psygnosis:

Payanosis<br>
Christopher Christopher Christopher Christopher Christopher Christopher<br>
Christopher Christopher Christopher Christopher Christopher Christopher<br>
Christopher Christopher Christopher Christopher<br>
Christopher Chri Feynivese, Beast (+Pošast« se preds<br>Beast III: Out of the Beast (+Pošast« se preds<br>Cytron (glavno besedo imajo roboti)<br>ReadySoft:

Dragon's Lair III (Dirk ponovno na sceni)<br>SSI:

SSI:<br>Dark Sun: Shattered Lands (fantastičen AD&D)<br>Might&Magic IV (FRP dinajstija se nadaljuje)<br>Vivid Image:<br>The Second Samurai (Harakiri? Ne, banzai!)

Stunt Island (doživljaji brodolmcev)<br>Heaven and Earth (logične igre)<br>Dog Eat Dog (risanka-pustolovščina)<br>Unnatural Selection (ustvarite svet v stilu SimE-

í.

predino tine and bill virtualism and bill virtualism<br>predino tine and bill virtualism and bill virtualism and bill virtualism<br>(i.e. the Legendra Charleston Healton Architecture (Palace Data Charleston)<br>and the prediction o

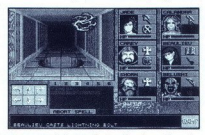

vam postavljale vprašanja ali naloge Tega je zdaj mnogo več, kar preosji prispeva k pustolovi<br>ski plati igre, pa čeprav imajo različne odločitve<br>večinoma preosjenake posledice Vaši junaki se<br>sedaj zdijo veliko bolj živi in

re bo nit kopica mogochni čarovni, ki jin 600-i<br> galaxy spolitički projektivacija († 1600-i 1600-i 1600-i 1600-i 1600-i 1600-i 1600-i 1600-i 1600-i 1600-i 1600-i 1600-i 1600-i 1600-i 1600-i 1600-i 1600-i 1600-i 1600-i 160 istimit virt, attention production productions and the model in the model of the model of the model of the model of the model of the model of the model of the model of the model of the model of the model of the model of th ne bo niti kopica mogočnih čarovnij, ki jih dobi-<br>te že na začetku (Fireball, Ice Storm) Položaj<br>delno rešuje opcija, s katero lahko včitate štiri<br>prekaljene vojščake iz prvega dela z vsem orož-

reMan se statistica de la contenente de la contenente de la contenente de la contenente de la contenente de la contenente de la contenente de la contenente de la contenente de la contenente de la contenente de la contenen

Offerinnen in Selections a plat of<br>both the state of the constraints of the state of the state<br>of the state of the state of the state of the state of<br>the state of the state of the state of the state of the state<br>of the st Execution Beholder 2:<br>
The Legend of<br>
Darkmoon<br>
Contraction and the second of<br>
Execution and the second of<br>
Execution and the second of the second of the second of the second of the second of the second of the second of th

mi laiko pisietin poskusil vam bom pomagati<br>Ven il kana predisetin poskusil vam bom pomagati<br>Venti stavijano predisetiva objektiva predisetinga il laiko pomagate z majhnim trikom: pripa<br>pa si laiko pomagate z majhnim triko

Igrajte nogomet! Sensible Soccer · športna simulacija e amiga 6 9/10 e Renegade Striker:  $\bullet$  amiga  $\bullet$  Rage  $\bullet$  8/9

### ANDREJ BOHINC

naj mimo, nogometne vročice še ni konec. Za-<br>naj mimo, nogometne vročice še ni konec. Za-<br>čenjajo se tekmovanja v evropskih pokalih, kva-<br>lifikacije za svetovno prvenstvo, državna prvenstva pa so v teku že mesec dni Številne progra-

 $\overline{\phantom{a}}$ 

merske hiše so zato pohitele z izdajo nogomet-<br>nih simulaciji Primerjali bomo le dve od petih, ki<br>zelila izpodriniti Kick Off 2 z nogometrega pre-<br>zelila izpodriniti Kick Off 2 z nogometrega pre-<br>Sensible soccer je igra z

<u>e a familiar de la c</u> 

Ancovega prvenca, drugi pa ga sploh ne morejo videti – mnenja so deljena). Ali je avtorjem<br>uspelo? No, če vas zanima samo to, poglejte na<br>konec opisa, toda ali ne bi raje najprej prebrali<br>s čim imamo sploh opravka.

 $\label{eq:2.1} \begin{tabular}{p{0.8cm}} \hline \textbf{2.2cm} & \textbf{2.2cm} \\ \hline \textbf{2.2cm} & \textbf{2.2cm} \\ \hline \textbf{3.2cm} & \textbf{3.2cm} \\ \hline \textbf{4.2cm} & \textbf{5.2cm} \\ \hline \textbf{5.2cm} & \textbf{6.2cm} \\ \hline \textbf{6.2cm} & \textbf{7.2cm} \\ \hline \textbf{7.2cm} & \textbf{8.2cm} \\ \hline \textbf{8.2cm} & \textbf{9.2cm} \\ \hline \textbf{9.2cm} & \$ 

Populary as as as to i +polyubre (cautoma) blue<br>transformation (and the state of the state of the state of the state<br>change of the state of the state of the state of the state of<br>the state of the state of the state of the

interesses and proposed, the main temperature and the proposed of the proposed of the proposed of the proposed of the state of the state of the state of the state of the state of the state of the state of the state and th

najlepših priložnosti, ostalo pa je le pri golih.<br>Počasni posnetek (Rije dobro narejen, ogledate<br>si ga lahko v dveh hitrostih. Vsa pohvala gre tudi<br>publiki, ki je zares fenomenalna. Njene vzklike si<br>razlaga vsak drugače, č

Navdušen sem Sensible Soccer je takoooooo meterior dobri, da morda la pisocomiento do presidente dobri polarista de la pisocomiento do primeiro de la pisocomiento de la pisocomiento de la pisocomiento de la pisocomiento de la pisocomiento de la pisocomiento de la

li na tretjo dimenzijo, ki naj bi v povezavi s tekom<br>čim akcijam Kick Off-a porodila idealno kombinacijo računalniškega nogometa. Držali smo<br>pasti, da bi jim uspelo. Pa jim je? Ne bi rekel.<br>Profesionalnemu nogometalsu sice čimi akcijami Kick Off-a porodila idealno kombipo TV Striker pa pristaja ravno nekje vmes

Acceliated a significant minimum internal material and the same state and the same state and significant internal states are the same state and the same state and significant property in the same state and significant pro

L

 Carmen Sandiego? Where in the World is - Deluxe Edition  $\begin{array}{l} \textbf{W} \textbf{here in the World} \\ - \textbf{D} \textbf{E} \textbf{u} \textbf{X} \textbf{E} \textbf{d} \textbf{B} \textbf{f} \textbf{f} \textbf{f} \textbf{f} \textbf{f} \textbf{f} \textbf{f} \textbf{f} \textbf{f} \textbf{f} \textbf{f} \textbf{f} \textbf{f} \textbf{f} \textbf{f} \textbf{f} \textbf{f} \textbf{f} \textbf{f} \textbf{f} \textbf{f} \textbf{f} \textbf{f} \textbf{f} \textbf{f} \textbf{$ 

MIHA AMON

ш

Weet je poln kriminala, poln zvitih in premeter<br>nih zločincev, ki bi jih bilo najbolje kar takoj<br>poloviti in spraviti za zapahe. Prav to je igralčeva<br>va naloga v tej igri – zasledovati zločince po<br>svetu, jih poloviti in sp odvisen le od igralčeve iznajdljivosti, premetenosti, razgledanosti ter nasploh poznavanja sve-<br>ta. Prav to je šarm te igre, ki igralca priklene na ta. Primering and **Windows (Starm te igralca properties)**<br>
tarm te igralca properties and **Carmen Sandiego?**<br>
Taxis da mesi<br>
Taxis da mesi<br>
Taxis da mesi<br>
Taxis da mesi<br>
Taxis da mesi<br>
Taxis da mesi<br>
Taxis da mesi<br>
Taxis

DONATORJI:<br>ACCOLADE Europe Limited<br>Bowling House, Point Pleasant, Wan<br>London SW18 1PE<br>Tel: 001-877 0880, Fax: 081-877 3903<br>CORE Design Limited

Dream<br>Derby, Des States<br>Fax: 1714 Ashbourne Road<br>Derby, DES SFS, UK<br>Tel.: (0734) 817261, Fax: (0734) 811797

**DMI - Digital Marketing International School**<br>Unit 3, Poyle 14, Newlands Drive<br>Coinbrook, Berkshire, SL3 ODX<br>Tel: 0573 68600, Fax: 0753 680343

Domark Sotware Ltd.<br>Ferry House 51-57, Lacy Road, Putney.<br>London 5W15 IPR<br>0161: 44 (0)81-780 222, Fax: 44(0)81-780 1540<br>GREMLIN Graphics Software Limited<br>Carver House, 2-4 Carver Street.<br>United Kingdom<br>5146 16421 754423, F

UNEL<br>Göellistrasse 13<br>9050 Appenzell<br>Tel. . 41 71 87 49 19, Fax:..41 71 87 49 21<br>Tel. . 41 71 87 49 19, Fax:..41 71 87 49 21

kucasArts Entertainment Company<br>P.O. Box 10307, San Rafael,<br>CA 94912, U.S.A.<br>Tel.: 415-721-3300, Fax: 415-721-3344<br>Mi & DIGITALIA d.o.o.

Gregorčičeva 9, 61000 Ljubljana<br>Grel.: +38 61 22 35 01, +38 61 21 27 09<br>Fax: +38 61 21 27 09

OCEAN Selfware Limited<br>Ocean House, 6 Central Street,<br>Manchester M2SNS, England.<br>Tel.: 061-832 6633, Fax: 061-834 0650.<br>SIR-TECH

Sir. TECH Ogdensburg, New Vork. 1366 PJO, Box 245 Tol: (815) 860-845 Tol: (815) 860-8481, Fax: (316) 860-8481, Fax: (315) 860-8481, Fax: (316) 990-1525 Spectrum Hole iner Sare Loop meča A VSA. Unenets« Fax: (316) 990-45235 **On gine als Cu si omara Road, London ŠNIH 38U "Tel: OT1-585 3908, Fax: 071.924 3419<br>
Cup si omara Road, London ŠNIH 38U "Tel: OT1-585 3419<br>
Tel: OT1-585 3908, Fax: 071.924 3419<br>
Tel: OT1-585 3908, Fax: 071.924 3419<br>
Tel:** 

Beskshire RG7 4QW, UK<br>Tel.: (0332) 297797, Fax: (0332) 381511

U 1 SOFT om<br>93100 Montrauil Sous Boise1<br>Tel.: (1) 48 57 65 52; Fax: (1) 48 57 07 41e1

Infogrames<br>84. Rue du Ser Mars 1943 ce<br>78 03 18 46, Fax: 78 03 18 40

. .

 IGRE

računalnik do poznih večernih ali celo zgodnjih

<sup>1</sup> in že smo pri začelku ligne. Nekaj trenutkova<br>zatem, ko v DOS-u neučakano natipkamo «Car-<br>zatem, ko v DOS-u neučakano natipkamo «Car-<br>monaške tajne obveščevalne službe – Carmen<br>Sandiego – Sledi izredno lepo izdela m uv

programment to via provident skores in minutent and proportional programment and the state of the state of the state of the state of the state of the state of the state of the state of the state of the state of the state o

s pričami, potem pa še preiščete okolico, kier vedno najdete kak predmet, ki nam utegne koristiti kot dokazno gradivo Po potrebi tudi telefonirațe medrarodni kriminalistichi zvezi, kier po<br>navadi povedo kaj zanimivega. Zatem v računalistica vezi podatke, ki ste jih zvezelati<br>o osumljencu. Ko naredite vse v tem mestu,<br>sledite osumljencu. Ko naredite vse v tem m

gega kot le izslediti zločinca in ga aretirati. Če<br>ste ravnali tako, kot bi morali, bo osumljenec

ate amena lako, kick bi moral, ko osumijenec političke političke političke političke političke političke političke političke političke političke političke političke političke političke političke političke političke politič Zakaj je igra dobila tako visoko oceno? Ne le<br>zaradi izrednih zvočnih in vizuelnih učinkov,<br>temveč zlasti zaradi izredno zanimive zamisli

### Realms strateška igra e amiga e Graftgold e 8/9 service-).<br> **Realms**<br> **e** strateška igra e am<br>
JERNEJ KALIŠNIK<br> **I** , ealms je igra za ljub<br>
jim bo vzela ure in ure jem<br>
ideja reada ni nova, se<br>
tem bojevali za svoja kr.<br>
66 Moj mikro

### JERNEJ KALIŠNIK

 $\Gamma$  ealms je igra za ljubitelje dobre strategije, ki<br>jim bo vzela ure in ure prostega časa.

Ideja resda ni nova, saj smo se že dolgo pred tem bojevali za svoja kraljestva pri Kingdoms of

L

England, Fewdal Lords, Defender of the projector of the contract of the contract of the contract of the contract of the contract of the contract of the contract of the contract of the contract of the contract of the contr

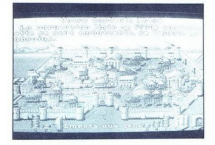

Pod zemljevidom so ikone<br>- DISKETA vam omogoči snemanje in nala-<br>ganje trenutne pozicije ter možnost izbire petih<br>scenarijev, ki se med seboj zelo razlikujejo - GLAVA postavi zastavice tja, kjer so vaše

vojske

- KARA pokaže vam poti, ki povezujejo vaša

mi — KROGLA z napisom OK je začetek igre Med igro pa boste s pritiskom nanjo dobili lupo, ki vam bo omogočila pregled in vstop v sovraž-<br>na mesta.<br>- PUŠČICI sta na začetku prekrižani, ko pa

ali kladivo.<br>
Sultan Branch (borozitev za boj na boj na sultan ter lok<br>
sultan Branch (borozitev za boj na boj na sultan kladiva<br>
Sultan Sultan Sultan (boroziti), ki kladiva<br>
Na zemljevdu so vaše sposlenju se važe<br>
Na zem - PUSCO tal na začetku prekvižani, ko pa na začetku prekvižani, ko pa na začetku prekvižani se na začetku prekvižani se na začetku prekvižani se na začetku prekvižani se na začetku prekvižani se na začetku prekvižani se n

i.

Tu se pojavijo nove ikone Te so - Usta - trobenta umik — napad - Trikotnik: spremeni razporeditev vaših enot — Puščici levo - desno pošljejo enoto v bok nasprotnika šči: aktiura orožje za boj na daljavo Med bojem svoje klikneta nanje, nato pa na mesto, kamor želite ri vsaki enoti je podana njena napadalna in obrambna moč Napadate velika glavna mesta ali mala mesta Ko se vam karo od mest preda, ga lahko razruši- te, oropate ali prevzamete Ko prevzamete so- vražno glavno mesto. postanejo vaša tudi vsa druga mesta o končno zavzamete vsa mesta, se lahko spočijete v objemu ljubljene in si v miru ogledu- jete nočno nebo a še nekaj nasvetov in opis ple- men, kih lahko vodite al pa sez njim bojujete Izbirate lahko med naslednjimi plemeni LVISH - navadni ljudje, ti so zelo hitro neza- dovoljni. — NORDIC -severni ljudje, so bolje utrjeni in zanesljivi AMAZON - Amazonke verjetno že poznate iz filmov BARBARIAN - tipičen barbar je predstavljen kot kopija Konana ORC - škrati, ki so bolj podobni spakam, kot ljudem pg MARE — te škrate ste že videli v igri Golden

ne je le mogoče, imejte pri vsakem svojih<br>mest vsaj eno konjeniško enoto. Okoli mest si mest visa enoto konjeniško enoto postavite kamnite zidove, saj vas veliko bolje varujejo pred sovražnikom kot leseni Nove enoie ialino missione, da boste imeli v vsakem<br>nestu zaloge hrane vsaj za tri leta. Če mesto zaparante, se vam upre in postane neodvisno.<br>Zahemarte, se vam upre in postane neodvisno.<br>Na karti postane modro Za ponovno zavzetje

Laura Bow 2: The Dagger of Amon Ra e pustolovščina e PC e Sierra On-Line e 9/

DAVID TOMŠIČ

The approximation shown that the composite of the state of the state of the state of the state of the state of the state of the state of the state of the state of the state of the state of the state of the state of the st

### Zastopamo

### in prodajamo

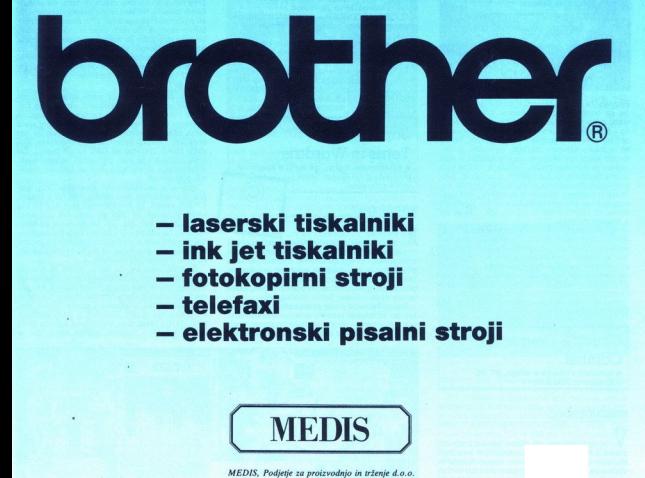

- laserski tiskalniki
- ink jet tiskalniki
- fotokopirni stroji
- telefaxi
- elektronski pisalni stroji

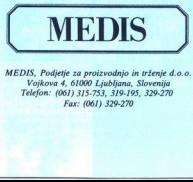

MEDIS, Podjetje za proizvodnjo in trženje d.o.o. Vojkova 4, 61000 Ljubljana, Slovenija Telefon: (061) 315-753, 319-195, 329-270 Fax: (061) 329-270

kraji, stvari in razno. Nekaj gesel imate že vpisa-<br>nih, druga pa se vam vpisujejo med igro. Na ta način so pri Sierri rešili vprašanje »ask-about«<br>Poleg drugih običajnih ikon imate namreč tudi ikono z vprašajem. Če kliknete z njo na osebo,

se van oppe besterne.<br>
med province and the province and the mediator of the mediator of the mediator of the mediator of the mediator of the mediator of the mediator of the mediator of the mediator of the mediator of the m

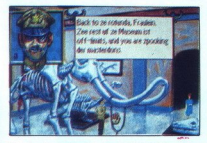

Pogovorite se še s fantom v pristanišču, potem<br>pa se odpeljite do cvetličarne V New Yorku<br>vlada prohibicija, zato je exeltičarna spremenje<br>na v črni alkobar, Geslo za vstop vami p povedal<br>policaj. V baru se pogovorite z Zi znana druščina, ki je povezana z bodalom Najprej sprasije nato pa prisilskih razmira koje za prej sprasije na zaprednje vsem zaredni pogleje vse ponaredke bodal v vitrini Ugottvili dijelov<br>poglej vse ponaredke bodal v vitrini Ugottvili dijelov<br>boste, da eden od njih

in jo nameravate končati, potem vam svetujem, dialoge in si zapisujete dialoge in si zapisujete namreč morali sami določite morilce, motive Info. 061/453-842 (zvečer), Pot na Fužine 47, 61110 Ljubljana

### Chuck's Yeager Air Combat<br>• simulaciia letenia • amiga, ST, PC e Electronic Arts e 10/10

### MARIO JOSIPOVIC

 $\begin{array}{l} \textbf{MAXIO}\textbf{JSIPOVIC} \\ \textbf{W} \\ \textbf{M} \\ \textbf{D} \textbf{I} \\ \textbf{M} \\ \textbf{M} \\ \$ tej igri izbirate, ali boste leteli z zračnimi plovili iz katerekoli posredovanja ZDA v zadnjih 50 letih — iz druge svetovne vojne, Koreje in Vietnama Ima veliko misij, premore tudi borbe- način, ki se časovno raztezi misij, ter misije, ki jih sami oblikujete po želji — od lova na race s kopico bebastih nasprotni kov do direktnega spopada s pilotom, kot je V: Kilmer Katerokoli opcijo izberete, to ni samo igra po načelu odkrij in uniči V misijah morate ni način, ki se časovno razteza na več kot 15 igra po načelu odkrij in uniči V misijah morate

68. Moj mikro

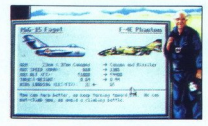

bombinke worval pred sorvation/orien loved<br> $V^2$  is the solution of the solution of the solution of the solution<br> $\mu$  is an analysis to solve the solution of the solution<br> $\mu$  and solve the solution of the solution of the

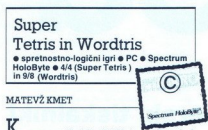

 $\overline{K}$ o smo v prejšnji številki Mojega mikra pisal<br>o razvoju Tetrisa, se je zdelo, da si avtorji težko<br>izmsljo kaj novega na to temo. Firma Spectrum<br>HoloByte, ki je odkuplia avtorske pravice za jih želi<br>Tetris, pa jih ž

Takes so po igrah Welltris in Faces Tris zdaj izdali<br>Se dve novi – Super Tetris in Faces Tris zdaj izdali<br>Se ve novi – Super Tetris in Portoritis<br>Super Tetris i pravo skrpucalo Navadnemu<br>Tetrisu so odvzeli bistveni stvari

idaj aj ostalia negromenajena, prev tako liki, kiuj kaj originala negromenajena prev tako liki, kiuj kaj originala kaj originala kaj originala kaj originala kaj kaj originala kaj originala kaj originala kaj originala kaj padajo z vrha zaslona. Dodana pa je »revoluci-<br>onarna« novost. Sredi igralnega polja je gladina

is bure when the magnitude of the magnitude of the state of the magnitude of the magnitude of the magnitude of the magnitude of the magnitude of the magnitude of the magnitude of the magnitude of the magnitude of the magn

(value) assertati de non predvidel velocionali.<br>Imperio en la construcción de la construcción de la construcción de la construcción de la construcción de la construcción de la construcción de la construcción de la construc dal. Ostane vam le naključno zlaganje po vzorcu<br>samoglasnik- soglasnik, ki pa bo skoraj zagoto-<br>vo dalo zadovoljive rezultate

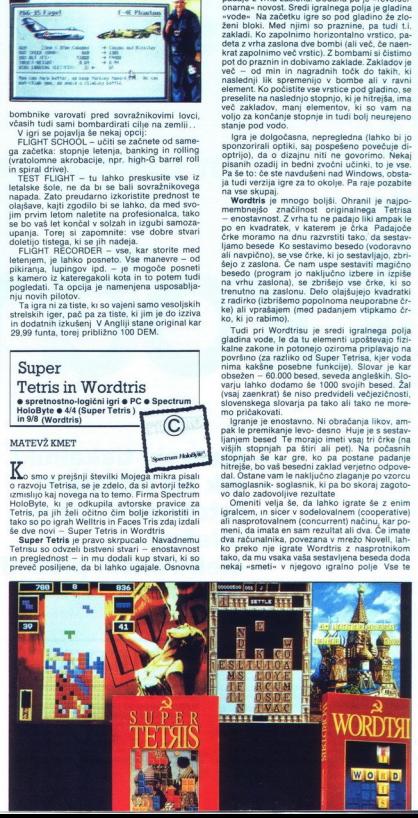

IGRE

 

možnosti seveda obstajajo tudi pri Super Tetri-<br>su, a to ne izboljša njegove bednosti.<br>- Posebej pomembna je pri Wordtrisu t i, otro-<br>- Posebej pomembna je pri Wordtrisu t i, otro-<br>po zelo počasi. Stvar je torej namenjena  $\frac{1}{2}$  a to the izotopis  $\frac{1}{2}$ <br>
Possbej pomembno<br>  $\frac{1}{2}$  possbej children<br>  $\frac{1}{2}$  possbes. Stvar<br>  $\frac{1}{2}$  a celo počesi. Stvar<br>
a postene prva igra:<br>  $\frac{1}{2}$  a v a celo postene prva igra:<br>  $\frac{1}{2}$  a v a

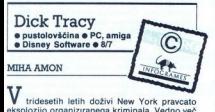

 $\Psi$  indetermined in dobby New York practices<br>and the specific state of the specific state and the specific and the<br>specific state of the specific state of the specific state of the<br>dosign is to doply a specific state in

gram je zagotovljen uspeh že pred izidom. Pri-

 cyja ne popolnomi izkoristi (udeci) na polnomi izkoristi (udeci) na se popolnomi izkoristi (udeci) izkoristi (udeci) izkoristi (udeci) izkoristi (udeci) izkoristi (udeci) izkoristi (udeci) izkoristi (udeci) izkoristi (ude ne rasumu umu za .<br>teljica« pokvarila, «ker ji zmanjkuje barv in sa-<br>mo nekaj piska«. V strokesnin letih doživi New York pravcata<br>
Transportion da pravcata sportojna matematika a procedu sportojna matematika a procedu da pravcata politična predata a matematika in predata konstrukcija predata a matematika i

L

Po zagonu igre, se sredi zaslona izriše slika privative . de semina substituí da nisam en doro de la construction de la construction de la construction de la construction de la construction de la construction de la construction de la construction de la construction d

v svoj policijski avto, vključi sireno in se odpelje<br>na kraj zločina. Najprej zasliši priče o dogodku,<br>potem pa v okolici poišče morebitne sledi in

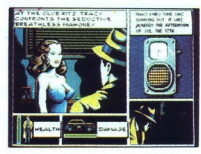

jem deu zasnona<br>sa servis v garažo,<br>kaj časa. Ko se predno<br>kaj časa. Ko se prednoto,<br>poskusite ustaviti. Č<br>poskusite ustaviti. Č<br>poskusite ustaviti. Časa.<br>poskusite ustaviti. Časa.<br>popolnoma uniče<br>e poslovite od gos<br>te svo vozi po mestu, dokler najveći postavljanski protestava prior postavljanski vijek postavljanski protestavljanski protestava postavljanski postavljanski postavljanski postavljanski postavljanski postavljanski postavljanski p siel zelo vidno označene, Ker Tracy ma tehno skolinske slovenske kanademije i polovne slovenske polovne slovenske polovne slovenske polovne slovenske polovne slovenske polovne slovenske polovne slovenske polovne slovenske щ Mahoney v klubu Ritz, ki je čednemu Dicku<br>Tracyju vedno pripravljena pomagati, ali pa na nevrorskih ulicah polišene ovaduha po imenu nevrorskih dicki<br>Kid Obstaja pa še tretja možnost, ki je Dicku<br>Tracyu najljubša. Sede v p uničenost avta Če je avto že zelo uničen, ga<br>peljite na servis v garažo, vendar pa vam to vzame nekaj časa. Ko se pred vami pojavi gang-<br>sterski avto, s tipko »enter/return« vključite sireno in ga poskusite ustaviti. Če voznik noče usta-<br>viti vozila, s tipko »space« streljajte nanj, dokler avto ne bo popolnoma uničen in bo voznik prisil<br>jen ustaviti. Nato so vam na vojio tri možnosti<br>Lahko se poslovite od gospoda gangsterja in<br>nadaljujete svojo pot, če imate dovolj dokazne-<br>ga gradiva proti gangsteriu, ga ar en ustaviti. Nato so vam na voljo tri možnosti tri coumience<br>
according to the control of the control of the control of the control of<br>
control of the control of the control of the control of<br>
control of the control of the control of the control of<br>
control of the con

L

J.

۰

pa aprimilie, da vam pove kladino kontinuo (1993)<br> militare, da vam pove kladino kontinuo (1994)<br> militare, da diagonitare (1994)<br> militare (1994)<br> militare (1994)<br> militare (1994)<br> militare (1994)<br> militare (1994)<br> milit

### 4D Sports: Boxing športna simulacija e PC, amiga e MindScape 6 9/10

### ROKKOČAR

 $\begin{array}{l} \displaystyle\sum\limits_{\text{sym}}\displaystyle\sum\limits_{\text{small}}\displaystyle\sum\limits_{\text{small}}\displaystyle\sum$ nenazadnje si lahko ogledate še demo. Ko si izdelate tekmovalca, mu naredite tudi obliko obraza, barvo majice in hlačk, določite pa mu še<br>spretnosti. Te tri spretnosti (hitrost, moč in<br>vzdržljivost) trenirate vedno preden izzivate<br>kakšnega od nasprotnikov. Kmalu bo vaš tek-

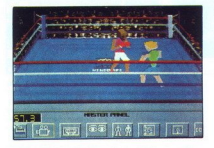

principal denar as<br>
e wela kangorina (ang. 23)<br>
se vela kangorina v kangorina (ang. 24)<br>
se vela kangorina v kangorina (ang. 24)<br>
v alter, pa do srednje, la<br>
na se glblje med 152 in la<br>
lec naj lima okoli 180<br>
Prednost man movalec zelo izzurjen v vseh treh, vi pa boste<br>pridno kopičili denar za zmage in si večali slavo<br>Pri izdelavi je pomebna tudi teža in višina<br>tekmovalca. Kolikov večale težo (najmanj 61 kg),<br>se veča kategorija v kateri nast večjega pa prav tako v brzini, saj ste zaradi<br>dolgih rot opleti, kova smalni dobijo v bilžino oblavu zavade<br>Ob boksu uživajte sami Omembe vrednih je le<br>Se nekaj reči.<br>Ko KÖ-irate nasprotnika, se odmaknite stran,<br>Ko KÖ-irat

boste preveč tolkli v prazno in tako po nepotreb-

IGRE

nem izgubljali moči Izzivate lahko le tekmovalmoči Izzivate lahko za zvezdico. Ko nekoga prema-<br>
gate, z njim zamenjate mesto.<br>
V igri je najbolje narejen zvok in pa ocenjeva-<br>
nie sodnikov, Ter pogledi na ring z osmimi ra-

 $\overline{z}$  and  $\overline{z}$  and  $\overline{z}$  and  $\overline{z}$  and  $\overline{z}$ 

zličnimi kamerami in celo z očmi vašega boksar ia. Zaradi tega in vseh ostalih podrobnosti, se vam v to igro res ne bo težko vživeti. Še ena igra le torei pred vami, ob kateri boste z veseljem uničili vašo tipkovnico Zaradi te in mnogih drugih super reči je pravzaprav obvezno, da tudi Vi čim prej postanete lastnik te super simulacije, ki vam bo zavzela le 1,4 Mb prostora na disku

HELP. Rok Kočar, Tugomerjeva 2, 61000

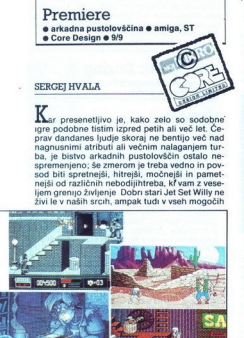

in nemogočih oblikah, na naših monitorjih Ah, Rainbow Islands 8 Co., vrnite mi pozne nočne in<br>
rane jutranje ure, ki sem jih pognal zaradi vas!<br>
Namerno ali nenamerno, izid nove arkadne<br>
pustolovščine hiše Core Design nara

 $\begin{array}{l} \textbf{Weyl} \textbf{[N0]}\\ \textbf{Weyl} \textbf{[N0]}\\ \textbf{Weyl} \textbf{[N0]}\\ \textbf{X}\textbf{[N0]}\\ \textbf{X}\textbf{[N0]}\\ \textbf{Weyl} \textbf{[N0]}\\ \textbf{Weyl} \textbf{[N0]}\\ \textbf{Weyl} \textbf{[N0]}\\ \textbf{Weyl} \textbf{[N0]}\\ \textbf{[N0]}\\ \textbf{[N0]}\\ \textbf{[N0]}\\ \textbf{[N0]}\\ \textbf{[N0]}\\ \textbf{[N0]}\\ \textbf{[N0]}\\ \textbf$ ratumalisko zabavo, zato je bi stran, da bo vezi zabava, zato je bi stran, da bo vezi zabava, skupaj dosti hrupa za prazen nič tipa Epic, še skupo upravizen, vezidar od vezi zabava vezidar od vezi zabava vezidar od vezida

70 Moj mikro

re Pictures and San International Control of the Pictures and San International Control of the Pictures and San International Control of the Pictures and San International Control of the Control of the Control of the Contr in grozljivk preko risank do znanstvene fantasti-<br>ke in domišljijskega sveta. Še glavni sovražniki<br>na koncu vsake stopnje, pri katerih programerji<br>navadno uporabljajo vse mogoče klišeje, so iz-<br>delani z dobršno mero domišl igralno okolje, po katerem se podijo najbolj nenavadni in zahrbtni sovražniki, je razgiban

Trik (ger je preposto v tem, da pritiskeh mision (koji se preposto v tem, da pritiskeh mision (koji se prepostornom političkeh koji se predom političke predom političke predom političke predom političke predom političke pr

The Hit Squad vam predstavlja (1):

Hiti osemdesetih let (8-bitniki)

### ANDREJ BOHINC.

**La r**a realumisibili iger jes tar že desetletje. Od politički iger jest politički iger jest desetletje pozneje se desetletje programenjev (judi, ki žrtvujejo sebe in večino programenjev (judi, ki žrtvujejo sebe in večino J. različne tipe računalnikov vse prej kot podobne.<br>notem si pred takim izračunom ne gre zatiskati je po operaciji pogleji meteorija konzeli na svati prijemete za predstavi konzeli na svati prijemete za predstavi svati prijemete po svijega zavra, ki so že na prvi prijemete zavratno svoje zavra, ki so že na prvi poglede barv ali kai šele digitiliziranega govora (ah da, to

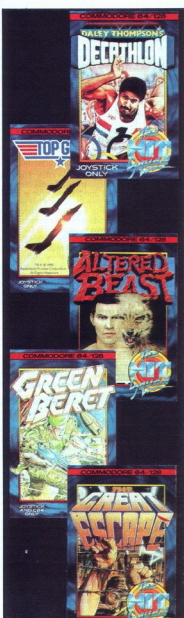

Perzijski princ že 7 mese-<br>cev vztraja na 1. mestu. Za-<br>kaj? Zaradi odlične anima.<br>cije, preproste privlačnosti in predvsem zato, ker ga<br>Igra vecina PC-jašev. Dru-ga pače ne more biti. sai bi jo kaj? Zaradi odlične anin v tem času vsak povpre gralec ysai że desetkrat igralec vsaj ze desetkrat<br>končal. Na srečo mu je za Sida Meieria, o katere adu tih ste lahko prebrali že preišni številki MM, Nien blickowiti skok lahko noma ni, da utegne naslednji me sec priti do zameniave na vrhu. Sicer pa tokrat ni pri kih spres Od 3, do 12, mesta so raz cami starosalci riška državljanska voi na še traja formuli 1 še ni zmanjkalo goriva, mesto še<br>ni zgrajeno in Guybrush še ni opravil z Le Chuckom Na 13. mestu pa preseneče Ljudje so zopet pono reli za fenomenom med ra-<br>čunalniškimi igrami (resnici na ljubo: Tetris se je vse skozi smukal tik pod prvimi dvajsetimi). Takoj za njim<br>se je pojavil Sensible Soc-<br>cer, mogoče celo najboljši<br>nogomet. po Kick Oftu.<br>daljni vzpon. Ali morda igre<br>FRP prihajajo. iz mode? Vsaj tako se zdi, saj se EOB nijhov edini predstavn nikakor ne more povzpeti nas počasi, a vztrajno za ä puŝčajo. Na repu lestvice puscajo, va repu restvict sti. Kapitan Kliuka je kot ka že igralcem kljub slabim kr- tikam všeč. Push-Over, mu- čilnica za možgane, pa tudi zasluži boljšo uvrstitev.

### Prvih 20 Mojega mikra;

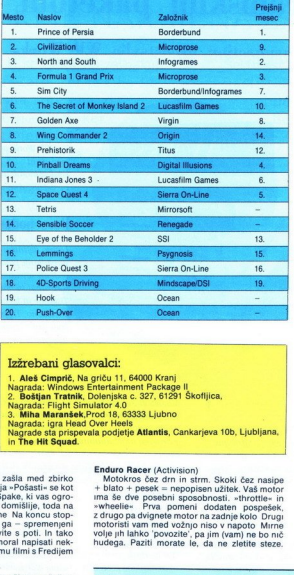

the company of the company's company's company's

 <u> and an announcement of the component of the component of the component of the component of the component of the component of the component of the component of the component of the component of the component of the compon</u>

> Nag in The Hit Squad.

Altered Beast (Activision)<br>Bolj po pomoti <sub>(</sub>e ta igra zašla med zbirko<br>najboljših. Ponesrečena verzija »Pošasti« se kot<br>klasična arkada ni obnesla. Spake, ki vas ogro

i.

zialoris te tudi dobro animirane Na koncu stop<br>2010 de vede do konculação animirane Na konculação - Vision de Vision de Vision de Vision de Vision de Vision de Vision de Vision de Vision de Vision de Vision de Vision de Vi Space Nivas opera<br>
Space Nivas opera<br>
Space Nivas opera<br>
Space Nivas operating toda na svihedine i produkcija, toda na svihedine i produkcija<br>
na skotina svihedine i produkcija i produkcija i produkcija<br>
na skotina svihedi 

ś

ou zomompanica do monostro de comencia<br>apera na parena naperio de de la bo de passeteroboj, z množicio atleta<br>mijenih joystikov in nategn<br>roki (oprostite, levičarji)<br>foki (oprostite, levičarji)

Enduro Racer (Activision)<br>Motokros čez drn in strm. Skoki čez nasipe<br>+ blato +- pesek — nepopisen užitek. Vaš motor<br>ima še dve posebni sposobnosti, »throttle+ in »wheelie« Prva pomeni dodaten pospešek, z drugo pa dvignete motor na zadnje kolo Drugi motoristi vam med vožnjo niso v napoto Mirne volje jih lahko 'povozite', pa jim (vam) ne bo nič hudega. Paziti morate le, da ne zletite steze.

Časa je zelo malo, zato že nekaj padcev pomeni<br>Konec igre<br>Green Beret (Ocean)<br>Zelene beretke so kot kaže rojene nalašč za<br>ubijanje, saj v igrah nimajo nobene druge vloge.<br>Tako se tudi tokrat naš veteran spravi reševat talce na komunistično stran Scenarij pa tak! Kot da ne bi šlo druače, na bolj diskreten način Ne, treba je pobiti vse, kar vam stopi na pot. Pa<br>naj bo to ruski vojak, nemški ovčar ali pa tank. Kruto, ampak resnično je, da je bilo igralcem to strašno všeč, tako da je igra dosegla fer ni uspeh na vseh vrstah računalnikov, za katere ie hila nredelana

### Match Day II (Ocean)

Najboljši nogomet za 8-bitnike (vsaj za spec-<br>truma, na C 64 je kraljeval Emly Huges) Tandem Jon Ritman (koda) in Bernie Drummond (grafika) je odlično opravil svoje delo Javnost je prvič<br>videla igro, ki je vsaj malo spomnjala na pravi<br>udarci s petko in glavo, zase so t.l. "brometer".<br>udarci s petko in glavo, problemi z gravitacijo<br>udarci s petko in glavo,

nimo, kako se je našim priztom zahotelo, da so<br>sluga, kako se je našim priztom zahotelo, da so<br>sluga,<br>The Great Escape (Ocean)<br>Ste ujetnikov zradu Pathbone un hočete po-<br>begpilt na svobodo Ne bo lahko, kajt laboriske<br>je po vano. Morali boste uporabiti vse zvijače in brez

volupina poconnosti skovali načno postavljanje poznati skupina konstantine poznati skupina konstantine poznati<br>skupina konstantine poznati skupina konstantine poznati skupina v skupina v skupina v skupina v skupina v skupi naenkrat odvzamejo ves piln v upanju, da boste res pazițivo gledali film. Top Gun je prezapleten za arkadno igro, a hkrati preveč preprost za čisto letalsko simulacijo<br>Čisto letalsko simulacijo<br>Yie Ar Kung Fu (Imagine)

Če boste to borilno igro igrali s tipkami, boste klasično, na enem zaslonu in dokler eden od borcev ne obleži na tleh Nasprotniki so razno-<br>vrstni, od debelih sumo borcev, do lepih gejš s šurikeni Izbira udarcev - zastrašujoča za njihov opis bi porabil pol strani, zato samo re-<br>cept za zmago: Udari in beži Klasika borilnih iger in hit na računalnikih in na avtomatu

### Za prvih 20 Mojega mikra

Izpolnjeno glasovnico pošljite do 15. v mesecu. Vsak mesec bomo z originalnimi računal-<br>niškimi igrami nagradili tri izžrebane glasovalce.

L

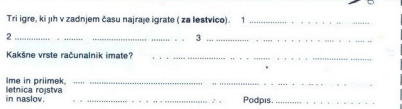

# Vašo pisarno lahko v celoti opremite z enim samim programskim paketom **Example 19 (a) Control of Control of Control of Control of Control of Control of Control of Control of Control of Control of Control of Control of Control of Control of Control of Control of Control of Control of Control**

### WordPerfeci Corporation predstavlja WP Works 1.0

WP Works je integrirani programski paket,<br>ki ga sestanjajo > urejevalnik besedit<br>LetterPerfect, grafi;ni urejevalnik<br>DrawPerfect, podalkovno baya Notebook,<br>komunikacijski program in tabelarna<br>Programski paket omogo,a nepro pošiljanje sporo,il preko faxDmodem vmesnika, ima vgrajene spuš;ajo;e menuje, podpira delo y miško, nudi prebod med programi.

V sloveniji je resni;no potreben integrirani programski paket y rayumno ceno ya domaje uporabnike in poslovne ljudi, ki delajo predvsem na terenu, pravi Steve Gal, ki je marketinški manager ya WP 'WP Works vsebuje vse kar potrebujemo, je enostaven ya uporabo in je popolnoma »dnvljiv y ostalimi WoraPerfect produkti!"

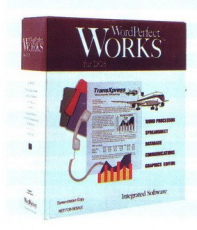

### Integracija (povezovanje)

Vse WP Works aplikacije imajo spuŠ;ajo;e menuje in kontekstno-ob;utljivo pomo; in so poveyane y menuji.

### Baza podatkov

Lastno definiranje baye podatkov va spremljanje pomembnih dogodkov, vodenje seynamov in drugo, y mo/nostjo sortiranja in kreiranja poro;ila.<br>Tiskanje in kombiniranje y dokumenti je<br>enostavno. Tri predefinirane baye<br>podatkov> opomnik, imenik<br>in seynam inventarja.

### Vrejevalnik besedila LetterPerfect

LetterPerject je nekoliko skr;ena veryija WP 5 1, ki je najmo;nejša veryija urejevalnika besedil na tr/iš,u. Datoteke so ydru/ljive y<br>WP 5.1 Nudi mo/nost dela y makroji, grafiko, pravopisom, WP 5.1 Nudi mo/nost dela y makroji, grafiko, pravopisom, omogojeno je kombiniranje dokumentov in cirkularna pisma Podpira delo y ve, kot 900 tiskalniki.

### Grafični editor in preglednica

Grafi, ni editor dopuŠ, a kombiniranje teksta in grafike v<br>dokumentu. Slika je labko dimenyionirana, v merilu ali rotirana in potem prestavljena v dokument, ki je napisan v urejevalniku<br>LetterPerfect. S preglednico lahko hitro naredimo tabele ali grafe in operiramo y ve; kot 100 finan;nimi, statist;nimi, omogo;en je vhod-iyhod Lotus 1-2-3 datotek.<br>Datoteke so ydru/ljive y DrawPerfect 1.1 in PlanPerfect 5.1.

### Komunikacije

MagicSoft Incorporated je ya WordPerfect Corporation rayvil<br>komunikaciskik program, ki dovoljuje prenos datolek,<br>priklju;evanje na BiS-e, in omogo;a komunikacijo<br>y drugimi indivalaalnum postajami.<br>Povna modeme s bitrostio

terminalov> VT100, VT52, ANSIDBBS, IBM 3101, TIY in IBM 3270 Prenosi datotek lahko potekajo na na;in> Kermit, Xmodem, Yniodem in Zmodem

### Fax možnosti

WP Works je ydru/ljw y FaxBios standardom in dopuŠ;a uporabnikom pošiljanje dokumentov kamorkoli po svetu, ne da bi pri tem yapustili program. LetterPerfect naredi fax datoteko in jo pošlje direktno na fax program. Obliko Fax sporojila lahko pregledamo pred pošiljanjem v

LetterPerfect s View Document in ga pošljemo eni ali ve; osebam.

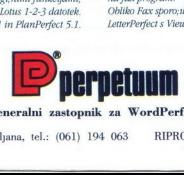

### Generalni zastopnik za WordPerfect

Distribucija: BIROSOFT d.o.o., Ljubljana, tel.: (061) 194 063 RIPRO d.o.o., Velenje, tel.: (063) 852-722
# TISKALKE, SEIKOSHA IZBERITE TISTO, KI JE NAREJENA ZA VAS.

VSe več je tistih, ki se odločajo za nakup<br>
Sestnajst jih je. Med njimi boste zagotovo<br>
tiskalk Seikosha Zato, ker je tiha in mašli tisto, ki najbolj ustreza Vašim<br>
nestlijiva Seikosha nejena, da potrebam Tiskalka Seikosha tiskalka Seikosha v Vaše pisav. delo vnese zanesljivost, ljubezen in harmonijo

ustreže vsaki želji. Zato, ker bo prilagodila s hitrostjo tiska<br>s ceno in primerialnimi s ceno in primerjalnimi (celo z 800 CPS!), z gostoto črk, s prednostmi vsaka prekaša prednostmi vsaka prekaša tiskanjem na različne formate.<br>Konkurenco v svojem da različne formate. konkurenco v svojem za barvnim, 9 in 24-igličnim<br>Tazredu Zato ker vrhunska tiskom, z lepoto različnih

OP 104 LASERSKA TISKALKA, 4 str./min, 300 dpi, A4 format

ini ini

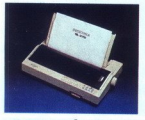

j.

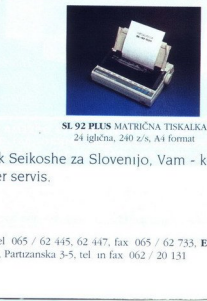

SL 270 MATRIČNA TISKALKA SL 92 PLUS MATRIČNA TISKALKA 24 aglična, 324 z/s, A3 format 24 iglična, 240 z/s, A4 format 9 aglična, 300 z/s , A4 format

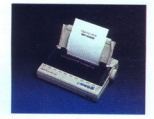

Eurobit, izključni zastopnik Seikoshe za Slovenijo, Vam - kot je v navadi - zagotavlja takojšnjo<br>dobavo ter zanesljiv in hiter servis,<br>mareno, da usrede (\* 1995. 1996)<br>mareno, da usrede (\* 1996. 1997. 1998. 1999. 1999. 199 dobavo ter zanesljiv in hiter servis  $\frac{1}{2}$  and  $\frac{300 \text{ z/s}}{2480 \text{ Hz}}$ 

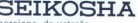

ada - Zagot<br>
La - Vas<br>
vas<br>
ana, Bežigrad -SEIKOSHA<br>
narejena, da ustrebe<br>
EURO 31936tna, Gonska 25c, tel 005 / 62 445, 62 447, fax 065 / 62 733, Eurobit Ljubljana, Bežugna 7, tel 061 / 113 280<br>
Europhi Maribor, Partizanska 3-5, tel in fax 062 / 20 131, Eurobit Lju

VOTAN

# **LASERSKA KAKOVOST TISKA TUDI V BARVAH**

**HP Desk Jet 500C** 

# HP DeskJet 500

Tehnologija bodočnosti.

Naisodobnels, Hewlett-Packard Deskter Street<br>
Tehnologija bodočnosti.<br>
Tehnologija bodočnosti.<br>
Sektega v barnijaške bilantija bodočnosti.

 $\sim$ 

Pooblaščeni dealerji: SHIFT (061/301-981), HERMES OPREMA (061/110-350),<br>EXTREME (061/301-330), TREND (063/851-610), MIKRO (061/323-113),<br>KERN Sistemi (061/224-543), MAC ADA (061/323-585), ATR (061/122-103)

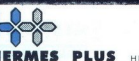

**IES PLUS** HERMES PLUS d d , Celovška 73, Ljubljana, 061/193-322

Gorantiramo le za opremo, prodano preko poobl

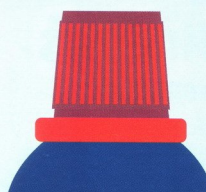

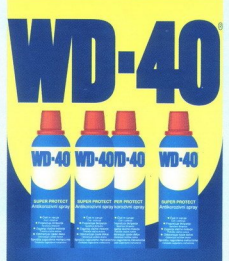

### **SUPER PROTECT** Antikorozivni spray

· Čisti in varuje Čisti i zaštićuje · Preprečuje škripanje Sprečava škripanje · Zagania vlažne motorje Pokreče vlažne motore · Odstranjuje rjaste delce Odstranjuje zarđale ćestce Sprošča zagozdene mehanizme Oslobada zaglavljene mehanizme

# ČUDOVIT<sub>O</sub>, KAJ VSE ZMORE TA MALI

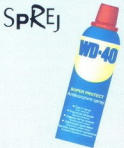

Uporabljamo ga lahko v gospodinjstvu, pa za nego motornih vozil, koles, v servisih in delavnicah... Vsepovsod, kjer imate opraviti s kovinami.

Kupite ga lahko na vseh črpalkah<br>in v poslovalnicah PETROLa.

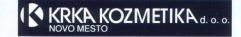

# **Zouattro Pro za Windows**

## Predstavljamo zvezke<br>**preglednic**

**soft ANDA**<br>Iley Bort And univers

Tolikšne zmogljivosti še<br>takoli niso bile tako<br>dostopne. Quattro Pro za<br>Windows, ki je zgrajen z<br>Borlandovo predmetno<br>tehnologijo, je poln novosti<br>zaradi katerih je zmogljivejši, zaradi Katerin je zin<br>vendar preprostejši uporabo kot katera koli druga<br>preglednica. Vse pa temelji na osnovni zamisli - uporabi zvezko:<br>zvezko: NOVO! Zvezki preglednic

omogočajo preprosto informacij v preglednicah V<br>še tako zahtevnega<br>projekta je enostavno kot<br>projekta je enostavno kot<br>histanje po zvezkih.<br>**NDO** Meniji na zahtevo so<br>preglednic. Z njimi lahko<br>nepostedno pogledate in<br>spremenite kateri koli<br>pr miške.

NOVO! Okolje skladišča podatkov omogoča enostaven Paradox in dBASE vključno s<br>poizvedovanjem s primeri<br>(Ouery by Example). NOVO! Z možnostima SpeedFill in SpeedFormat v hipu nastavimo novo preglednico z vnaprej določenimi glavami in oblikami NOVO! 35

orodja za grafično opremljanje<br>grafikonov in orodja za<br>elektronske predstavitve<br>podatkov omogočajo največji<br>učinek pri analizi in prikazu podatkov.

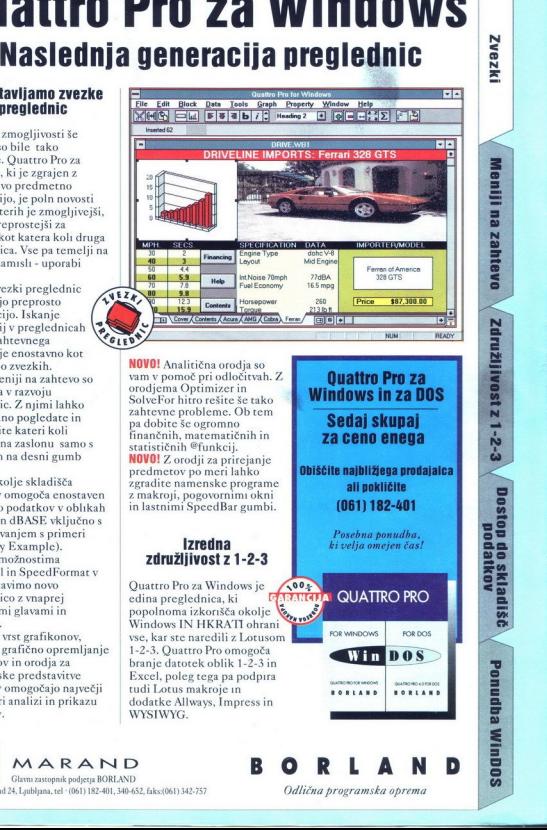

NOVO! Analitična orodja so vam v pomoč pri odločitvah. Z statističnih <sup>@</sup>funkcij.<br>**NOVO!** Z orodji za prirejanje predmetov po meri lahko z makroji, pogovornimi okni<br>in lastnimi SpeedBar gumbi.

## Izredna združljivost z 1-2-3

tudi Lotus ma<br>dodatke Allw<br>WYSIWYG.<br>D<br>ND<br>0-652, fiks:(061) 342-7 Quattro Pro za Windows je<br>edina preglednica, ki<br>popolnoma izkorišča okolic popolnoma izkorišča okolje<br>Windows IN HKRATI ohrani<br>vse, kar ste naredili z Lotusom 1-2-3. Ouattro Pro omogoča branje datotek oblik 1-2-3 in Excel, poleg tega pa podpira tudi Lotus makroje in dodatke Allways, Impress in WYSIWYG.

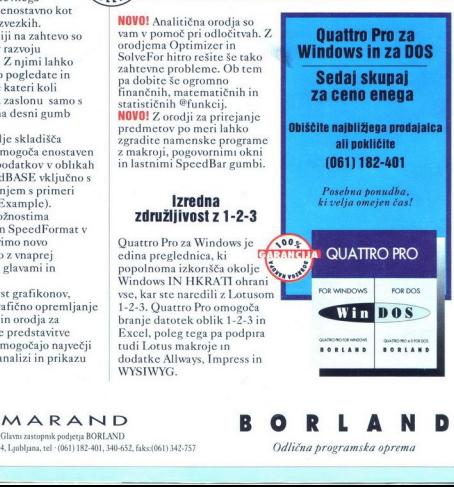

Odlična programska oprema

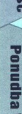

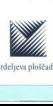

MARAND<br>Glavni zastopnik podjetja BORLAND

Kardeljeva ploščad 24, Ljubljana, tel - (061) 182-401, 340-652, i<br>|-<br>|-